# Modellentwicklung zum gekoppelten Transport von Wasser, Warme und Gasen in Abraum aus dem Braunkohletagebau

## **Diplomarbeit**

vorgelegt von Olaf Ippisch

Universitat Bayreuth Abteilung Bodenphysik  $\mathcal{L}$  . The studies und Bodenkunde und Bodenkunde und Bodenkunde und Bodenkunde und Bodenkunde und Bodenkunde und Bodenkunde und Bodenkunde und Bodenkunde und Bodenkunde und Bodenkunde und Bodenkunde und Bodenkunde und Prof. Dr. B. Huwe

> Bearbeitungszeitraum: 8.01.96 bis 7.10.96

# Inhaltsverzeichnis

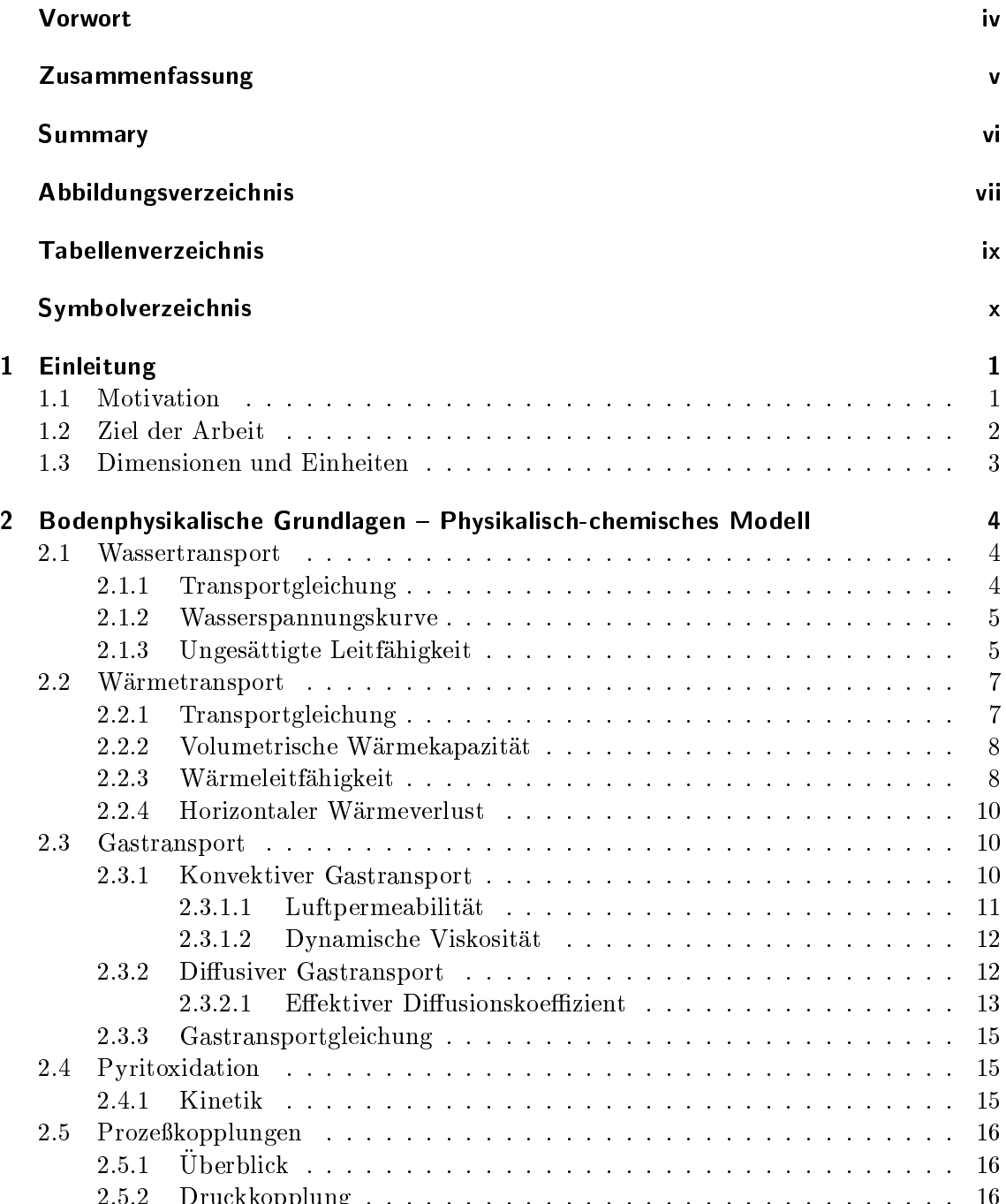

2.5.2 Druckkopplung . . . . . . . . . . . . . . . . . . . . . . . . . . . . . . 16

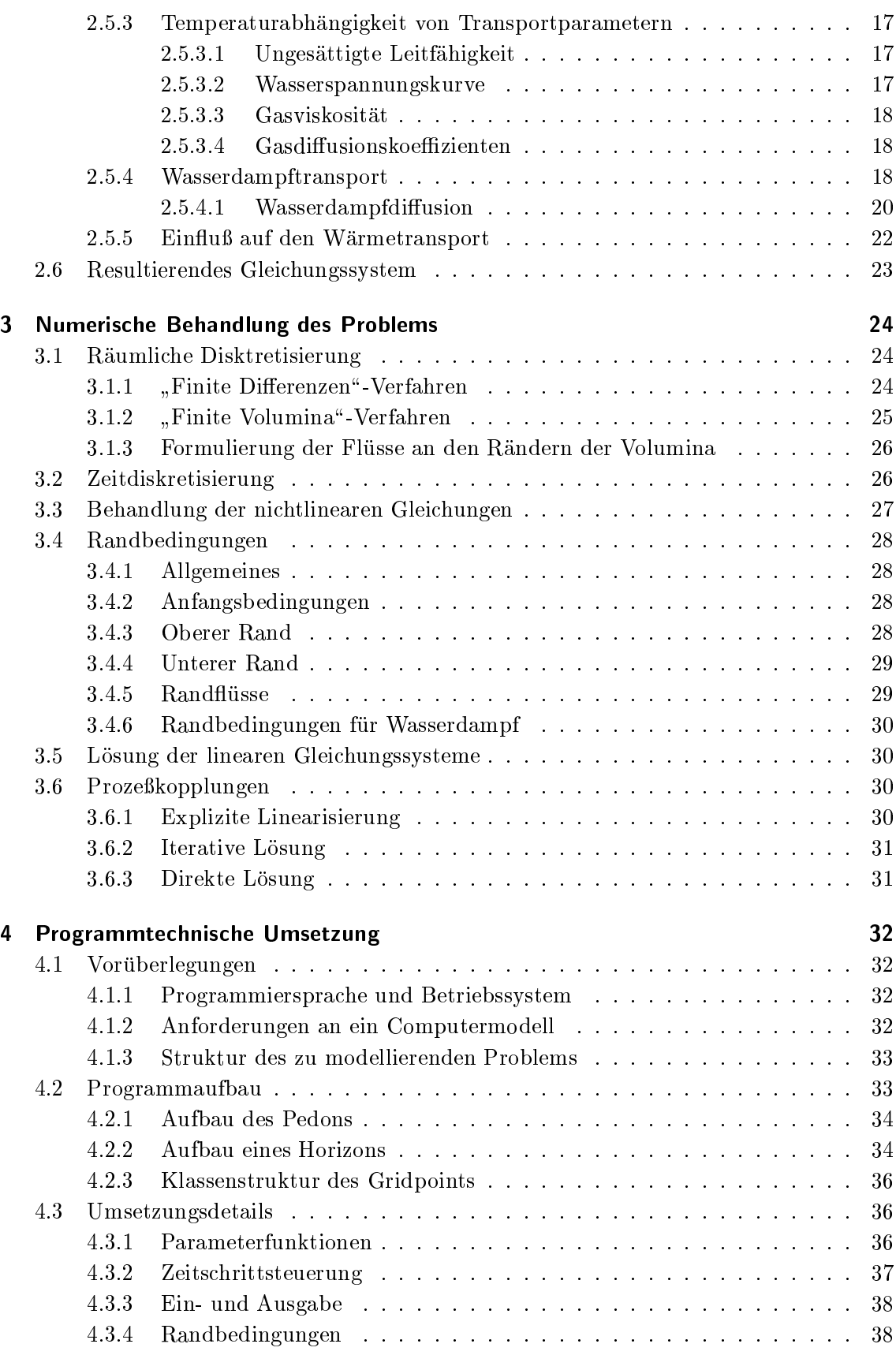

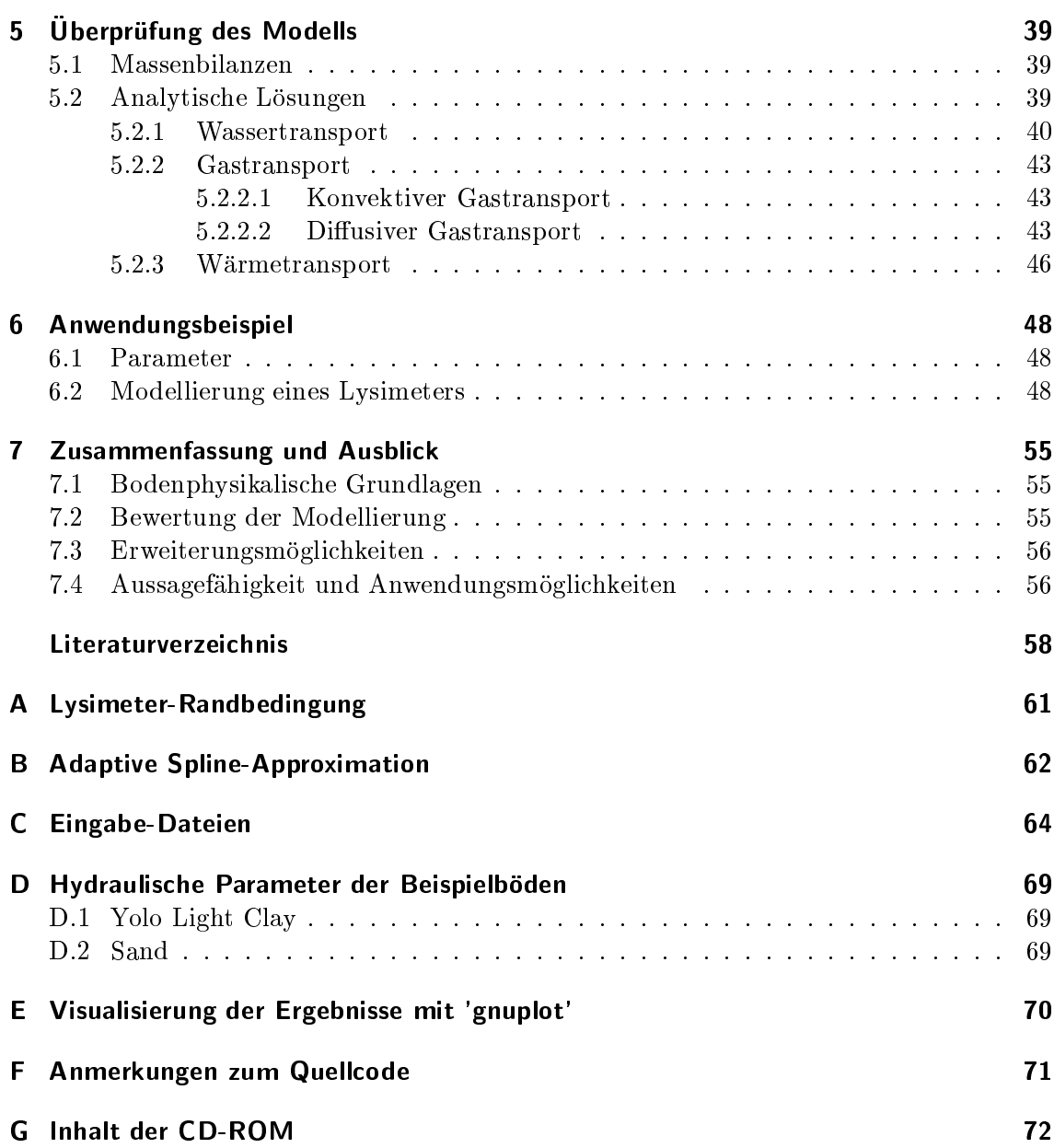

### **Vorwort**

As far as the laws of mathematics refer to reality, they are not certain, and as far as they are certain, they do not refer to reality.

{ Albert Einstein {

Viele Leute haben dazu beigetragen, daß es mir trotz dieses Dilemmas, vor dem jeder modellierende Wissenschaftler zwangsläufig steht, gelungen ist, diese Arbeit zu beenden. Bedanken mochte ich mich vor allem bei

- Prof. Dr. B. Huwe fur die gute Betreuung und dafur, da er immer Zeit fur mich hatte, wenn ich nicht mehr weiter wute.
- Prof. Dr. P. Obermann fur die Uberlassung der Daten.
- $\bullet$  Dr. K. U. Totsche, weil ich ihn jederzeit mit Fragen löchern durfte.
- Dr. W. Durner fur seine Tips.
- Bernd Schultze fur seine Hilfe bei der Messung der ungesattigten Leitfahigkeit.
- Iris Dörfler für ihre Mitarbeit bei den Messungen und manches aufmunternde Wort.
- Andreas Gaßner, weil ich seine TArray, TVector und Comment-Klassen verwenden durfte, die mir viel Arbeit erspart haben. Auerdem danke ich ihm fur seine Diskussionsbereitschaft bei der Erarbeitung der Klassenhierarchie.
- Dieter Arnold und Stefan Noppenberger fur ihre Hilfe beim Korrekturlesen und fur viele gute Ratschlage.
- Rita Kilger fur die Unterstutzung bei der Ubersetzung des Summary.
- Den Diplomanden und Doktoranden der Abteilung Bodenphysik fur das gute Betriebsklima".
- Jurgen Ott, dafur da er mich so oft vor dem Hungertod bewahrt hat.
- dem unbekannten Helfer, stellvertretend fur alle die ich vergessen haben sollte.

Besonders bedanken mochte ich mich bei meinen Eltern, die mir dieses Studium erst ermoglicht haben.

## Zusammenfassung

Beim Abbau von Rohstoffen im Tagebau ist die Oxidation von pyrithaltigen Nebengesteinen in den Abraumhalden ein weltweit verbreitetes Problem. In Deutschland betrit dies vor allem die Gewinnung von Braunkohle. An der Ruhr-Universitat Bochum werden deshalb Saulenversuche mit Abraummaterial durchgefuhrt, um die Pyritoxidation zu studieren und Wege zu ihrer Reduktion zu finden.

Das Ziel dieser Arbeit ist die Entwicklung eines Computermodells, mit dem es moglich ist, den Transport von Wasser, Warme und Gasen in pyrithaltigem Material zu simulieren.

Die Erstellung des Modells erfolgt in drei Schritten. Den ersten Schritt bildet die Zusammenstellung der verschiedenen physikalischen und chemischen Prozesse und ihrer mathematischen Beschreibung. Dazu gehoren Wassertransport, Warmetransport, konvektiver und diffusiver Gastransport und Wasserdampftransport. Die Wechselwirkungen zwischen den Prozessen und die notwendigen Transportparameter wurden untersucht. Diese Uberle gungen resultieren in der Aufstellung eines Gleichungssystems, das die Transportprozesse und ihre Kopplung beschreibt.

Die numerische Behandlung des Gleichungssystems stellt den zweiten Schritt dar. Dieser läßt sich in die räumliche und zeitliche Diskretisierung, die Lösung der linearen und nichtlinearen Gleichungssysteme und die Wahl der Anfangs- und Randbedingungen unterteilen. Zur Realisierung der Prozekopplungen wurden verschiedene Verfahren verwendet.

Im dritten Schritt folgt die Umsetzung in ein Computerprogramm. Dazu sind Voruber legungen zur Wahl der Programmiersprache und des Betriebssystems, zu den Anforderungen an das Programm und zur Struktur des zu modellierenden Problems notig. Da ein ob jektorientierter Programmaufbau am besten eine leichte Erweiterbarkeit bei hoher Leistungsfahigkeit garantiert, wurde als Programmiersprache C++ verwendet. Besondere Aufmerksamkeit muß dabei dem Aufbau der Klassenhierarchie gewidmet werden.

Das Computermodell wurde an verschiedenen analytischen Lösungen getestet, wobei sich eine gute bis sehr gute Ubereinstimm ung ergab. Die Leistungsfahigkeit des Programmes wird an Beispielrechnungen demonstriert. Diese zeigen, daß eine Vernachlässigung der Prozeßkopplungen zu Abweichungen bei Wassergehaltsprofilen und Sickerungsraten

Da es kaum möglich ist die vielen notwendigen Parameter ohne Kalibrierung zu bestimmen, ist der Einsatz des Modells zu Prognosezwecken nicht sinnvoll. Es kann jedoch zu Schulungszwecken, zum Studium von Prozekopplungen und zur Versuchsplanung verwendet werden.

## Summary

The surface mining of raw material raises a problem that is known worldwide, which is the oxidation of pyrite in overburden. In Germany it is primarily the extraction of brown coal that is concerned. At the Ruhr-University in Bochum column experiments are being done to study the pyrite oxidation and to find a way to reduce it.

The aim of this paper is the development of a computer model which makes it possible to simulate the coupled transport of water, heat and gases.

The model has been drawn up in three steps. In the first step the different physical and chemical processes have been put together and described mathematically, including the transport of water, heat, water vapour and the convective and diffusive transport of gas. The interaction between the processes and the necessary parameters for the transport have been investigated. As a result of these examinations a system of equations has been set up, describing the processes of transport and the linkage of them.

The numerical treatment of the equation system contiutes the second step, which can be subdivided into spacial and temporal discretization, the solution of the systems of linear and nonlinear equations and the choice of boundary conditions. Different procedures have been used for the realization of process linkages.

In a third step the translation into a computer program has been carried through. For this end preliminary deliberations have been necessary concerning the choice of the programming language and the operating system, the demands on the program and the structure of the problem to be modelled. An object-oriented program structure being the best way to guarantee an easy extensability at high capacity,  $C++$  has been chosen as programming language. Special attention had to be paid to the construction of the Class Hierarchy.

The computer model has been tested with different analytical solutions, the result being a good to very good correspondence. The capacity of the program has been demonstrated with exemplary calculations, which show that to ignore the process linkages can lead to deviations in the calculated water content profiles and seepage rates.

As it is hardly possible to fix the great number of parameters without calibration, it is not useful to apply the model with prognostic purposes. But it can be used for training purposes, in order to study process linkages and to plan experiments.

# Abbildungsverzeichnis

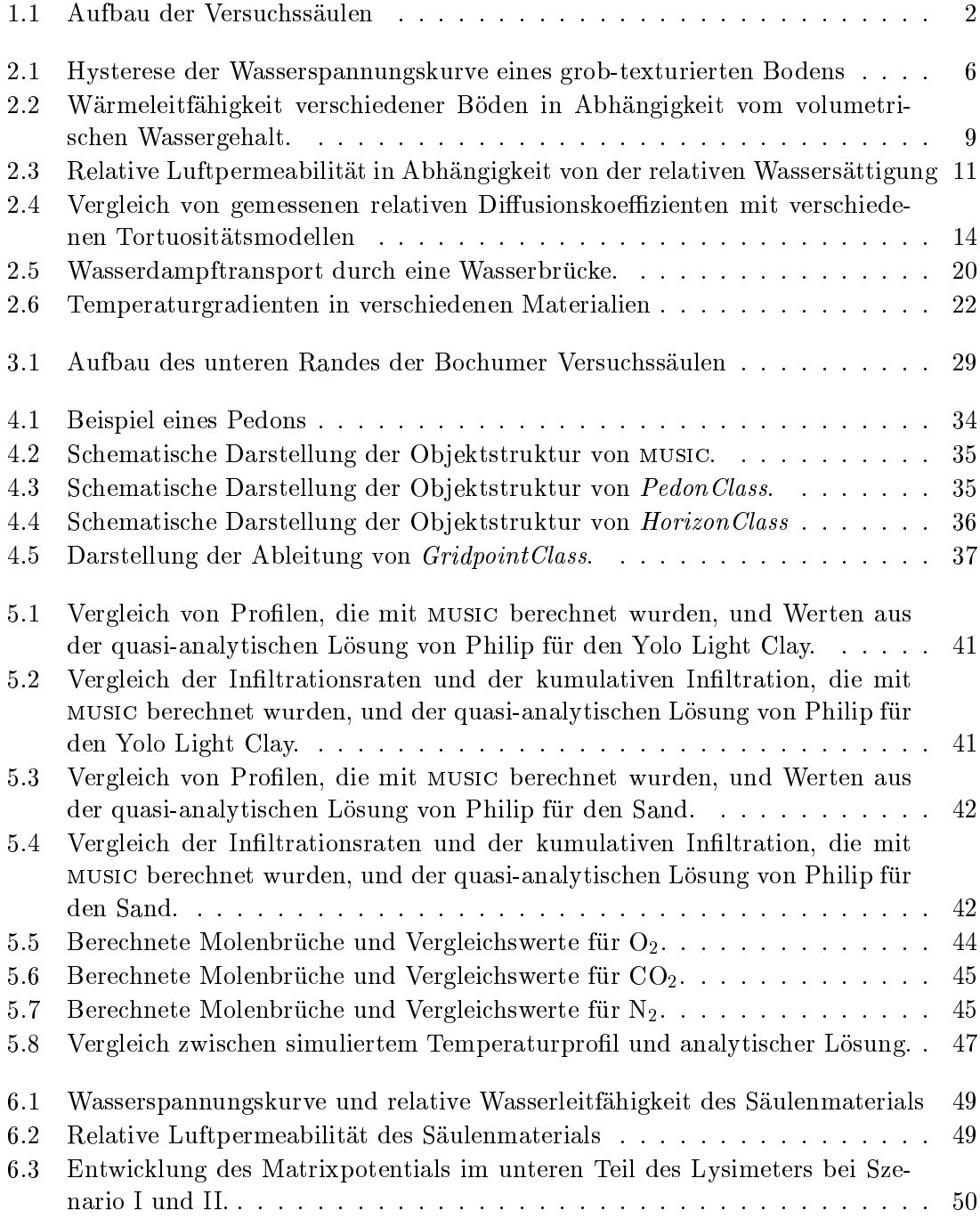

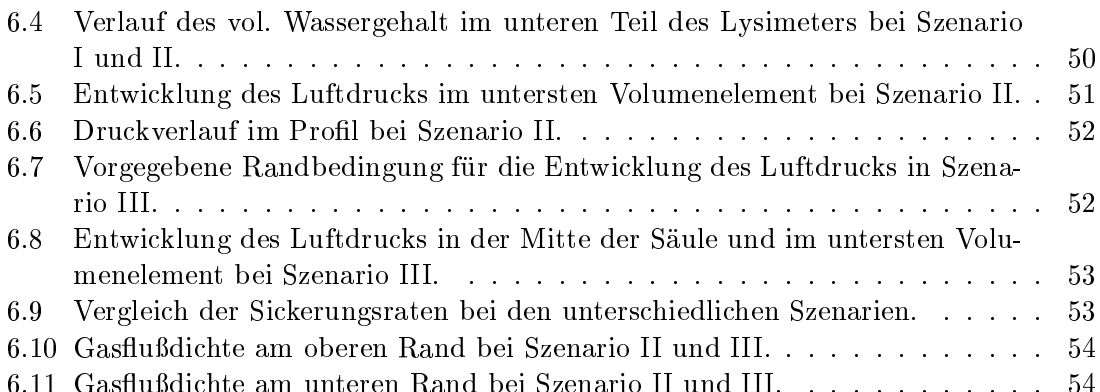

# Tabellenverzeichnis

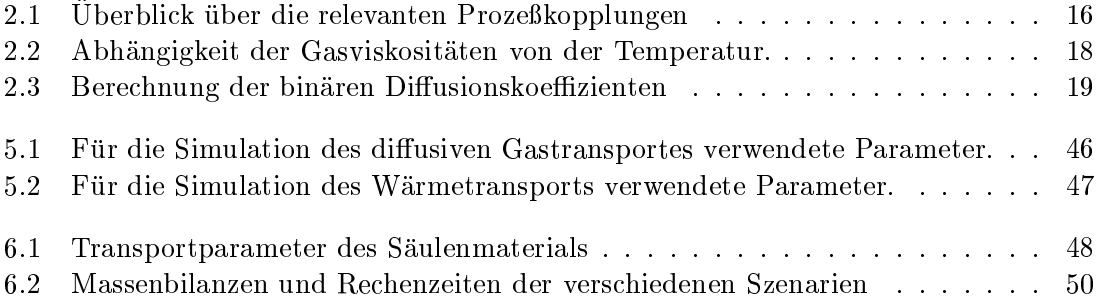

# Symbolverzeichnis

## Kleinbuchstaben

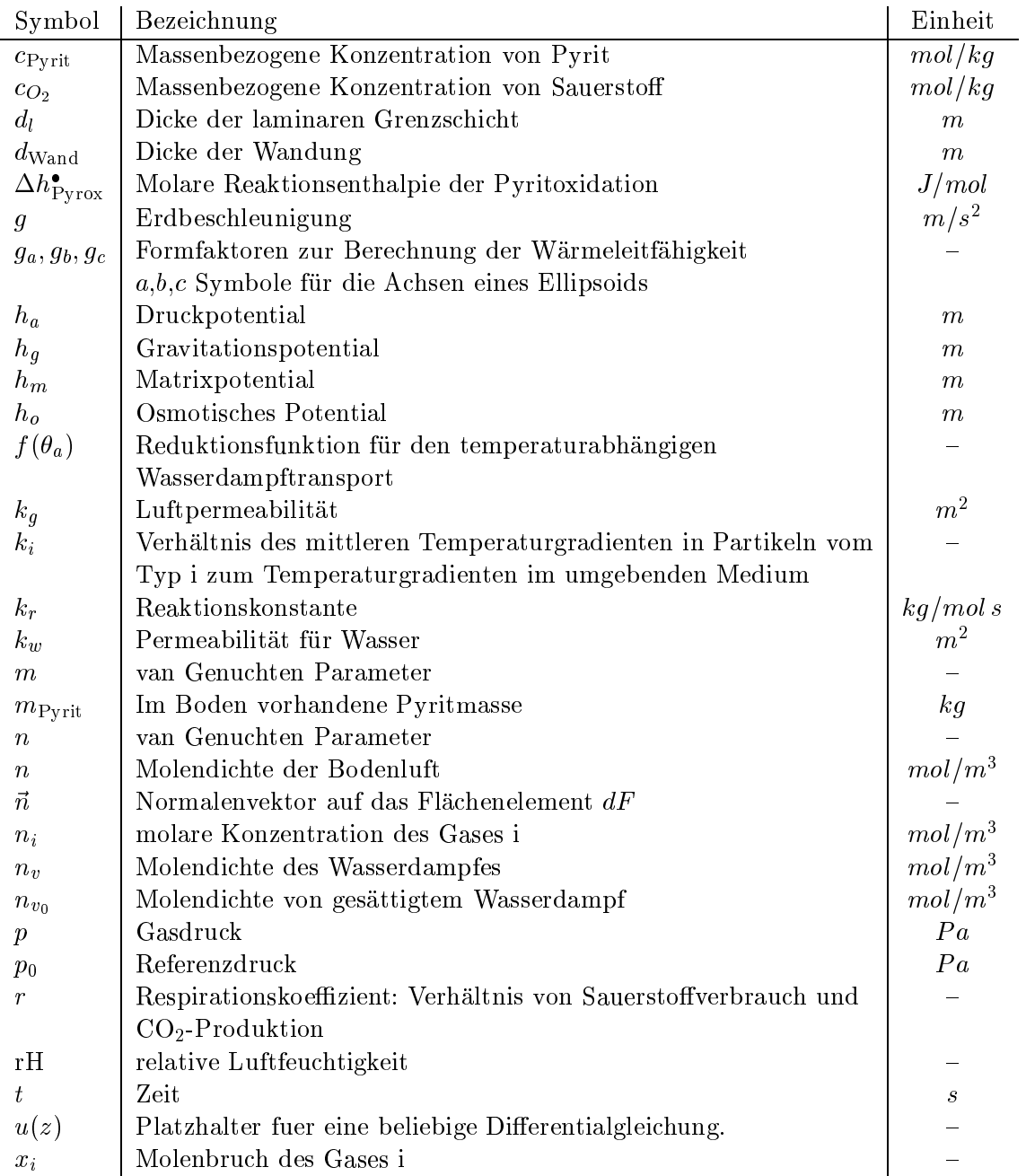

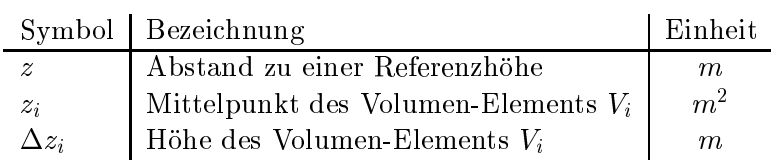

## Grobuchstaben

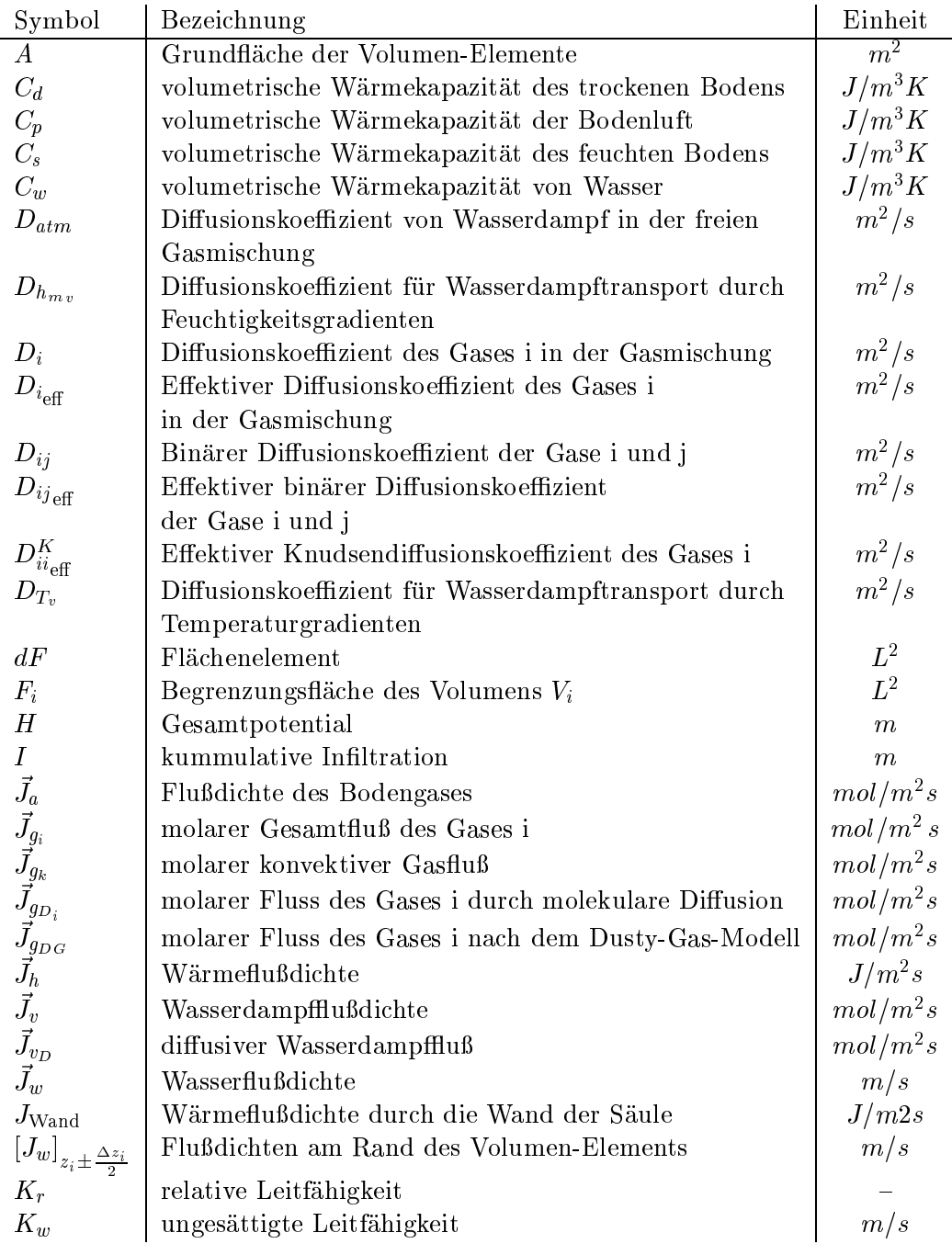

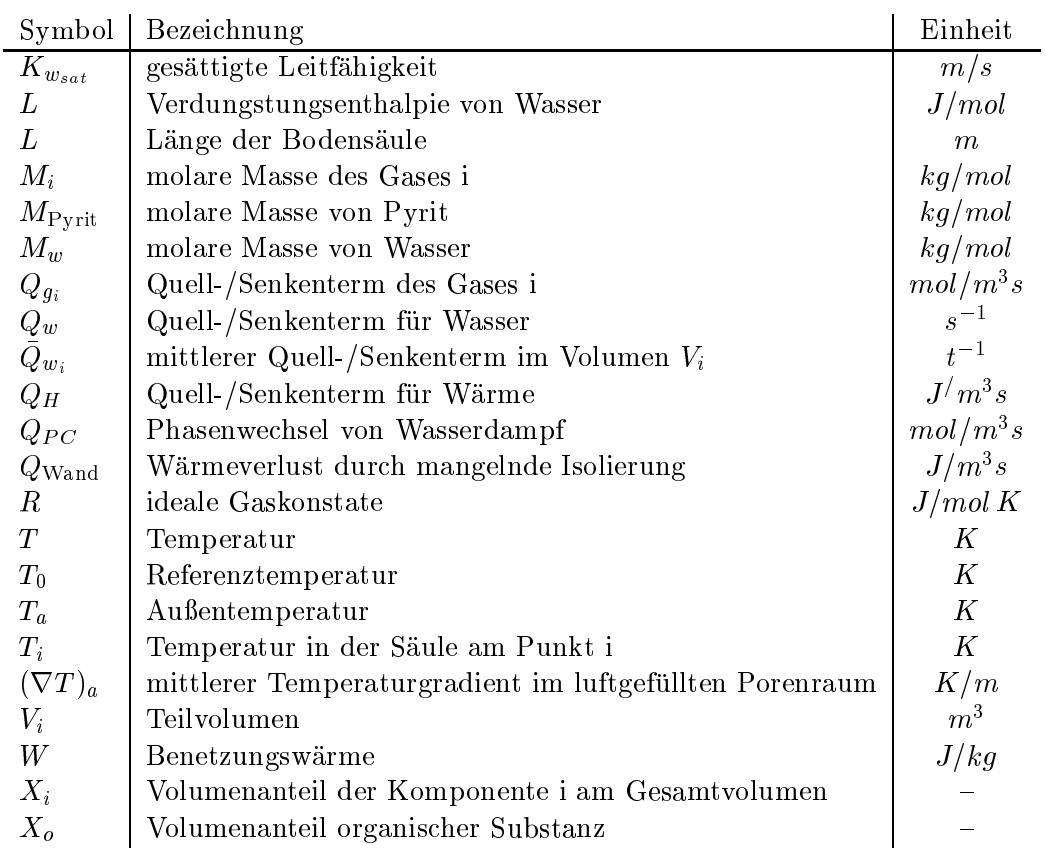

### Griechische Buchstaben

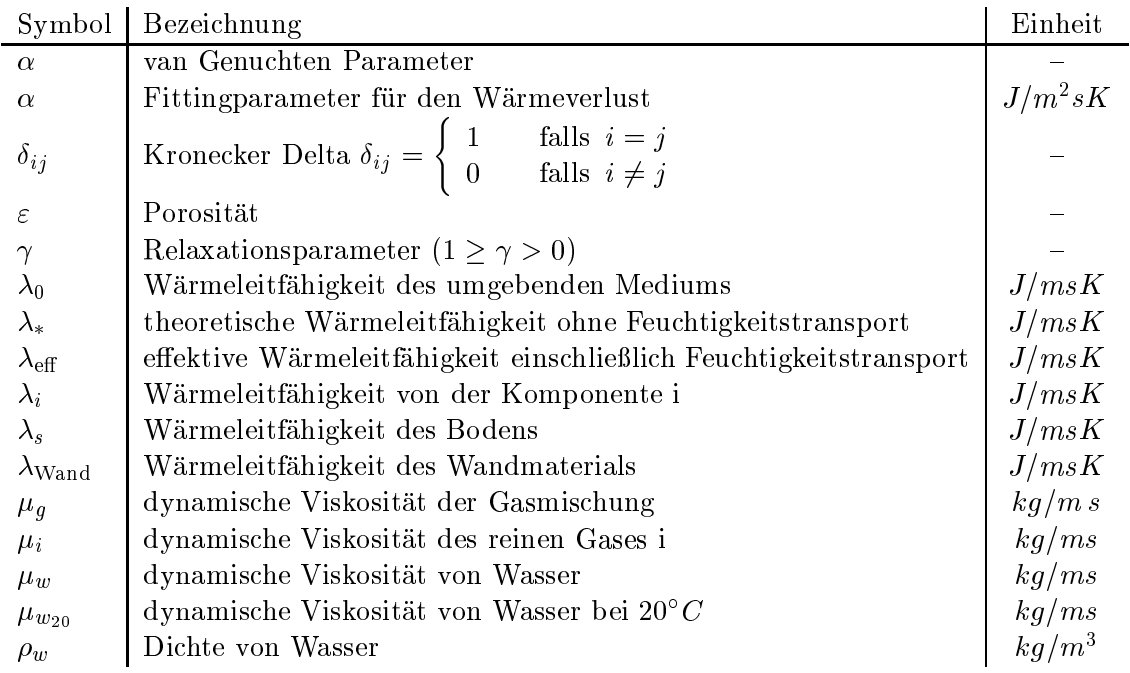

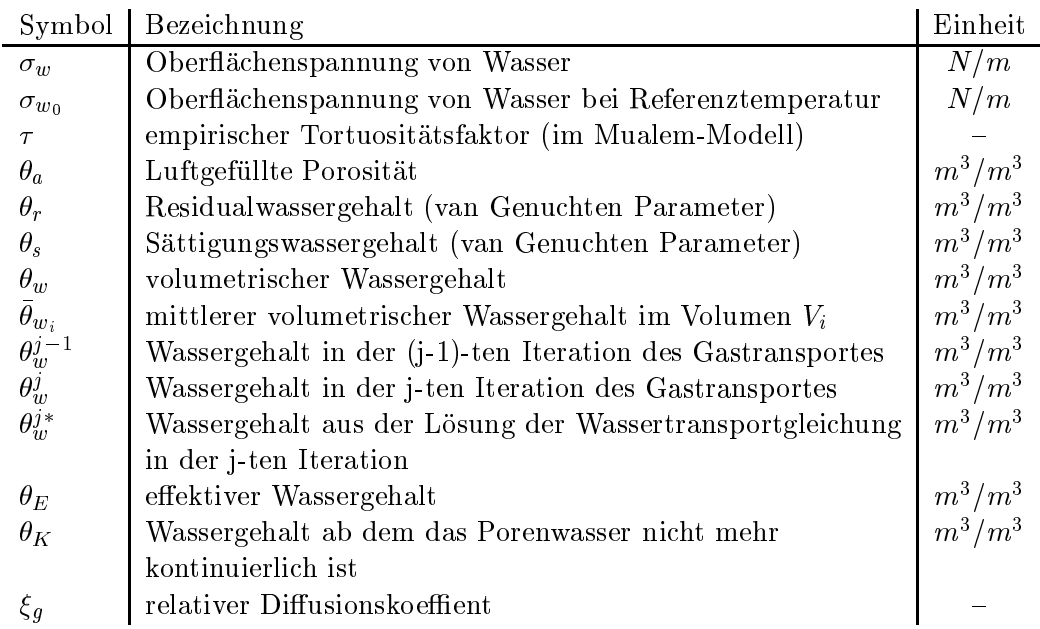

Tabellenverzeichnis

## 1 Einleitung

Die Bundesrepublik Deutschland ist zur Zeit einer der größten Braunkohleproduzenten der Welt. 1991 betrug die Fördermenge 29,4 Mio. Tonnen. Braunkohle ist nach Mineralöl der zweitwichtigste Primärenergieträger (Wisotzky 1994). Sie wird ausschließlich im Tagebau gewonnen.

In den Nebengesteinen der Braunkohle ist Pyrit enthalten, der beim Abbau mit Luftsauerstoff in Kontakt gerät und oxidiert wird. Dabei werden beträchtliche Mengen Säure sowie meist suldisch gebundene Schwermetalle freigesetzt. Es kommt zu einer starken Aufmineralisierung des Grundwassers, wodurch dessen weitere Nutzbarkeit ernsthaft in Frage gestellt wird.

Der Lehrstuhl fur Angewandte Geologie des Institutes fur Geologie an der Ruhr-Universitat Bochum (RUB) wurde deshalb vom Landesumweltamt Nordrhein-Westfalen damit beauftragt, die Auswirkungen der Haldenversauerung auf die Grundwasserbeschaffenheit des Rheinischen Braunkohlenreviers zu untersuchen. Zu diesem Zweck wurden zunächst Haldenversuche durchgeführt, deren Ergebnisse darauf hindeuten, daß die Sauerstonachlieferung den limitierenden Faktor fur die Pyritoxidation darstellt.

Um diese Hypothese zu uberpr ufen und Manahmen zur Schadensbegrenzung zu testen, werden an der RUB Versuche mit drei Laborsaulen durchgefuhrt. Die Saulen sind drei Meter hoch und haben einen Durchmesser von 70 cm. Sie wurden mit bergfeuchtem, homogenisiertem Material gefullt, dessen Pyritgehalt durch Vermischen mit pyritfreiem Sand auf 0,3 Gewichtsprozent gebracht wurde. Dies ist fur die Tagebaue des Rheinischen Braunkohlenreviers typisch. In einer Saule wurde dem Material Kalk in einer zweiten Kraftwerksasche beigemischt, um die Säurebildung abzupuffern. In sieben Ebenen wurden Sonden zur Bestimmung von Temperatur, Wasserspannung und Gasdruck eingebracht, in weiteren drei Ebenen werden Bodenwasser- und Gasproben entnommen und das Redoxpotential gemessen (Abbildung 1.1). Die Saulen werden pro Tag mit 700 ml Wasser beregnet, was einem Jahresniederschlag von 600 mm entspricht und zu der ortsublichten Sicherung von 300 mm fuhren soll. Genauere Saulen der Saulen und der Saulen und der Megerate und der Megerate sich der bei Schulz (1995).

Bei der Untersuchung des Gastransports unter instationären Bedinungen muß eine Vielzahl sich gegenseitig beein
ussender Prozesse beruc ksichtigt werden. Um die bestehenden Hypothesen uber diese Vorgange und ihr Zusammenspiel zu prufen, ist ein Computerprogramm notwendig, das die Prozesse und ihre Kopplungen simuliert und Vergleiche mit den Meßdaten zuläßt.

Die Untersuchung des Gastransportes bildet einen Forschungsschwerpunkt der Abteilung Bodenphysik am Lehrstuhl fur Bodenkunde und Bodengeographie der Universitat Bayreuth. Die vorliegende Arbeit ist ein Teil umfangreicher Forschungen (Haubold und

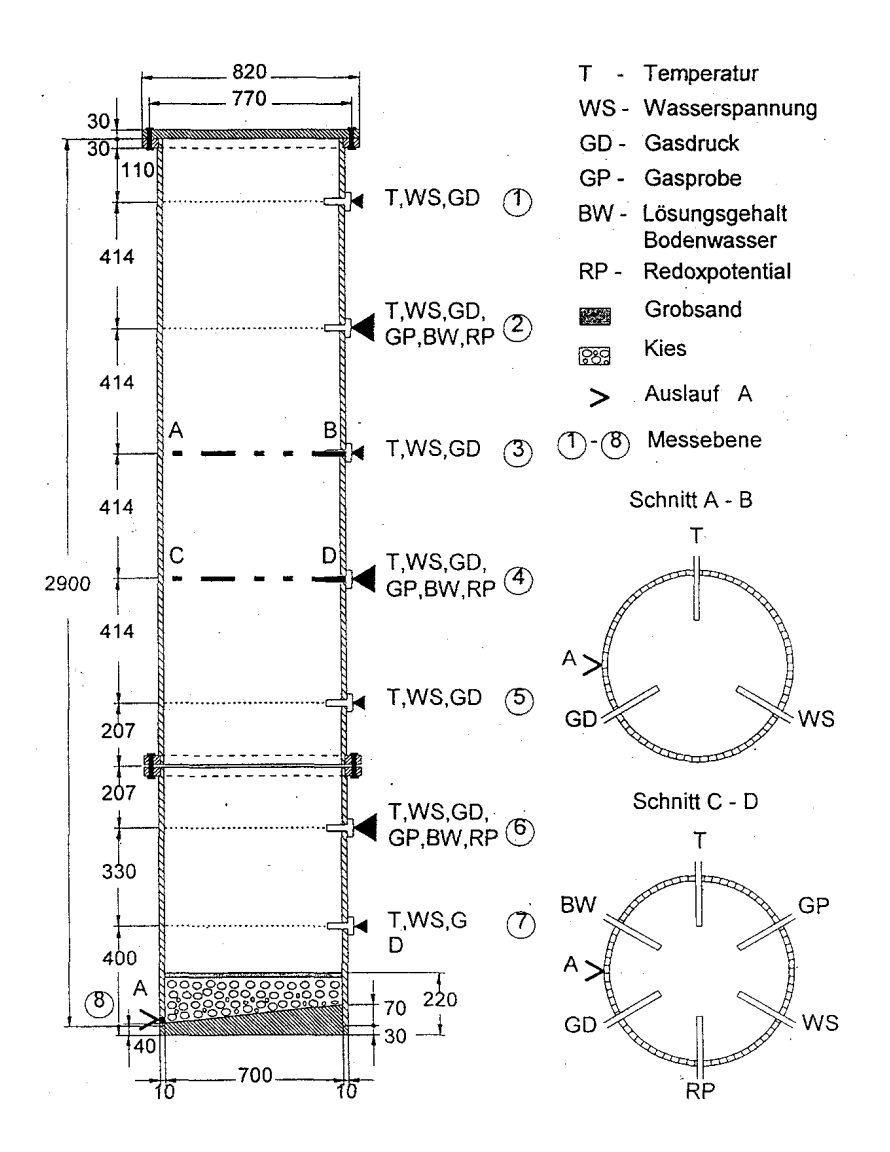

Abbildung 1.1: Aufbau der Versuchssaulen

Huwe 1995, Haubold 1994, Ott 1996). Zwischen der Abteilung Bodenphysik und dem Lehrstuhl fur angewandte Geologie gibt es gemeinsame Pro jekte und Pro jektplanungen im Bereich des Umwelt- und Grundwasserschutzes.

### 1.2 Ziel der Arbeit

Das Ziel dieser Arbeit ist die Erstellung des Computermodells  $MUSIC<sup>1</sup>$  mit dem sich die wesentlichen Transportprozesse in den oben beschriebenen Versuchssaulen simulieren lassen sollen.

Das Modell soll zunachst vor allem die Analyse der Prozekopplungen erleichtern und zur Verbesserung des Experimentdesigns dienen. Auf lange Sicht sollen Ansatze entwickelt werden, die eine konzeptionelle und prognostische Modellierung auch realitatsnaher, kom-

 $1$ Multiphase transport in Unsaturated Soils including Interprocess-Coupling

plexer Systeme ermoglichen.

Bei den mit Zuschlagsstoffen versehenen Säulen spielen sekundäre chemische Umsetzungen eine nicht vernachlässigbare Rolle, so daß ein Modell ohne volle Berücksichtigung der Bodenchemie nicht sinvoll sein durfte. Die Modellierung soll sich daher an der zuschlagsfreien Referenzsaule orientieren.

Da sich Gase und Wasser einen Porenraum teilen und die Pyritoxidation stark exotherm ist, ist eine gleichzeitige Simulation von Wasser-, Warme und Gastransport notwendig.

Basis hierfur ist die Erarbeitung einer physikalischen Modellvorstellung fur die beim Transport von Wasser, Warme und Gasen in einem porosen Medium ablaufenden Vorgange und eine Zusammenstellung der dabei relevanten Parameter.

Die Modellierung kann eindimensional durchgefuhrt werden, da die Saulen mit homogenem Material gefullt sind und gleichmassig beregnet werden. Abweichungen konnten sich allerdings aus der fehlenden Warmedammung in Verbindung mit der Temperaturabhangigkeit der Pyritoxidation und aus Inhomogenitaten in den Saulen ergeben, die sich trotz aller Sorgfalt kaum vermeiden lassen.

Bei der darauf folgenden Programmentwicklung soll besonderer Wert auf eine ausbaufahige Struktur und eine einfache Erweiterbarkeit gelegt werden, um eine spatere Verknupfung mit weiteren Teilmodellen- zu erleichtern.

Wegen der komplexen Struktur des Modells ist ein grundlic her Test des Programms insbesondere unter Verwendung analytischer Losungen fur Teilprobleme notwendig. Eine Anwendung auf beispielhafte Falle unter genauen Plausibilitatsanalysen soll die Leistungsfahigkeit des Computermodells testen.

In einer spateren Arbeit soll eine Anpassung des Modells an die in Bochum erhobenen Daten erfolgen.

### 1.3 Dimensionen und Einheiten

In wissenschaftlichen Arbeiten ist es ublic h, die Dimension der verwendeten Groen anzugeben; die Angabe von Einheiten ist unublic h. Dies ist zwar theoretisch gut begrundbar, verbessert jedoch die Lesbarkeit nicht unbedingt. Die Dimension der Warmeleitfahigkeit  $M/U$  ist sicher weniger anschaulich als die Einheit J/ $m$  s. Aus diesem Grund sind in dieser Arbeit bei allen Größen die verwendeten Einheiten angegeben.

<sup>2</sup> z.B. Stotransport, Bodenchemie

## 2 Bodenphysikalische Grundlagen -Physikalisch-chemisches Modell

Der erste Schritt zur Modellierung eines Systems ist die Entwicklung einer Vorstellung von den ablaufenden Vorgangen und einer adaquaten physikalischen oder chemischen Beschreibung.

#### $2.1$ **Wassertransport**

#### 2.1.1 Transportgleichung

Schon sehr früh in der vergleichsweise jungen Geschichte der Bodenphysik wurde versucht, eine physikalische Beschreibung des Wassertransportes in Böden zu finden. Darcy formulierte 1856 eine Gleichung, die es ermöglicht, den Wasserfluß in gesättigten Böden zu berechnen. Sie wurde 1907 von Buckingham fur ungesattigte Boden erweitert:

$$
\vec{J}_w = -K_w(h_m) \cdot \nabla H \tag{2.1}
$$

mit  $\vec{J}_w$ :

Wasserflußdichte  $[m/s]$  $K_w(h_m)$ : ungesättigte Leitfähigkeit  $[m/s]$  $h_m$ : Matrixpotential  $[m]$ H: Gesamtpotential [m]

Das Gesamtpotential H setzt sich aus dem Matrixpotential  $h_m$ , dem Gravitationspotential  $h_q$ , dem osmotischen Potential  $h_q$  und dem Druckpotential  $h_q$  zusammen:

 $H = h_m + h_q (h_a + h_o)$  (2.2)

Die beiden letzteren werden jedoch in der Regel vernachlassigt.

Die Darcy-Buckingham-Gleichung ist bei sehr niedrigen und bei sehr hohen Fliegeschwindigkeiten nicht anwendbar. Bei niedrigen Geschwindigkeiten spielen - insbesondere bei hohen Tongehalten - Oberflächenkräfte eine nicht mehr vernachlässigbare Rolle, bei sehr hohen Geschwindigkeiten Turbulenzen.

Zur Beschreibung des instationären Wassertransports setzt man die Flußdichte aus der Darcy-Buckingham-Gleichung in die Kontinuitatsgleichung ein und erhalt dadurch die sogenannte Richardsgleichung:

$$
\frac{\partial \theta_w}{\partial t} = \nabla \cdot [K_w(h_m) \nabla H] + Q_w \tag{2.3}
$$

mit  $\theta_w$ : volumetrischer Wassergehalt [-]  $Q_w$ : Quell-/Senkenterm  $|s|$ ]  $t:$  Zeit  $[s]$ 

Die Richardsgleichung ist eine inhomogene, stark nichtlineare partielle Differentialgleichung. Da in der Gleichung gleichzeitig das Matrixpotential und der Wassergehalt vorkommen, ist zu ihrer Lösung die Kenntnis der funktionalen Abhängigkeit dieser beiden Größen sowie der ungesattigten Leitfahigkeit als Funktion des Matrixpotentials notwendig.

#### 2.1.2 Wasserspannungskurve

Die graphische Auftragung des volumetrischen Wassergehaltes gegen das Matrixpotential bezeichnet man als Wasserspannungskurve. Da das Matrixpotential im Feld um etwa 4 Größenordnungen variiert, wird der Wassergehalt häufig gegen den negativen dekadischen Logarithmus des Matrixpotentials aufgetragen, den sogenannten pF-Wert. Die Wasserspannungskurve wird deshalb oft auch pF-WG-Kurve genannt.

Die Wasserspannungskurve ist nicht nur hochgradig nichtlinear, sie zeigt auch eine Hysteres, d.h. ihr Verlauf ist fur der den Be- und Entwicklich. Grunde dafür sind sind sind sind sind sin z.B. der Einschluss von Luftblasen bei der Bewasserung und der unterschiedliche Benetzungswinkel zwischen einer vorruc kenden oder sich zuruc kziehenden Bewasserungsfront und der Festphase.

Aus praktischen Grunden wird die Hysterese in der Regel nicht beruc ksichtigt. Geeignete mathematische Modelle fur ihre Beschreibung sind zur Zeit noch Gegenstand der Forschung.

Zur Lösung der Richardsgleichung ist eine analytische Beschreibung der Wasserspannungskurve hilfreich. Unter den vielen Ansatzen (vgl. Durner 1991) ist die Formulierung nach van Genuchten wohl die in den letzten Jahren am meisten verwendete:

$$
\frac{\theta - \theta_r}{\theta_s - \theta_r} = \left[1 + \left(\alpha \left|h_m\right|\right)^n\right]^{-m} \tag{2.4}
$$

Gewohnlich wird dabei  $m = 1 - \frac{1}{n}$  gesetzt.  $v_r$ ,  $v_s$ ,  $\alpha$  und n sind Fittingparameter ohne reale physikalische Bedeutung. r wird trotzdem hauten hauten hauten als Residual- und seiten als als als Sattigungswassergehalt bezeichnet.

#### 2.1.3 Ungesattigte Leitfahigkeit

Die Abhangigkeit der Leitfahigkeit eines Bodens vom Wassergehalt bzw. dem Matrixpotential ist nur schlecht mebar. Dies ist besonders problematisch, da die ungesattigte Leitfahigkeit fur die Modellierung des Wassertransportes von zentraler Bedeutung ist.

Auch bei der  $K_w(h_m)$ -Beziehung treten Hysterese-Effekte auf. Sie ergeben sich jedoch vor allem aus der Hysterese der Wasserspannungskurve und sind bei der  $K_w(\theta_w)$ -Beziehung vernachlässigbar klein. Deshalb werden sie auch hier in der Regel nicht berücksichtigt.

Eine mathematische Beschreibung der Leitfähigkeitskurve läßt sich aus dem Kapillarbundelmodell<sup>-</sup> ableiten (Kutilek und Nielsen 1994). Fur die relative Leitfahigkeit ergibt

<sup>1</sup>Man stellt sich das Porensystem des Bodens dabei als Bundel paralleler Kapillaren mit unterschiedlichem Durchmesser und unterschiedlicher Tortuositat vor.

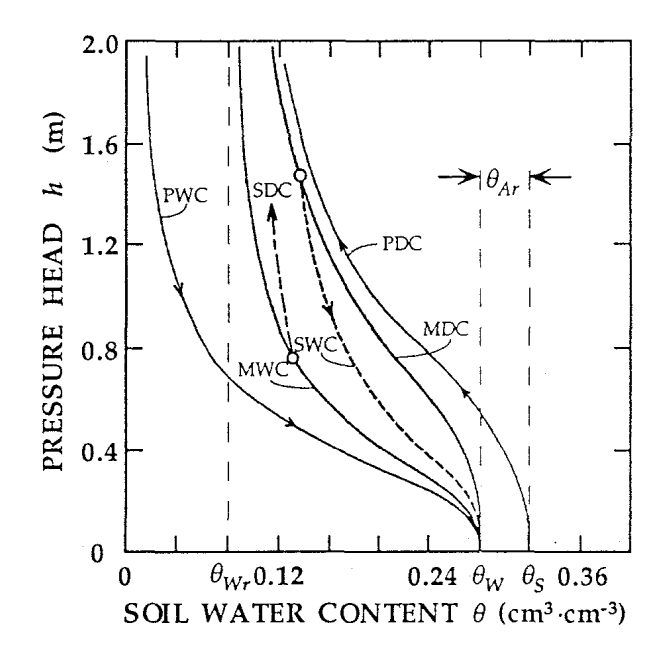

Abbildung 2.1: Hysterese der Wasserspanungskurve eines grob-texturierten Bodens (Kutilek und Nielsen 1994) PDC: Erstentwasserungskurve, PWC: Erstbewässerungskurve, MDC: Hauptentwässerungskurve, MWC: Hauptbewässerungskurve, SDC,SWC: Kurven bei Wechsel zwischen Ent- und Bewasserung.

sich bei diesem Ansatz unter Verwendung des Hagen-Poiseuille'schen Gesetzes und der Ableitung der Porengrößenverteilung aus der Wasserspannungskurve:

$$
K_r(\theta_E) = \theta_E^{\tau} \int_{0}^{\theta_E} \frac{d\theta_E}{h^2(\theta_E)} / \int_{0}^{1} \frac{d\theta_E}{h^2(\theta_E)}
$$
\n(2.5)

mit  $\theta_E = \frac{\partial F}{\partial s - \theta_T}$ : effektiver Wassergehalt [-] : empirischer Tortuositatsfaktor [ ${[}$ ] empirischer Tortuositatsfaktor [ ${[}$ ] empirischer Tortuositatsfaktor [ ${[}$ ] empirischer Tortuositatsfaktor [ ${[}$ ] empirischer Tortuositatsfaktor [ ${[}$ ] empirischer Tortuositatsf

<sup>n</sup>

Nach Vergleich mit den Leitfahigkeitskurven von 50 Boden modizierte Mualem diese Funktion zu:

$$
K_r = \theta_E^{\tau} \left[ \int_0^{\theta_E} \frac{d\theta_E}{h(\theta_E)} / \int_0^1 \frac{d\theta_E}{h(\theta_E)} \right]^2 \tag{2.6}
$$

Setzt man das van Genuchten-Modell fur die Wasserspannungskurve ein (Gleichung 2.4), ergibt sich:

$$
K_r(\theta_E) = \theta_E^{\tau} \left[ 1 - \left( 1 - \theta_E^{1/m} \right)^m \right]^2 \tag{2.7}
$$

$$
K_r(h_m) = \frac{\left\{1 - (\alpha |h_m|)^{n-1} \left[1 + (\alpha |h_m|)^n\right]^{-m}\right\}^2}{\left[1 + (\alpha |h_m|)^n\right]^{m\tau}}
$$
(2.8)

Der Tortuositätsfaktor  $\tau$ , den Mualem gleich 0.5 setzte, wird heute in der Regel zusammen mit den van Genuchten-Parameter  $\alpha$ , n,  $\theta_r$  und  $\theta_s$  durch inverse Modellierung bestimmt.

### 2.2 Warmetransport

#### 2.2.1 Transportgleichung

Warmeenergie wird im Boden durch mehrere verschiedene Prozesse transportiert. De Vries  $\mathbf{u} = \mathbf{u} \cdot \mathbf{u}$ 

$$
\vec{J}_h = \underbrace{-\lambda_s \nabla T}_{1} + \underbrace{L \vec{J}_v}_{2} + \underbrace{C_p (T - T_0) \frac{\vec{J}_a}{n}}_{3} + \underbrace{C_w (T - T_0) \vec{J}_w}_{4}
$$
(2.9)

mit  $h$ : warmenubuichte  $|J/m^-s|$ 

 $\lambda_s$ : Wärmeleitfähigkeit des Bodens [ $J/msK$ ]

L: Verdungstungsenthalpie von Wasser  $[J/mol]$ 

 $J_v$ : wasserdampmudichte  $\lceil m\omega/m-s\rceil$ 

- $C_p$ : volumetrische Wärmekapazität der Bodenluft  $[J/m^3K]$
- $T$ : Temperatur [K]
- $T_0$ : Referenztemperatur [K]
- $J_a$ : Fluddichte des Bodengases  $\lceil m \sigma \rceil m^{-s}$
- $n$ : Molendichte der Bodenluft [ $m$ 01/ $m$ ]
- $C_w$ : volumetrische Wärmekapazität von Wasser [ $J/m^3K$ ]

Term 1 beschreibt die Warmeleitung, Term 2 den Transport latenter Warme, Term 3 und 4 den Transport fuhlbarer Warme mit Bodenluft und Wasser. Dabei wird angenommen, daß Wärmestrahlung im Boden nicht von Bedeutung ist.

Der Energieinhalt pro Volumen ist:

$$
C_d(T - T_0) + L \cdot n_v + C_p \theta_a(T - T_0) + C_w \theta_w(T - T_0) + \rho_w \int_0^{\theta_w} W d\vartheta \qquad (2.10)
$$

mit  $C_d$ : volumetrische Wärmekapazität des trockenen Bodens  $[J/m^3K]$ 

- $n_v$ : Molendichte des wasserdampfes  $\left\lfloor ma\right\rfloor m$ ]
- $\theta_a$ : Luftgefüllte Porosität [-]
- $\rho_w$ : Dichte von Wasser  $\left[\kappa g/m\right]$
- $W:$  Benetzungswärme  $[J/kg]$

Da die Warmekapazitat der Luft sehr klein ist, konnen der Warmetransport (Term 3 in Gleichung 2.9) und die Warmespeicherung in der Bodenluft vernachlassigt werden. Einsetzen beider Gleichungen in die Kontinuitatsgleichung, ergibt:

$$
\frac{\partial (C_s(T - T_0))}{\partial t} + L \frac{\partial n_v}{\partial t} + \rho_w W \frac{\partial \theta_w}{\partial t} = -\nabla \cdot \vec{J}_h
$$
  
=  $\nabla \cdot (\lambda_s \nabla T) - L_0 \nabla \vec{J}_v - C_w \nabla \cdot \left[ (T - T_0) \vec{J}_w \right]$  (2.11)

 $C_s = C_d + \sigma_w \cdot C_w$  volumetrische Warmekapazitat des feuchten Bodens [J]/ $m$ 3]

Gibt es keine Quellen und Senken fur Wasserdampf im Boden, so lat sich dessen Kontinuitätsgleichung folgendermaßen umschreiben:

$$
\frac{\partial n_v}{\partial t} = \nabla \cdot \vec{J}_v + Q_{PC} \tag{2.12}
$$

Der Term  $Q_{PC}$  entspricht dem Phasenwechsel von Wasserdampf. Setzt man dies in Gleichung 2.11 ein, und vernachlässigt die Benetzungswärme, läßt sich diese vereinfachen zu:

$$
\frac{\partial (C_s(T - T_0))}{\partial t} = \nabla \cdot (\lambda_s \nabla T) - L \cdot Q_{PC} - C_w \nabla \cdot \left[ \vec{J}_w(T - T_0) \right]
$$
\n(2.13)

Fur die Losung der Dierenzialgleichung ist die Wahl der Referenztemperatur T0 ohne Bedeutung.  $T_0$  kann deshalb auf  $0K$  gesetzt werden. Wärmeleitung und der Transport latenter Warme sind nicht einfach additiv, wie das die obigen Gleichungen suggerieren. Darauf wird bei der Ableitung der effektiven Wärmeleitfähigkeit noch näher eingegangen.

Unberuc ksichtigt geblieben ist, da auch durch viskose Reibung des sich bewegenden Wassers Wärme entsteht. Außerdem sind die Quellen und Senken für Wärme durch Kondensation bzw. Verdunstung von Wasser nicht gleichmassig uber den Boden verteilt. Ersteres ist vernachlassigbar, letzteres wurde eine hochkomplizierte Untersuchung der Transportprozesse auf mikroskopischem Mastab erfordern.

#### $2.2.2$ Volumetrische Wärmekapazität

Die Wärmekapazität eines Bodens läßt sich, wie oben hergeleitet, durch Aufsummierung der mit dem Volumenanteil gewichteten Warmekapazitaten der Bodenbestandteile errechnen. Die Warmekapazitaten der verschiedenen Bodenminerale unterscheiden sich kaum voneinander, nur die der organischen Substanz liegt etwas hoher. De Vries (1963) schlagt die verwendung der Mittelwerte 1.9 · 10° J/m3 K1 \* fur die Bodenminerale und 2.5·IU=J/m = K = fur die organische Substanz vor. Da die Warmekapazitat der Bodenluft vernachlassigbar klein ist, ergibt sich:

$$
C_s = 4.2 \cdot 10^6 \frac{J}{m^3 K} \cdot \theta_w + 1.9 \cdot 10^6 \frac{J}{m^3 K} \cdot (1 - \varepsilon - X_o) + 2.5 \cdot 10^6 \frac{J}{m^3 K} \cdot X_o \tag{2.14}
$$

 $\varepsilon$ : Porosität  $[-]$ 

 $X<sub>o</sub>$ : Volumenanteil organischer Substanz  $[-]$ 

#### 2.2.3 Warmeleitfahigkeit

Die Warmeleitfahigkeit eines Bodens ist nicht so leicht zu berechnen wie die Warmekapazität, da sie außer vom Volumenanteil der einzelnen Phasen auch von deren Form und Anordnung abhangt. Eine Erhohung der Warmeleitfahigkeit oder des Volumenanteils einer Phase kann zu einem uberproportionalen Anstieg der Gesamtwarmeleitfahigkeit fuhren, z.B. durch Bildung von Wasserbruc ken zwischen Bodenpartikeln.

De Vries (1963) beschreibt eine Methode, die eine Abschätzung der effektiven Wärmeleitfahigkeit in Abhangigkeit vom Wassergehalt2 ermoglicht. Danach gibt folgende Formel

<sup>2</sup> Die Warmeleitfahigkeit ist auch von der Temperatur abhangig, diese Abhangigkeit wird aber vorerst nicht beruc eine beruchtigt.

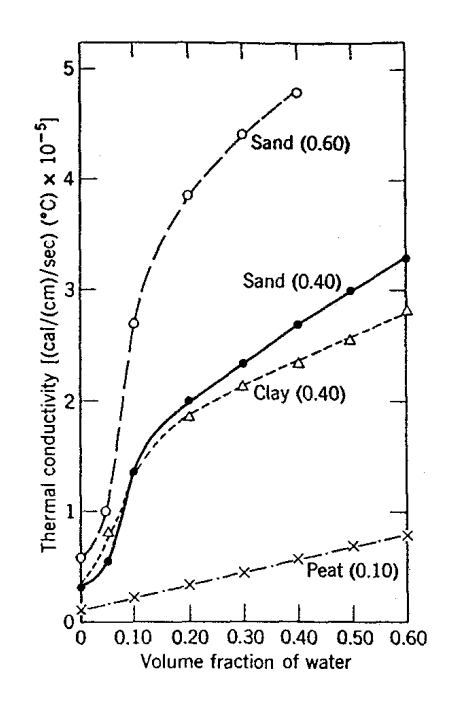

Abbildung 2.2: Warmeleitfahigkeit verschiedener Boden in Abhangigkeit vom volumetrischen Wassergehalt. Die Zahlen in Klammern geben den Volumenanteil der Festphase an (Jury et al. 1991).

eine gute Naherung der Leitfahigkeit, wenn man den Boden als eine Suspension von verschiedenen Partikeln in einem umgebenden Medium betrachtet:

$$
\lambda = \frac{\sum_{i=0}^{N} k_i X_i \lambda_i}{\sum_{i=0}^{N} k_i X_i} \tag{2.15}
$$

mit  $k_i$ : Verhältnis des mittleren Temperaturgradienten in den Partikeln vom Typ i zum mittleren Temperaturgradienten im umgebenden Medium [{]

 $X_i$ : Volumenanteil von Komponente i am Gesamtvolumen  $\left[-\right]$ 

 $\lambda_i$ : Wärmeleitfähigkeit von Komponente i [ $J/msK$ ]

Der wert von  $\kappa_i$  hangt vom Verhaltnis  $\lambda_i/\lambda_0$  , von der Grobe und Form der Partikel und von deren Position ab. Unter der Annahme, daß die Bodenpartikel Ellipsoide sind und so weit voneinander entfernt sind, daß sie sich gegenseitig nicht beeinflussen, läßt sich  $k_i$  errechnen:

$$
k_i = \frac{1}{3} \sum_{a,b,c} \left[ 1 + \left( \frac{\lambda_i}{\lambda_0} - 1 \right) g_a \right]^{-1} \tag{2.16}
$$

Dabei sind  $g_a, g_b, g_c$  dimensionslose Formfaktoren, die von dem Verhältnis der Achsen a, <sup>b</sup> und <sup>c</sup> des Ellipsoids abhangen. Ihre Summe ist eins. Sind zwei Achsen gleich, so sind auch die entsprechenden Formfaktoren gleich. Fur kugelformige Partikel gilt ga <sup>=</sup> gb <sup>=</sup> gc <sup>=</sup> 1=3.

 $\sim$  3.4  $\mu$  are warmeleitranigkeit des umgebenden Mediums.

Obwohl beide oben getroenen Annahmen fur einen Boden nicht haltbar sind, sprechen laut de Vries sowohl theoretische Grunde, als auch Vergleiche mit Mewerten, fur eine Awendbarkeit von 2.16.

Nur fur vollkommen gesattigte und absolut trockene Boden lat sich die Warmeleitfähigkeit mit 2.15 und 2.16 berechnen. Für dazwischenliegende Wassergehalte ist eine  $\alpha$  , and for the form  $\alpha$  der  $\alpha$  ,  $\alpha$  ; gas  $\alpha$ ; gb  $\alpha$  ,  $\alpha$  der Luftblasen notwendig. De Vries gibt jedoch ein Verfahren an, mit dem sich diese abschatzen lassen (a.a.o. Bsp. 7.6.1). Auerdem muß die Erhöhung der effektiven Wärmeleitfähigkeit der Bodenluft durch Wasserdampftransport beruc beruc beruc beruc beruc beruc beruc beruc beruc beruc beruc beruc beruc beruc beruc beruc beru

Auch Blom und Troelstra (1972) und Huwe (1992) verwenden die Abschatzung nach de Vries in ihren Modellen.

Da die Versuchssaulen nicht ausreichend warmeisoliert sind, ist ein Warmeverlust in horizontaler Richtung wahrscheinlich. In das Gleichungssystem muß deshalb ein Senkenterm eingebaut werden, der diesem Sachverhalt Rechnung trägt:

$$
Q_{\text{Wand}} = \frac{J_{\text{Wand}}}{dz} = -\frac{\alpha}{dz} \cdot [T_i(z) - T_a]
$$
\n(2.17)

 $m$ <sub>u</sub> Q<sub>Wand</sub>: Warmeverlust durch mangelnde isolierung  $|J/m^{\ast}s|$  $J_{\text{Wand}}$ : Flubdichte durch die Wand  $|J/m^2s|$  $\alpha$ : Fittingparameter fur den Warmeverlust [J]/ $m$ =s $\kappa$ ]  $T_i(z)$ : Temperatur in der Säule am Punkt z [K]  $T_a$ : Außentemperatur [K]

Ist die Wärmeleitfähigkeit des Wandmaterials sehr viel geringer als die des Bodens, läßt sich  $\alpha$  abschätzen:

$$
\alpha \approx \frac{\lambda_{\text{Wand}}}{d_{\text{Wand}}} \tag{2.18}
$$

mit  $\lambda_{\text{Wand}}$ : Wärmeleitfähigkeit des Wandmaterials  $[J/msK]$  $d_{\text{Wand}}$ : Dicke der Wandung  $[m]$ 

### 2.3 Gastransport

Bei der Beschreibung des Gastransports mussen verschiedene Mechanismen unterschieden werden. Der Transport von gelösten Gasen mit dem Bodenwasser wird vorerst nicht beruc ksichtigt, da dies einen erheblichen Mehraufwand verursachen wurde. Zu erheblichen Fehlern kann dies nur fur CO2 fuhren.

#### 2.3.1 Konvektiver Gastransport

Wird ein Gas oder eine Gasmischung durch Anlegen eines Druckes in Bewegung versetzt, spricht man vom viskosen oder konvektiven Gastransport4. Bei einer Gasmischung gibt

Strengenommen mub dazu auch noch gelten, dab alle Gasmolekule, die auf eine Wand treifen, innerhalb

es dabei nur einen Fluß, an dem die verschiedenen Gase entsprechend ihres Molenbruchs teilhaben. Durch Stosse von Gasmolekulen mit den Wanden geht dem Gas Impuls verloren. Der Fluß bleibt deshalb nur bestehen, solange ein Druckgradient aufrechterhalten wird.

Der viskose Fluß läßt sich mit dem Darcy-Gesetz beschreiben:

$$
\vec{J}_{g_k} = -\frac{k_g}{\mu_g} \frac{p}{RT} \nabla p \tag{2.19}
$$

mit

 $\vec{J}_{q_k}$ : : inolarer konvektiver Gashub  $\left(m\sigma\right)/m^2s$ 

 $\kappa_a$ : Luitpermeabilitat  $|m_-|$ 

- $\mu_g$ : dynamische Viskosität der Gasmischung $[kg/m s]$
- p: Gasdruck  $[Pa]$
- R: ideale Gaskonstate  $[J/mol K]$

Den molaren Fluß eines einzelnen Gases i erhält man durch Multiplikation des Gesamtflusses mit dem Molenbruch  $x_i$ .

#### 2.3.1.1 Luftpermeabilitat

Die Luftpermeabilitat ist ein Parameter, der nur von der Struktur des Porensystems abhangen sollte. Sie kann aus Messungen der Luftleitfahigkeit ermittelt werden. Problematisch ist dabei, daß die ermittelte Luftpermeabilität von der Größe der verwendeten Stechzylinder abhangt (Potsch 1996) und einer starken Hysterese unterliegt (Dury und Schulin 1996). Ab einem bestimmten Wassergehalt, der bei Entwasserung bei einer relativen Sattigung von ca. <sup>50</sup> Prozent und bei Bewasserung bei ca. 60-70 Prozent liegt, ist die Luftpermeabilität gleich Null, es findet also kein konvektiver Gastransport mehr statt.

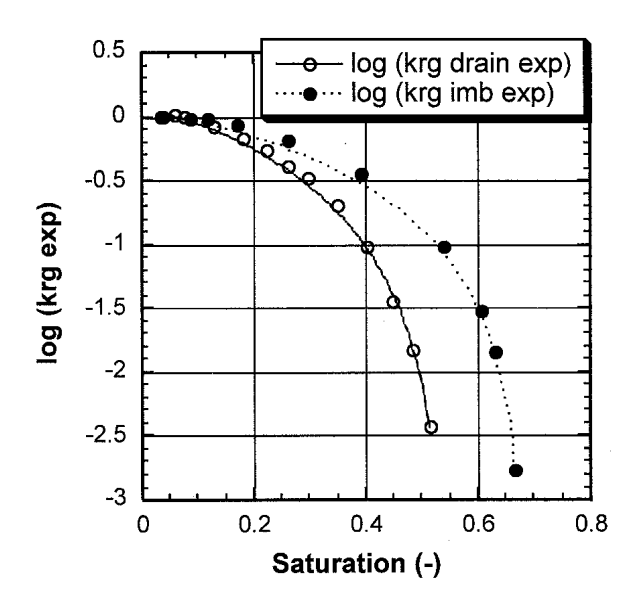

Abbildung 2.3: Logarithmus der relativen Luftpermeabilitat in Abhangigkeit von der relativen Wassersattigung (Dury und Schulin 1996).

#### 2.3.1.2 Dynamische Viskositat

Die dynamische Viskositat einer Gasmischung hangt von deren Zusammensetzung ab. Nach dem VDI-Wärmeatlas (VDI 1974) läßt sich die Viskosität einer Mischung von  $\nu$ Gasen folgendermaßen berechnen:

$$
\mu_g = \sum_{i=1}^{\nu} \frac{\mu_i x_i \sqrt{M_i}}{x_i \sqrt{M_i}} \tag{2.20}
$$

mit  $\mu_i$ : dynamische Viskosität des reinen Gases i [kg/ms]  $M_i$ : molare Masse des Gases i [kg/mol]

#### 2.3.2 Diffusiver Gastransport

Beim diffusiven Transport muß genaugenommen noch einmal zwischen zwei Prozessen unterschieden werden: Der molekularen Diffusion und der Knudsen-Diffusion. Beiden Mechanismen ist gemeinsam, daß Gase entlang eines Konzentrationsgradienten transportiert werden. Das Vorhandensein eines Druckgradienten ist also nicht notwendig.

Die Knuasen-Diffusion tritt nur bei extrem kleinen Poren<sup>-</sup> oder sehr niedrigen Drucken auf. Kennzeichnend dafür ist, dab die mittlere freie Weglangef der Gasmolekule wesentlich größer ist als der Porenradius. Es ist deshalb für ein Gasmolekül viel wahrscheinlicher Diffusionskoeffizient eines Gases ist daher unabhängig von der Zusammensetzung der Gasmischung. Die Knudsen-Diffusion spielt jedoch unter Normalbedingungen in einem Boden keine Rolle, da alle Poren wassergefullt sind, deren Durchmesser fur Knudsen-Diusion klein genug ist.

Bei der molekularen Diffusion ist die mittlere freie Weglänge wesentlich kleiner als der sionskoeffizient eines Gases ist abhängig von der Zusammensetzung der diffundierenden Gasmischungen.

Findet Diffusion von zwei Gasen bei Abwesenheit von Wänden statt, läßt sich die molekulare Diffusion mit dem Fick'schen Gesetz beschreiben:

$$
\vec{J}_{g_{D_i}} = -D_{ij}\nabla n_i \tag{2.21}
$$

mit

 $g_{D_i}$ : molarer Flub des Gases i durch molekulare Diffusion  $\lfloor m\omega/m-s\rfloor$ 

 $D_{ij}$ : Dinarer Dinusionskoemzient der Gase i und J $|m/|s|$ 

 $n_i$ : molare Konzentration des Gases i  $\lceil m\sigma\right\rceil$ 

Bei mehr als zwei Gasen oder in einem porosen Medium ist das Fick'sche Gesetz strenggenommen nicht mehr anwendbar7. Trotzdem ist es bisher immer wieder auch zur Berechnung der Gasdiffusion im Boden verwendet worden (Findikakis und Leckie 1979,

<sup>5</sup> Knudsendiusion tritt bei Normaltemperatur und -druck bei einem Porenradius von kleiner 50 nm auf (Schulz 1995).

Die mittlere freie Weglange ist die Strecke die ein Gasmolekul durchschnittlich zurücklegt, bevor es mit "

 $^7$ Wenn es sich um die Diffusion eines Spurengases in einem konstanten Medium (z.B. Luft) handelt, gilt das Fick'sche Gesetz naherungsweise auch noch fur mehr als zwei Gase (Jaynes und Rogowski 1983).

Lindgren und Rasmuson 1994, Baehr und Baker 1995, Freijer und Leffelaar 1996). Dazu wird ein relativer Diffusionskoeffizient  $\xi_q$  eingeführt, der von Wassergehalt, Tortuosität und Kontinuität abhängt. Durch Multiplikation des binären Diffusionskoeffizienten in Luft mit dem relativen Diffusionskoeffizienten ergibt sich der effektive Diffusionskoeffizient im Boden  $D_{ij_{\text{eff}}}$ .

Eine theoretisch besser fundierte Beschreibung fur den Transport einer Gasmischung in einem porosen Medium stellt das Dusty-Gas-Modell dar. Dabei werden die Bodenpartikel als sehr groe Gasmolekule behandelt, die im Bezugssystem ruhen (Thorstenson und Pollock 1989a, Thorstenson und Pollock 1989b, Cunningham und Williams 1980, Mason et al. 1967). Davon ausgehend läßt sich ein Gleichungssystem ableiten, das sowohl molekulare Diffusion, Knudsen-Diffusion und viskosen Fluß als auch den nonäquimolaren Fluß beschreibt. Dieser ergibt sich daraus, da leichtere Gasmolekule sich bei gleicher Temperatur schneller bewegen, weshalb sich bei molekularer Diffusion ein Druckgradient aufbaut, der zu einem gegenübert. Die gegenübert der zu einem gegenübert der zu einem gegenübert. Die erste der der sta

Fur ein isothermes System von Gasen ergibt sich folgendes Gleichungssystem (Cunningham und Williams 1980):

$$
\left[\vec{J}_{g_{DG}}\right] = -\left[x\right]k_g\left(p/\mu_g\right)\nabla n - \left[f_{\text{eff}}\right]^{-1}\left[\nabla n\right] \tag{2.22}
$$

 $[Jq_{DG}]$ ,  $[\psi]$  und [vn] sind Spaltenvektoren mit  $\nu$  Elementen

 $J_{g_{DG_i}}$ : molarer Flub des Gases i nach dem Dusty-Gas-Modell  $\left[mo\right/\mathit{m-s}\right]$ iiin: Molenbruch [-]

 $Vn_i$ : Gradient der molaren Konzentration des Gases i  $[mod/m+1]$ 

, Matrix mit den Koezienten mit den Koezienten Koezienten (

$$
f_{ij, \text{eff}} \equiv (\delta_{ij} - 1) \frac{x_i}{D_{ij_{\text{eff}}}} + \delta_{ij} \left[ D_{ii_{\text{eff}}}^{K^{-1}} + \sum_{\substack{h=1 \ h \neq i}}^{\nu} \frac{x_h}{D_{ih_{\text{eff}}}} \right]
$$
(2.23)

ij : Kronecker Delta: ij <sup>=</sup>  $\overline{\phantom{a}}$ **1 factors** in the set of  $\boldsymbol{\theta}$  $\sim$   $\sim$   $\sim$   $\sim$   $\sim$   $\sim$   $\sim$ 

 $D_{ij_{\text{eff}}}$ : Effektiver binarer Diffusionskoeffizient der Gase i und j $\lfloor m^2/s \rfloor$  $\nu_{\tilde{i}\tilde{i}_{\text{eff}}}$ : Effektiver Knudsendiffusionskoeffizient des Gases i [ $m^{\scriptscriptstyle -}/s$ ]

 $D$ a sich dieses Gleichungssystem nicht explizit nach  $J D G_i$  aunosen la $v$ t, ware ein Einbau in ein gekoppeltes Modell sehr schwierig und wurde sehr hohe Rechenzeiten beanspruchen. Deshalb soll in dieser Diplomarbeit trotz aller Legitimationsprobleme mit einem modi zierten Fick'schen Gesetz gearbeitet werden. Es sollte jedoch zu einem spateren Zeitpunkt uberproduct was denoted a das Dusty-Gaster Besser Resultate liefert. Discussion and

#### 2.3.2.1 Effektiver Diffusionskoeffizient

Soll das Fick'sche Gesetz auf Gastransportprozesse in einem porosen Medium angewendet werden, ist dazu die Kenntnis der Diffusionskoeffizienten nötig. Da Meßwerte der binären Diffusionskoeffizienten der beteiligten Gase unter Abwesenheit von Wänden in der Regel verfugbar sind, ist ein Verfahren zur Berechnung von Diusionskoezienten fur die

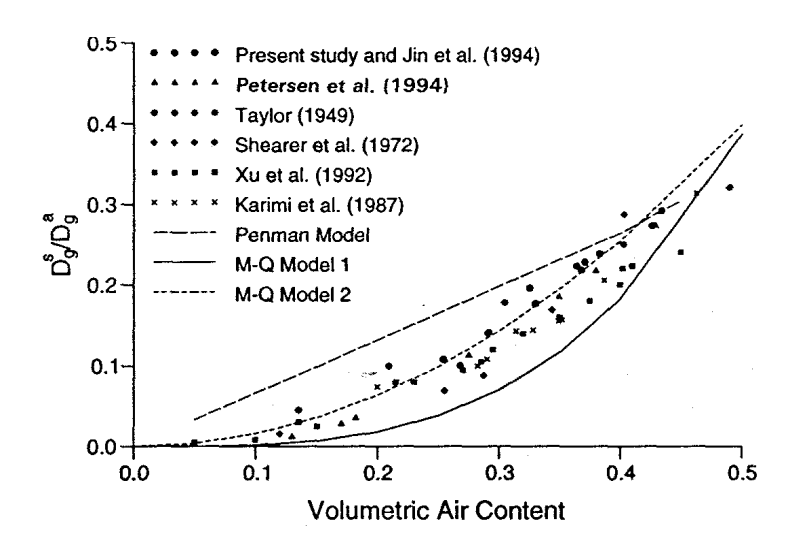

Abbildung 2.4: Vergleich von gemessenen relativen Diffusionskoeffizienten mit verschiedenen Tortuositätsmodellen. Penman Model:  $\xi_q(\theta_a) = 0.66\theta_a$ , M-Q Model 1:  $\xi_g(\theta_a) = \theta_a$  '  $/\varepsilon^2$ , M-Q Model 2:  $\xi_g(\theta_a) = \theta^2_a/\varepsilon^{2/3}$  (Jin und Jury 1996).

einzelnen Gase in der jeweiligen Gasmischung, sowie zur Abschätzung des relativen Diffusionskoeffizienten notwendig.

Um den Diusionskoezienten fur jedes Gas einer ternaren Mischung zu erhalten, benutzen Findikakis und Leckie (1979) die Formel:

$$
D_i = \frac{1 - x_i}{\sum_{\substack{l=1 \ l \neq i}}^3 \frac{x_l}{D_{il}}} \tag{2.24}
$$

Diese Gleichung läßt sich für ein Spurengas in einer ternären Gaschmischung als Näherung aus den Stefan-Maxwell-Gleichungen ableiten, die fur die freie Diusion einer Gasmischung die exakte Beschreibung darstellen. In Ermangelung theoretisch besser begrundeter Konzepte wird sie in dieser Arbeit auch fur vier Gase verwendet.

Fur die Abschatzung des relativen Diusionskoezienten in Abhangigkeit von Wassergehalt und Porositat wurde eine Vielzahl von empirischen Formeln entwickelt. Jin und Jury (1996) kommen zu dem Ergebnis, daß eine bisher wenig beachtete Formulierung von Millington und Quirk die vorhandenen Medaten am besten wiedergibt:

$$
\xi_g\left(\theta_a\right) = \frac{\theta_a^2}{\varepsilon^{2/3}}\tag{2.25}
$$

Ott (1996) bestatigt die prinzipielle Verwendbarkeit dieser Naherungsformel.

Im Gegensatz zur Luftpermeabilität nimmt der relative Diffusionskoeffizient erst bei vollständiger Wassersättigung den Wert Null an. Dies läßt sich damit erklären, daß Gase durch Lösung und Diffusion in Wasser auch Poren durchqueren können, die durch Wasserlme verschlossen sind.

#### 2.3.3 Gastransportgleichung

Der Gastransport wird durch folgende Gleichung beschrieben:

$$
\frac{\partial n_i}{\partial t} = \nabla \cdot \left( x_i \frac{k_g}{\mu_g} \frac{p}{RT} \nabla p + D_{i_{\text{eff}}} \nabla n_i \right) \tag{2.26}
$$

Einsetzen des idealen Gasgesetzes<sup>8</sup>  $p = nRT = \left(\sum_{i=1}^{p} n_i\right)$  $\sim$ RT und von ni <sup>=</sup> xi <sup>n</sup>

$$
\frac{\partial n_i}{\partial t} = \nabla \cdot \left( \frac{k_g}{\mu_g} n_i \nabla \left( nRT \right) + D_{i_{\text{eff}}} \nabla n_i \right) \tag{2.27}
$$

Diese Gleichung ist in der Lage, auch die Druckanderung durch eine Temperaturerhohung zu beschreiben.

Die Gaszusammensetzung in naturlic hen Boden unterscheidet sich von der der Atmosphäre vor allem durch einen geringeren  $O_2$ - und einen erhöhten  $CO_2$ -Gehalt. Die Wasserdampfkonzentration liegt nahe der Sattigung. Es ist also mindestens der Transport von  $O_2$ ,  $N_2$ ,  $CO_2$  und  $H_2O$  zu simulieren. Argon wurde aus Rechenzeitgründen vernachlässigt, außerdem liegen auch keine Bochumer Meßdaten zum Vergleich vor.

### 2.4 Pyritoxidation

Die Oxidation von Pyrit durch Luftsauerstoff wird durch die folgende Reaktionsgleichung beschrieben:

$$
FeS_2 + 7/2O_2 + H_2O \rightarrow Fe^{2+} + 2SO_4^{2-} + 2H^+ \tag{2.28}
$$

Bei der Reaktion wird Sauerstoff verbraucht und gleichzeitig Wärme freigesetzt. Die Reaktionsenthalpie der Pyritoxidation betragt 410 kJ/mol (Wisotzky 1994).

#### $2.4.1$ **Kinetik**

Zur Kinetik der Pyritoxidation wurden an der Ruhr-Universitat Bochum umfangreiche Untersuchungen durchgefuhrt (Lemollmann 1994). Dabei konnte folgendes Ratengesetz erfolgreich gettet werden:

$$
\frac{1}{3.5} \frac{d^{c}O_{2}}{dt} = -k_{r} c_{\text{Pyrit}} c_{O_{2}}
$$
\n
$$
\frac{dc_{\text{Pyrit}}}{dt} = -k_{r} c_{\text{Pyrit}} c_{O_{2}}
$$
\n(2.29)

mit  $c_{O_2}$ : Gaskonzentration  $[mol/kg]$  $c_{\text{Pyrit}}$ : Pyritkonzentration  $[mol/kg]$  $k_r$ : Reaktionskonstante  $\lfloor kg/mol \rfloor$ 

Die Reaktionskonstante  $k_r$  fur das Material der Referenzsaule betragt 4.6  $10^{-5} \frac{3}{mmol d}$ . Sie ist stark temperaturabhängig und erhöhte sich bei einer Temperaturerhöhung von 21.4 auf 31:9 C um den Faktor 2.7.

 $8$ Man beachte, daß n in dieser Arbeit die Molendichte ist, nicht die Stoffmenge

|                 | Wassertransport                                                     | Wärmetransport                                                                                     | Gastransport                                                                                       | Pyritoxidation               |
|-----------------|---------------------------------------------------------------------|----------------------------------------------------------------------------------------------------|----------------------------------------------------------------------------------------------------|------------------------------|
| Wassertransport |                                                                     | konvektiver<br>Wärmetransport<br>Wärmekapazität<br>Wärmeleitfähigkeit<br>Wasserdampf-<br>transport | Verdrängung<br>von Luft<br>Luftpermeabilität<br>rel. Diffusionskoeff.<br>Wasserdampf-<br>transport |                              |
| Wärmetransport  | Viskosität<br>Oberflächen-<br>spannung<br>Wasserdampf-<br>transport |                                                                                                    | Viskosität<br>Diffusions-<br>koeffizienten<br>Gasdruck                                             | Reaktions-<br>konstante      |
| Gastransport    | Druck-<br>potential<br>Wasserdampf-<br>transport                    | Wasserdampf-<br>transport                                                                          |                                                                                                    | Sauerstoff-<br>nachlieferung |
| Pyritoxidation  |                                                                     | Wärmefrei-<br>setzung                                                                              | Sauerstoff-<br>verbrauch                                                                           |                              |

Tabelle 2.1. Oberblick uber die relevanten Frozekopplungen.

#### $2.5$ Prozeßkopplungen

#### 2.5.1 Uberblick

In einem porösen Medium laufen die oben beschriebenen Prozeße nicht von einander getrennt, sondern gleichzeitig ab. Dabei kommt es zu Wechselwirkungen und Prozekopplungen, die bisher bei der Modellierung meist vernachlassigt wurden. Tabelle 2.1 gibt einen Uberblick uber uit verschiedenen Kopprungen.

### 2.5.2 Druckkopplung

Da sich Gase und Wasser im Boden einen Porenraum teilen, sind ihre Transportprozesse eng miteinander verknupft. Dies wurde bei Wassertransportmodellen bisher in der Regel ignoriert. Bei Modellen, die auch Gastransport simulieren sollen, ist das auf keinen Fall mehr möglich.

Bei der Lösung der Richardsgleichung muß ein Druckpotential berücksichtigt werden. Gibt man das Gesamtpotential in m Wassersäule an, ergibt sich:

$$
H = h_m + h_g + h_a = h_m - z + \frac{p - p_0}{\rho_w g} \tag{2.30}
$$

z: Abstand zu einer Referenzhöhe  $[m]$ 

- $p_0$ : Referenzdruck [Pa]
- q: Erdbeschleunigung  $|m/s^-|$

Da die gasgefullte Porositat und der volumetrische Wassergehalt nicht unabhangig voneinander sind, muß die Kontinuitätsgleichung für die Gase umformuliert werden:

$$
\frac{\partial (\theta_a n_i)}{\partial t} = \frac{\partial ((\varepsilon - \theta_w) n_i)}{\partial t} = -\nabla \cdot \vec{J}_{g_i} + Q_{g_i}
$$
\n(2.31)

mit  $g_i$ : molarer Gesamtnup des Gases i  $\lfloor mou/m^{-} s \rfloor$  $Q_{gi}$ : Quell-/Senkenterm des Gases i [mol/m·s]

#### 2.5.3 Temperaturabhängigkeit von Transportparametern

Eine Reihe von Transportparametern in den oben aufgefuhrten Gleichungen andern sich mit der Temperatur. Ich habe versucht, die relevanten Abhängigkeiten zu berücksichtigen.

#### 2.5.3.1 Ungesattigte Leitfahigkeit

Die ungesättigte Leitfähigkeit läßt sich in folgende Faktoren trennen:

$$
K(\theta_w) = \frac{k_w(\theta_w)\rho_w g}{\mu_w} \tag{2.32}
$$

Die Permeabilität  $k_w(\theta_w)$  und die Dichte von Wasser  $\rho_w$  ändern sich im für dieses Modell relevanten Bereich von 10 bis 40 C kaum, g ist eine ortsabhangige Konstante. Die Temperaturabhängigkeit der dynamischen Viskosität von Wasser  $\mu_w$  läßt sich mit der Gleichung:

$$
\mu_w = \mu_{w_{20}} \cdot 10^{-A}
$$
\n
$$
A = \frac{1.37023 \cdot (T - 293.15) + 8.36 \cdot 10^{-4} \cdot (T - 293.15)^2}{-164.15 + T}
$$
\n
$$
\mu_{w_{20}} = 1.0019 \cdot 10^{-3} \frac{kg}{ms}, [T \text{ in Kelvin}]
$$
\n(2.33)

beschreiben (Atkins 1990).

#### 2.5.3.2 Wasserspannungskurve

Auch die Wasserspannungskurve ändert sich mit der Temperatur. Dabei müssen zwei Bereiche unterschieden werden. Bei schwach negativen Wasserspannungen ist das Matrixpotential vor allem durch Kapillarkrafte bestimmt, bei stark negativen vor allem durch physikalische Adsorptionsprozesse. Im zweiten Fall andert sich das Matrixpotential bei gleichem Wassergehalt kaum mit der Temperatur, im ersten ist die Anderung des Matrixpotentials eine Folge der Temperaturabhangigkeit der Ober
achenspannung. Ob daruber hinaus noch andere Faktoren eine Rolle spielen, ist noch nicht geklart (Milly 1984). Laut Philip und de Vries (1957) liegt die Grenze zwischen dominierenden Kapillarkraften und physikalischer Adsorption bei einer relativen Luftfeuchtigkeit von 60 Prozent, was bei 20 C einem Matrixpotential von etwa  $-700000cm$  entspricht.

Nach Jasper (1972) läßt sich die Oberflächenspannung von reinem Wasser im Bereich zwischen 10 und 100 C mit einer Standardabweichung von ±0.08*N (m* durch eine Gerade approximieren:

$$
\sigma_w(T) = 116.19N/m - T * 0.1477N/m K \qquad (2.34)
$$

Die Wasserspannungskurve wird also im Bereich zwischen null und  $-700000cm$  von  $\theta_w(h_m)$ nach  $\theta_w(h_m \cdot \sigma_w(T)/\sigma_{w_0})$  transformiert. Dabei ist  $\sigma_{w_0}$  die Oberflächenspannung, bei der die Wasserspannungskurve gemessen wurde.

#### 2.5.3.3 Gasviskositat

Die Anderung der Gasdichte mit der Temperatur ist in der Transportgleichung beruc ksichtigt. Die Viskositat eines Gases ist jedoch ebenfalls temperaturabhanig. An die im VDI-Warmeatlas (VDI 1974) angegebenen Mewerte fur die Gasviskositat lassen sich fur den Bereich zwischen 0 und 100°C Geraden anpassen.

|        | Steigung                           | Achsenabschnitt               |        |
|--------|------------------------------------|-------------------------------|--------|
|        | $\left\lfloor k\right\rfloor$ as K | $\left[\frac{kg}{m s}\right]$ |        |
| Jο     | $5.2 \cdot 10^{-8}$                | $0.5 \cdot 10^{-5}$           | 0.9993 |
| N2     | $4.3 \cdot 10^{-8}$                | $0.5 \cdot 10^{-5}$           | 0.9995 |
| $H_2O$ | $3.5 \cdot 10^{-8}$                | $-0.072 \cdot 10^{-5}$        | 0.9993 |
|        | $4.5 \cdot 10^{-8}$                | $0.15 \cdot 10^{-5}$          | 0.9998 |

Tabelle 2.2: Abhangigkeit der Gasviskositaten von der Temperatur.

Die Temperaturabhängigkeit bei Gasdiffusionskoeffizienten ist komplexer als bei den anderen Parametern. Marrero und Mason (1972) geben Gleichungen an, die an verfugbare  $m$ ebwerte der binaren Dinusionskoemizienten von  $O_2,$  N $_2,$  CO $_2$  und H $_2$ O  $\,$  angepabt wurden (Tabelle 2.3).

Mit diesen Gleichungen lassen sich bei gegebener Temperatur und gegebenem Druck die binären Diffusionskoeffizienten und daraus mit Gleichung 2.24 die Diffusionskoeffizienten der Gasmischung ausrechnen.

#### 2.5.4 Wasserdampftransport

Im Gegensatz zu anderen Gasen kann Wasserdampf in einem feuchten porosen Medium kondensieren und Wasser kann verdunsten. Aufgrund dieser Tatsache stellt der Wasserdampftransport eine Kopplung von Wasser-, Warme- und Gastransport her. Philip und de Vries (1957) und de Vries (1958) haben sich in zwei grundlegenden Arbeiten mit den Besonderheiten des Wasserdampftransports beschaftigt.

<sup>9</sup> d.h. die binaren Diusionskoezienten der verschiedenen Gaspaare, die sich aus obengenannten Gasen ergeben.

| $\ln (pD_{ij}) = \ln A + s \ln T - (S/T)$ |                           |                   |       |                   |             |  |  |
|-------------------------------------------|---------------------------|-------------------|-------|-------------------|-------------|--|--|
|                                           | A                         | S                 | S.    | Temperaturbereich | Genauigkeit |  |  |
|                                           | $atm$ $cm2$ ]<br>$s(K)^s$ | $\lceil - \rceil$ | [K]   | [K]               | $\vdash$    |  |  |
| $N_2 - O_2$                               | $1.13 \cdot 10^{-5}$      | 1.724             |       | $285 - 10^4$      | $\pm 3\%$   |  |  |
| $N_2 - CO_2$                              | $3.15 \cdot 10^{-5}$      | 1.570             | 113.6 | $288 - 1800$      | $\pm 2\%$   |  |  |
| $N_2 - H_2O$                              | $0.187 \cdot 10^{-5}$     | 2.072             |       | $282 - 373$       | $\pm 4\%$   |  |  |
| $O_2 - CO_2$                              | $1.56 \cdot 10^{-5}$      | 1.661             | 61.3  | $287 - 1083$      | $\pm 3\%$   |  |  |
| $O_2 - H_2O$                              | $0.189 \cdot 10^{-5}$     | 2.072             |       | $282 - 1070$      | $\pm 7\%$   |  |  |
| $CO2 - H2O$                               | $9.24 \cdot 10^{-5}$      | 1.500             | 307.9 | $296 - 1640$      | $\pm 10\%$  |  |  |

Tabelle 2.3: Berechnung der binären Diffusionskoeffizienten.

Die Hauptannahme der folgenden Ausfuhrungen ist, da die Wasserdampfkonzentration in der Bodenluft lokal mit dem Bodenwasser im Gleichgewicht steht. Durch die Annahme eines lokalen Gleichgewichts ist fur die Berechnung des Wasserdampftransports keine eigene Transportgleichung notwendig. Es mussen in die bestehenden Gleichungen fur den Wasser-, Warme- und Gastransport nur zusatzliche Terme eingefugt werden. Laut Philip und de Vries (1957) gilt die Beziehung:

$$
n_v(h_m, T) = n_{v_0}(T) \cdot \text{rH} = n_{v_0}(T) \exp\left(\frac{h_m M_w g}{RT}\right)
$$
\n(2.35)

$$
_{\rm{mit}}
$$

 $m_{v_0}$ : Molendichte des gesattigten wasserdampies  $\lfloor m\omega/m\rfloor$ 

- rH: relative Luftfeuchtigkeit  $[-]$
- $M_w$ : Molare Masse von Wasser [kg/mol]

Auerdem gilt nach Weischet (1991) fur die Sattigungskonzentration von Wasserdampf folgende empirische Formel:

$$
n_{v_0}(T) = \frac{610.78Pa}{RT} \cdot \exp\left(\frac{17.08085 \cdot (T - 273.15K)}{T - 38.975K}\right)
$$
\n(2.36)

Sind Temperatur, Matrixpotential und Gas
usse zu Beginn und am Ende eines Zeitschrittes bekannt, läßt sich die kondensierte oder verdunstete Wassermenge berechnen:

$$
\frac{\partial ((\varepsilon - \theta_w) \cdot n_v(h_m, T))}{\partial t} = -\nabla \cdot \vec{J}_v + Q_{PC}(t) \n\implies Q_{PC}(t) = \frac{\partial ((\varepsilon - \theta_w) \cdot n_v(h_m, T))}{\partial t} + \nabla \cdot \vec{J}_v
$$
\n(2.37)

$$
\text{mit} \quad (2.38)
$$
\n
$$
\nabla \cdot \vec{J}_v = -\nabla \cdot \left( x_v \frac{k_g(\theta_w)}{\mu_g} n \nabla p + D_v \nabla n_v(h_m, T) \right)
$$

Dieser Ausdruck fur QP C kann nun in die Gleichungen fur Wasser- und Warmetransport eingesetzt werden. Bei der Berechnung des diffusiven Wasserdampfflusses sind einige Besonderheiten zu beruc ksichtigen.

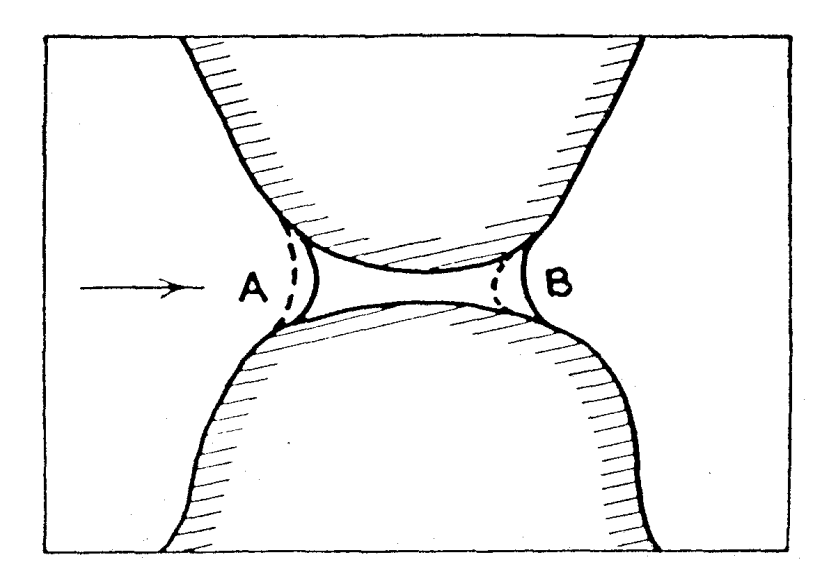

Abbildung 2.5: Wasserdampftransport durch eine Wasserbruc ke. Der Pfeil gibt die Richtung des Transports an (Philip und de Vries 1957).

#### 2.5.4.1 Wasserdampfdiffusion

Der Dichtegradient im Fick'schen Gesetz läßt sich unter Verwendung von 2.35 schreiben als:

$$
\nabla n_v = \text{rHV} n_{v_0} + n_{v_0} \nabla \text{rH}
$$
\n
$$
(2.39)
$$

Bei konstantem  $\theta_w$  ist die Temperaturabhängigkeit von rH hinreichend klein, so daß  $\partial rH/\partial T=0$  gesetzt werden kann. Deshalb folgt:

$$
\nabla n_v = \mathbf{r} \mathbf{H} \frac{dn_{v_0}}{dT} \nabla T + n_{v_0} \frac{d\mathbf{r} \mathbf{H}}{d\theta_w} \nabla \theta_w = \mathbf{r} \mathbf{H} \frac{dn_{v_0}}{dT} \nabla T + \frac{n_v g}{RT} \frac{\partial h_m}{\partial \theta_w} \nabla \theta_w
$$
\n(2.40)

Im Gegensatz zu der Formulierung von Philip und de Vries ist es fur dieses Modell sinnvoller, die Wasserdampfdiffusion nicht als Funktion von T und  $\theta_w$ , sondern von T und  $h_m$  auszudrücken:

$$
\nabla n_v = r \mathcal{H} \frac{dn_{v_0}}{dT} \nabla T + \frac{n_v g}{RT} \nabla h_m \tag{2.41}
$$

Die Transportgleichung fur Wasserdampfdiusion lautet dann:

$$
\vec{J}_{v_D} = -D_{T_v} \nabla T - D_{h_{m_v}} \nabla h_m \tag{2.42}
$$

Zur Ermittlung von  $D_{T_n}$  ist es hilfreich, sich eine Pore in einem relativ trockenen Boden vorzustellen, die von einem Wasserlm verschlossen ist (Abbildung 2.5). Ist weder Temperatur- noch Potentialgradient vorhanden, so ist die Krumm ung bei <sup>A</sup> und <sup>B</sup> gleich groß.

Ein Transport von Gasen ist durch diese Pore kaum moglich, da sie sich erst im Wasser lösen müßten. Dies ist durch die Henry-Konstante beschränkt, und der Diffusionskoeffizient in wäßriger Lösung ist um Größenordnungen kleiner als der Diffusionskoeffizient in Luft.
Wasserdampf kondensiert im Gegensatz dazu bei Vorhandensein eines Konzentrationsgradienten in Pfeilrichtung auf der einen Seite der Pore. Dadurch wird die Krumm ung bei  $A = A \cdot B$  steigt dagegen durch Verdung bei B steigt dagegen durch Verdung an. Im Gleichgewicht dagegen durch Verdung an. Im Gleichgewicht dagegen durch Verdung an. Im Gleichgewicht dagegen durch Verdung an. Im Gleichgewich fuhrt dies zu einem Wasser
u zwischen <sup>A</sup> und B, der dem Wasserdampu in der Bodenluft entspricht. Das Gleichgewicht ist laut Philip und de Vries (1957) innerhalb kurzer Zeit erreicht. Der verfugbare Fliequerschnitt ist fur Wasserdampf deshalb gegenuber anderen Gasen erhöht.

Die genaue Untersuchung der kleinraumigen Temperatur- und Wasserdampfverteilung wäre äußerst kompliziert. Zur Vereinfachung betrachten die Autoren (s.o.) zuerst den Wasserdampffluß in einer einzelnen Pore. Die Flußdichte ist dann:

$$
-D_{atm} \text{rH} \frac{dn_{v_0}}{dT} (\nabla T)_a \tag{2.43}
$$

Mit  $(\nabla T)_a$  wird dabei der mittlere Temperaturgradient in der Pore bezeichnet,  $D_{atm}$ ist der Diffusionskoeffizient von Wasserdampf in der freien Gasmischung. Diese Gleichung setzt eine Ahnlichkeit des Temperatur- und Wasserdampffeldes in der Pore voraus. Sie  $\Omega$  auch fur auch fur and  $\Omega$  and  $\Gamma$  in allen luftgefullten in allen luftgefullten  $\Lambda$  in also  $\Lambda$ den mittleren Temperaturgradienten in diesen Poren interpretiert. Unter Einbeziehung der Annahme, da die Fludichte in den Wasserbruc ken gleich der mittleren Fludichte in den luftgefullten Poren ist, erhalt man:

$$
-(\theta_a + \theta_w)D_{atm}r \mathcal{H} \frac{dn_{v_0}}{dT}(\nabla T)_a = -D_{T_v}\nabla T
$$
\n(2.44)

Die Tortuosität ist in  $(\nabla T)_a$  bereits enthalten.

Die mittleren Temperaturgradienten sind nicht in jeder Phase des Bodens gleich gro. Dies resultiert aus der unterschiedlichen Warmeleitfahigkeit der Phasen. Stellt man sich ein eindimensionales System vor, das aus einem Stuc <sup>k</sup> Quarz, einer Wasserschicht auf der Quarzoberfläche, einem Luftspalt und darüber noch einem wasserbedeckten Quarzblock besteht, an dem ein Temperaturgefälle anliegt, dann ist klar, daß im Gleichgewicht der Temperaturgradient nicht uberall gleich gro ist (Abbildung 2.6). Bei der komplizierten dreidimensionalen Struktur eines Bodens ergibt sich ein komplexes Temperaturmuster aus dem sich die unterschiedlichen mittleren Temperaturgradienten erklaren lassen.

Bei hohen Wassergehalten nimmt der durch den Wasserdampftransport hervorgerufene Wasser
u in Wasserbruc ken ab, da sich einerseits die Kapillarradien nicht mehr so schnell anpassen können und andererseits die Wasserbrücken immer weniger und länger werden. Als Grenze kann ein Wassergehalt  $\theta_K$  definiert werden, an dem die Wasserleitfähigkeit auf einen Wert nahe Null abgefallen ist. In Gleichung 2.44 wird deshalb statt  $\theta_a + \theta_w$  ein Faktor  $\theta_a + f(\theta_a) \cdot \theta_w$  eingefügt:

$$
D_{T_v} = f(\theta_a) D_{atm} r H \frac{dn_{v_0}}{dT} \frac{(\nabla T)_a}{\nabla T}
$$
\n(2.45)

Philip und de Vries (1957) schlagen als erste Annäherung  $f(\theta_a) = 1$  für  $\theta_a \ge (\varepsilon - \theta_k)$ und  $f(\theta_a) = \theta_a/(\varepsilon - \theta_k)$  für  $\theta_a < (\varepsilon - \theta_k)$  vor.

Das Verhaltnis zwischen dem mittleren Temperaturgradienten in den luftgefullten Poren und dem mittleren Temperaturgradienten im Gesamtboden läßt sich mit dem Verfahren von de Vries zur Bestimmung der Warmeleitfahigkeit abschatzen (Abschnitt 2.2.3).

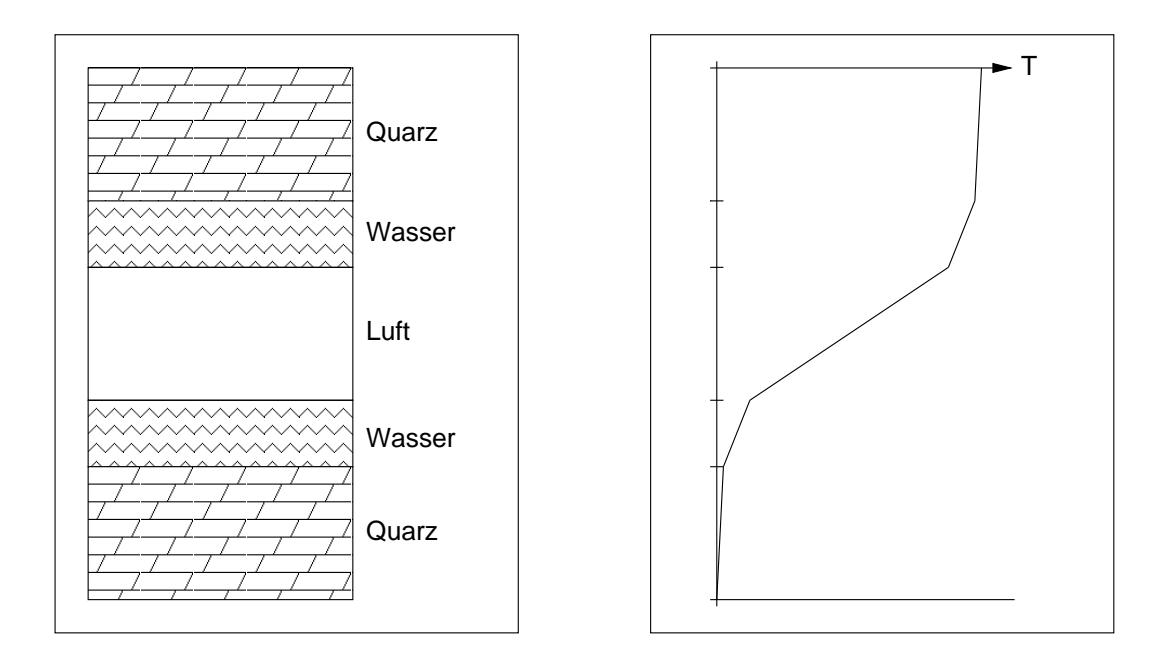

Abbildung 2.6: Temperaturgradienten in verschiedenen Materialien. Links: Aufbau des Beispielsystems. Rechts: Temperaturverlauf im Beispielsystem (schematisch).

Fur den isothermen Wasserdampu spielt der Flu durch die Wasserbruc ken laut Philip und de Vries (1957) keine Rolle, da dabei sehr geringe Anderungen des Kurvenradius ausreichen wurden, um die Richtung des Wasserdampusses umzukehren. Dies erscheint nicht besonders plausibel, wird aber mangels besserer Alternativen in dieser Ar $b$  is the set  $m$  and  $m$  and  $m$  and  $m$  and  $m$ 

$$
D_{h_{mv}} = \frac{D_{atm}\xi_g n_v g M_w}{RT} \tag{2.46}
$$

#### 2.5.5 Einfluß auf den Wärmetransport

In der Warmetransportgleichung 2.13 sind Warmeleitung und Wasserdampftransport additive Prozeße. Da Wasserdampffluß jedoch zu einer Erhöhung der effektiven Wärmeleitfähigkeit der Bodenluft führen kann, stimmt dies nur in erster Näherung. De Vries (1958) schlägt deshalb zwei alternative Formulierung der Wärmeleitfähigkeit  $\lambda_s$  des Bodens vor.

$$
\lambda_{s_1} = \lambda_* \tag{2.47}
$$

$$
\lambda_{s_2} = \lambda_{\text{eff}} - D_{T_v} \tag{2.48}
$$

 $\lambda_*$  ist die hypothetische Wärmeleitfähigkeit eines Bodens ohne jeden Wasserdampftransport. Man erhalt sie mit dem in Abschnitt 2.2.3 geschilderten Verfahren, wenn man die Warmeleitfahigkeit der luftgefullten Poren gleich der Warmeleitfahigkeit von Luft setzt.  $\lambda_{\text{eff}}$  ist die effektive Wärmeleitfähigkeit, die sich aus dem Zusammenspiel von Wasserdampftransport und Warmeleitung ergibt. Eine Naherung dafur erhalt man durch Addition von  $D_{T_v}$  zur Leitfähigkeit der Luft in obigem Verfahren. Der Unterschied zwischen  $\lambda_{s_1}$ 

und s2 ist laut de Vries klein, aber nicht vernachlassigbar. Je nach Groe und Richtung des isothermen diffusiven und des konvektivem Wasserdampfflusses, ist die erste oder die zweite Naherung richtiger.

Da die Trennung der beiden Fälle schwierig und  $\lambda_{\text{eff}}$ stark temperaturabhänig ist, werde ich  $\lambda_{s_1}$  verwenden, wenn der Wasserdampffluß explizit modelliert wird und  $\lambda_{\text{eff}}$ , wenn dies nicht der Fall ist.

## 2.6 Resultierendes Gleichungssystem

Wassertransport:

$$
\frac{\partial \theta_w}{\partial t} = \nabla \cdot [K_w(\theta_w, T) \nabla H] - \frac{M_w}{\rho_w} Q_{PC} + Q_w \tag{2.49}
$$

Wasserpotential:

$$
H = h_m + h_a + h_g = h_m - z + \frac{p - p_0}{\rho_w g} \tag{2.50}
$$

Warmetransport:

$$
\frac{\partial (C_s(\theta_w)T)}{\partial t} = \nabla \cdot [\lambda_*(\theta_w) \nabla T] + \nabla \cdot [C_w T \vec{J}_w]
$$
\n(2.51)

$$
+ \kappa_r c_{\text{Pyrit}} c_{O_2} \Delta n_{\text{Pyrox}} - L Q_{PC} + Q_H
$$
  

$$
- \frac{\alpha}{dz} \cdot [T_i(z) - T_a]
$$
 (2.52)

Gastransport  $(CO_2, N_2)$ :

$$
\frac{\partial \left((\varepsilon - \theta_w) n_i\right)}{\partial t} = \nabla \cdot \left[ \frac{k_g(\theta_w) g}{\mu_g(T)} n_i \nabla \left(nRT\right) + D_i \nabla n_i \right] + Q_{gi} \tag{2.53}
$$

Sauerstofftransport:

$$
\frac{\partial \left((\varepsilon - \theta_w) n_{O_2}\right)}{\partial t} = \nabla \left[\frac{k_g(\theta_w) g}{\mu_g(T)} n_{O_2} \nabla \left(nRT\right) + D_{O_2} \nabla n_{O_2}\right] -3, 5 \cdot k_r c_{\text{Pyrit}} c_{O_2} + Q_{O_2}
$$
\n(2.54)

Wasserdampftransport:

$$
Q_{PC} = \frac{\partial \left(\left(\varepsilon - \theta_w\right) n_v\right)}{\partial t} - \nabla \cdot \left[\frac{k_g(\theta_w)g}{\mu_g(T)} n_v \nabla \left(nRT\right) + D_{T_v} \nabla T + D_{h_{m_v}} \nabla h_m\right] - Q_v(2.55)
$$

Pyritvorrat:

$$
\frac{d\rho_{\text{Pyrit}}}{dt} = -k_r \rho_{\text{Pyrit}} c_{O_2}
$$
\n(2.56)

## 3 Numerische Behandlung des Problems

Zur Lösung von Differentialgleichungen gibt es prinzipiell zwei Möglichkeiten:

- Analytische Lösung: Es wird unter bestimmten Annahmen ein geschlossener mathematischer Ausdruck gesucht, der eine Lösung der Differentialgleichung(en) darstellt.
- Numerische Lösung: Mit Hilfe von Computern wird eine hinreichend genaue Näherung an die Losung fur bestimmte Raum- und Zeitpunkte berechnet.

Da analytische Lösungen nur für wenige, einfache Fälle gefunden werden können, müssen Differentialgleichungen in der Regel numerisch gelöst werden.

#### $3.1$ Räumliche Disktretisierung

Zur numerischen Lösung partieller Differentialgleichungen wird das betrachtete Gebiet zunächst in diskrete Intervalle zerlegt. Diese können entweder alle gleich groß sein oder eine an das Problem angepate variable Groe haben. Dies bezeichnet man als Diskretisierung". Eine sehr feine Diskretisierung verbessert die Genauigkeit der Lösung, erhöht jedoch die Rechenzeit.

#### 3.1.1 "Finite Differenzen"-Verfahren

Beim Finite Dierenzen\ -Verfahren werden die raumlichen Ableitungen, die in partiellen Differentialgleichungen vorkommen, an den Diskretisierungspunkten durch Differenzen- $\mathcal{L}$ itekungen ersetzt. Dabei werden aus Genauigkeitsgrunden  $\mathcal{L}$ quotienten verwendet:

$$
\frac{\partial u(z_i)}{\partial z} \approx \frac{u(z_{i+1}) - u(z_{i-1})}{2\Delta z_i} \tag{3.1}
$$

$$
\frac{\partial^2 u(z_i)}{\partial z^2} \approx \frac{u(z_{i+1}) - 2u(z_i) + u(z_{i-1})}{\Delta z_i^2}
$$
\n(3.2)

u(z) ist ein Platzhalter fur eine beliebige Variable in einer Dierentialgleichung.

Setzt man diese Ausdruc ke in die Dierentialgleichung ein, erhalt man statt einer partiellen Differentialgleichung ein System gewöhnlicher Differentialgleichungen in der Zeit mit je einer Gleichung pro Diskretisierungspunkt.

#### 3.1.2 Finite Volumina\ -Verfahren

Beim Finite Volumina\ -Verfahren wird das gesamte Simulationsgebiet in einzelne Teilvolumina unterteilt. Im eindimensionalen Fall können dies z.B. Quader mit beliebiger Grund
ache A sein.

Die Dierentialgleichungen werden uber die Teilvolumina Vi integriert. Fur die Richardsgleichung ergibt sich beispielsweise:

$$
\iiint\limits_{V_i} \frac{\partial \theta_w}{\partial t} dV = \iiint\limits_{V_i} \left( -\nabla \cdot \vec{J}_w + Q_w \right) dV \tag{3.3}
$$

Die linke Seite der Gleichung läßt sich umschreiben, auf die rechte Seite kann der Gauß'sche Satz angewendet werden. Man erhalt:

$$
V_i \frac{\partial \theta_{w_i}}{\partial t} = -\oint\limits_{F_i} \vec{J}_w \cdot \vec{n} \, dF + V_i \, \bar{Q}_{w_i} \tag{3.4}
$$

mit  $w_i$  im Volumen Vi im Vietnamen Vi in Vietnamen Vi in Vietnamen Vi in Vietnamen Vi in Vietnamen Vi in Vietnamen Vi in Vi

 $r_i$ : begrenzungsnache des volumens  $v_i$  |L<sup>-</sup>|

 $ar:$  racheneiement  $|L^2|$ 

 $\vec{n}$ : Normalenvektor auf das Flächenelement  $dF$  [-]

 $Q_{w_i}:$  mittlerer Quell-/Senkenterm im Volumen  $V_i\;[t-1]$ 

Bei einem eindimensionalen System sind die Flusse senkrecht zu den Rand
achen. Fur ein Element mit dem Volumen  $V_i = A \Delta z_i$  ergibt sich:

$$
A \Delta z_i \frac{\partial \theta_{w_i}}{\partial t} = A \left[ J_w \right]_{z_i - \frac{\Delta z_i}{2}} - A \left[ J_w \right]_{z_i + \frac{\Delta z_i}{2}} + A \Delta z_i \bar{Q}_{w_i}
$$
(3.5)

 $A$ : Grundlache der Volumen-Elemente  $|m^2|$  $\frac{1}{2}$   $\frac{1}{2}$   $z_i$ : Mittelpunkt des Volumen-Elements  $v_i$  [ $m^2$ ]

 $\Delta z_i$ : Höhe des Volumen-Elements  $V_i$  [m]

oder nach Division durch das Volumen:

$$
\frac{\partial \theta_{w_i}}{\partial t} = \frac{1}{\Delta z_i} \left( \left[ J_w \right]_{z_i - \frac{\Delta z_i}{2}} - \left[ J_w \right]_{z_i + \frac{\Delta z_i}{2}} \right) + \bar{Q}_{w_i} \tag{3.6}
$$

Die Flusse uber den Rand des Volumen-Elementes mussen dann noch geeignet formuliert werden (Abschnitt 3.1.3).

Die Methode der Finiten Volumina\ hat folgende Vorteile:

- Sie ermoglicht eine auch mathematisch saubere Massenbilanz.
- Sie ist bei linearen Systemen bzw. bei explizit berechneten nichtlinearen Systemen massenbilanzerhaltend.
- Bei zwei- bzw. dreidimensionalen Modellierungen ermoglicht sie eine einfache Realisierung einer lokal feineren Diskretisierung.

Im eindimensionalen Fall unterscheidet sie sich im wesentlichen jedoch nur dadurch vom Finite Dierenzen\ -Verfahren, da die erhaltenen Losungswerte nicht als die Werte " der Funktion an einem bestimmten Punkt, sondern als Mittelwerte uber ein Intervall interpretiert werden.

#### 3.1.3 Formulierung der Flusse an den Randern der Volumina

Fur das Finite Volumina\ -Verfahren ist eine Naherung fur die Flusse uber die Rander der Teilvolumina notwendig. Dies erfolgt durch einen Differenzenquotienten des Potentials (bzw. der Temperatur, der Gasdichte...) kombiniert mit einer Naherung der Leitfahigkeit (bzw. der Luftpermeabilität, des relativen Diffusionskoeffizienten...) an der Volumengrenze:

$$
[J_w]_{z_i - \frac{\Delta z_i}{2}} = [K_w]_{z_i - \frac{\Delta z_i}{2}} \cdot \frac{\bar{H}_i - \bar{H}_{i-1}}{z_i - z_{i-1}}
$$
(3.7)

Zur Berechnung der Leitfahigkeit an der Volumengrenze gibt es verschiedene Verfahren. Entweder berechnet man einen Mittelwert von  $\mathbf{K}_w(\mathbf{v}_{w_i})$  und  $\mathbf{K}_w(\mathbf{v}_{w_{i-1}})$ , wober das arithmetische, geometrische oder harmonische Mittel verwendet werden kann, oder man mittelt den Wassergehalt in den beiden Volumina und berechnet daraus die Leitfahigkeit.

de Marsily (1986) zeigt, das sich bei gesattigten Bedingungen ein verallgemeinertes harmonisches Mittel fur die Leitfahigkeiten als korrekte Naherung herleiten lat:

$$
\frac{z_i - z_{i-1}}{[K_{w_{\text{sat}}}]_{z_i - \frac{\Delta z_i}{2}}} = \frac{\Delta z_{i-1}/2}{K_{w_{\text{sat}}_{i-1}}} + \frac{\Delta z_i/2}{K_{w_{\text{sat}}_i}}
$$
(3.8)

Dagegen erzielte Zurmuhl (1994), der sich ausgiebig mit diesem Problem beim Finite Differenzen"-Verfahren beschäftigte, die besten Ergebnisse durch die Berechnung der Leitfahigkeit aus dem mittleren Wassergehalt:

$$
[K_w]_{z_i - \frac{\Delta z_i}{2}} = K_w \left( \frac{\Delta z_{i-1} \bar{\theta}_{w_{i-1}} + \Delta z_i \bar{\theta}_{w_i}}{2(z_i - z_{i-1})} \right)
$$
(3.9)

Bei Inltration in trockenen Sandboden fuhrte das arithmetische Mittel zu einer Aufweitung der Front gegenuber der "frentigen – Losung und einer Uberschätzung der Infiltrationsrate, das geometrische Mittel hingegen zu starker Versteilung der Front und Unterschatzung der Inltrationsrate.

An Horizontgrenzen ist die Berechnung der Leitfahigkeit aus dem mittleren Wassergehalt nicht moglich, wenn die Horizonte unterschiedliche Leitfahigkeitsfunktionen aufweisen. Zurmuhl empehlt deshalb an Horizontgrenzen die Verwendung des geometrischen Mittels, falls der Parameter n des van Genuchten-Modells kleiner als zwei ist, und des arithmetischen Mittels, falls  $n > 2$ .

In music wird das von Zurmuhl empfohlene Verfahren zur Abschatzung von ungesattigter Leitfähigkeit, Luftpermeabilität, relativem Diffusionskoeffizienten und effektiver Wärmeleitfahigkeit verwendet.

### 3.2 Zeitdiskretisierung

Nach der raumlichen Diskretisierung kann auf das resultierende Gleichungssystem eines der Verfahren zur Lösung gewöhnlicher Differentialgleichungen angewendet werden. Im einfachsten Fall wird hierzu auch die zeitliche Ableitung durch einen Differenzenquotienten ersetzt.

Bei der Richardsgleichung ergibt sich:

$$
\frac{\bar{\theta}_{w_i}(t_j + \Delta t) - \bar{\theta}_{w_i}(t_j)}{\Delta t} =
$$
\n
$$
(1 - \alpha) \left\{ \frac{1}{\Delta z_i} \left( \left[ J_w(t_j) \right]_{z_i - \frac{\Delta z_i}{2}} - \left[ J_w(t_j) \right]_{z_i + \frac{\Delta z_i}{2}} \right) + \bar{Q}_{w_i}(t_j) \right\} + \alpha \left\{ \frac{1}{\Delta z_i} \left( \left[ J_w(t_j + \Delta t) \right]_{z_i - \frac{\Delta z_i}{2}} - \left[ J_w(t_j + \Delta t) \right]_{z_i + \frac{\Delta z_i}{2}} \right) + \bar{Q}_{w_i}(t_j + \Delta t) \right\}
$$
\n(3.10)

Je nachdem, wie  $\alpha$  gewählt wird, unterscheidet man drei Verfahren:

**Explizites Euler-Verfahren:** Es gehen nur die Werte zum alten Zeitpunkt ein  $(\alpha = 0)$ .

**Implizites Euler-Verfahren:** Es gehen nur die Werte zum neuen Zeitpunkt ein  $(\alpha = 1)$ .

Crank-Nicholson-Verfahren: Es gehen Werte vom alten und vom neuen Zeitpunkt zu gleichen Teilen ein ( $\alpha = 0.5$ ).

Das explizite Verfahren hat den Nachteil, nur dann stabil zu sein, wenn  $\Delta t$  und  $\Delta z_i$ klein genug gewählt sind. Außerdem lässt sich damit kein gesättigter Wassertransport berechnen. Das Crank-Nicholson-Verfahren ist zwar genauer (Konvergenzordnung 2 im Gegensatz zur Konvergenzordung 1 bei den Eulerverfahren), neigt aber zu Oszillationen. Ich werde das implizite Euler-Verfahren verwenden, da nur dieses bedingungslos stabil ist.

### 3.3 Behandlung der nichtlinearen Gleichungen

Durch Einsetzen des impliziten Euler-Verfahrens erhalt man im Falle der Richardsgleichung fur jeden Zeitschritt ein nichtlineares Gleichungssystem, das gelost werden mu. Die Nichtlinearitat ergibt sich aus der Wasserspannungskurve und der Abhangigkeit der ungesättigten Leitfähigkeit vom Matrixpotential. Besondere Beachtung muß dabei der  $\theta - h_m$ -Beziehung gewidmet werden. Führt man hier eine einfache Linearisierung durch:

$$
\frac{\bar{\theta}_w(t + \Delta t) - \bar{\theta}_w(t)}{\Delta t} = \frac{\bar{\theta}_w(t) + \frac{d\theta}{dh_m} \left( h_m(t + \Delta t) - h_m(t) \right) - \bar{\theta}_w(t)}{\Delta t}
$$
(3.11)

so function die soweren. Diesemen die stelling van die stelling van die stelling van die stelling van die stel

Hornung und Messing (1984) sowie Celia et al. (1990) schlagen zur Behebung der Bilanzprobleme ein Verfahren vor, das auf dem sogenannten Newton-Verfahren\ zur iterativen Lösung nichtlinearer Gleichungen beruht. Schreibt man das nichtlineare Gleichungssystem als:

$$
u_i(x_j) = 0 \t j = 1, 2, 3...n \t (3.12)
$$

ergibt sich eine verbesserte Naherung von einer Startnaherung  $x_j$  ausgehend, nach der Vorschrift:

$$
u_i(x^{\nu}) + \sum_{j=1}^n \frac{\partial u_i(x^{\nu})}{\partial x_j} \cdot (x_j^{\nu+1} - x_j^{\nu}) = 0
$$
\n(3.13)

Es mu also fur jede Iteration ein lineares Gleichungssystem gelost werden:

$$
\begin{pmatrix}\n\frac{\partial u_1(x^{\nu})}{\partial x_1} & \cdots & \frac{\partial u_1(x^{\nu})}{\partial x_n} \\
\vdots & \ddots & \vdots \\
\frac{\partial u_n(x^{\nu})}{\partial x_1} & \cdots & \frac{\partial u_n(x^{\nu})}{\partial x_n}\n\end{pmatrix}\n\cdot\n\begin{pmatrix}\n(x_1^{\nu+1} - x_1^{\nu}) \\
\vdots \\
(x_n^{\nu+1} - x_n^{\nu})\n\end{pmatrix} = -\n\begin{pmatrix}\nu_1(x^{\nu}) \\
\vdots \\
u_n(x^{\nu})\n\end{pmatrix}
$$
\n(3.14)

Das Newton-Verfahren eignet sich nicht nur zur Vermeidung von Massenbilanzproblemen bei der Richardsgleichung, sondern auch zur Behandlung der ebenfalls nichtlinearen Gastransportgleichung sowie des gekoppelten Gleichungssystems.

### 3.4 Randbedingungen

### 3.4.1 Allgemeines

Zur vollständigen Lösung von partiellen Differentialgleichungen sind Anfangs- und Randbedingungen notwendig.

Es können 5 Arten von Randbedingungen unterschieden werden:

Dirichlet-Randbedingung: Es ist der Wert der Funktion auf dem Rand gegeben (z.B. das Matrixpotential).

Neumann-Randbedingung: Der Gradient der Funktion ist gegeben.

Cauchy-Randbedingung: Kombination von Dirichlet- und Neumann-Randbedingung.

- Fluß-Randbedingung: Die Flußdichte senkrecht zum Rand ist gegeben. (Da beim Wassermus  $J_w = -K_w(v_w)$  v H ist die Flus-Randbedingung mehr gleich der Neumann-Randbedingung.)
- Lysimeter-Randbedingung (auch Ungleichungs- oder Signorini-Randbedinung): Je nach dem Werten von Matrixpotential und Wassergehalt im untersten Volumenelement wird die Randbedingung gewechselt (siehe Anhang A).

In music werden je nach Art des Randes und des Transportprozesses verschiedene, zum Teil wahlbare Randbedingungen gesetzt.

### 3.4.2 Anfangsbedingungen

Anfangsbedingungen denieren den zeitlichen Rand des Problems. Dazu mu fur den Startzeitpunkt an jedem Raumpunkt der Wert der zu berechnenden Variablen angegeben werden, bei diesem Modell sind dies Matrixpotential, Temperatur, Gasdruck und Molen-

#### 343 **Oberer Rand**

Am oberen Rand einer Laborsaule oder eines Bodens sind die meteorologischen Parameter bestimmend. Bei music kann fur Wasser-, Warme- und Gastransport am oberen Rand eine Dirichlet-Randbedingung gesetzt werden. Fur den Wassertransport wurde auerdem eine Flußrandbedinung vorgesehen, so daß wahlweise auch Niederschlagsintensitäten angegeben werden können.

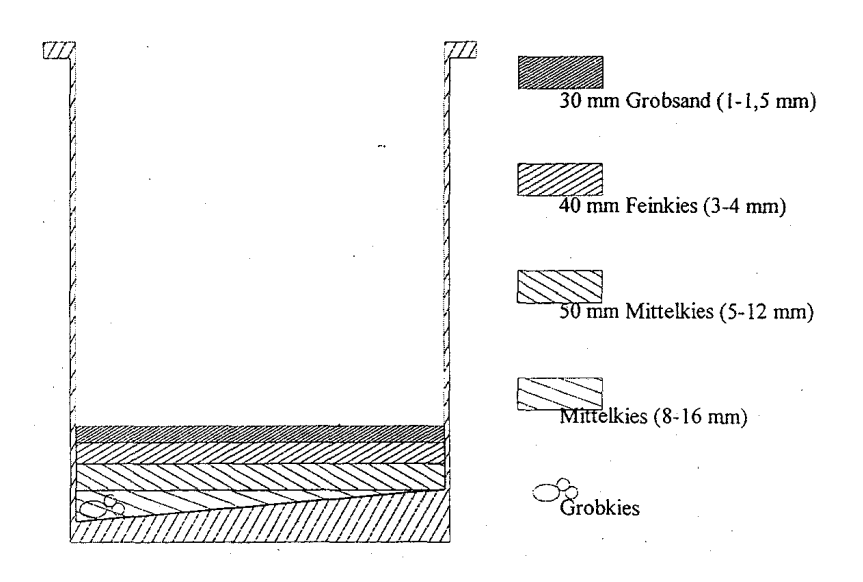

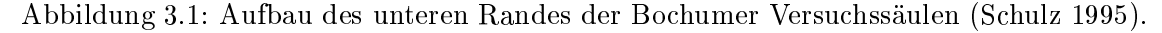

#### 3.4.4 **Unterer Rand**

Der untere Rand ist bei der Modellierung von bodenphysikalischen Prozessen meist problematisch, da die realen Verhaltnisse oft nicht mathematisch wiedergegeben werden konnen. Der Aufbau der Bochumer Versuchssaulen ist in Abbildung 3.1 dargestellt. Zuerst wurde eine Schicht grober Kies eingebracht, dann feinerer Kies, Grobsand und daruber das eigentliche Befullungsmaterial. Unten ist ein Wasserab
u eingebaut, der mit einem wassergefullten U-Rohr gasdicht verschlossen ist.

Diese Verhaltnisse konnen am ehesten mit einer Lysimeter-Randbedingung fur den was die die die 19de jaar van die 19de eeu n.C. Die die 19de eeu n.C. Die kans die 19de eeu n.C. Die 19de eeu bedingung fur den Warmetransport wiedergegeben werden.

Zu Testzwecken und damit ein Einsatz des Modells auch bei anderen Problemen möglich ist, wurden für den Wassertransport wahlweise auch eine Fluß- oder eine Dirichlet-Randbedingung und fur den Gastransport eine Dirichlet-Randbedingung vorgesehen.

Bei Dirichlet-Randbedingungen ist eine Naherung fur die Flusse uber den oberen oder unteren Rand notwendig. In music wird folgende Gleichung verwendet:

$$
J_{w_{oR}} = K_w(\theta_0) \cdot \frac{\bar{H}_0 - H_{oR}}{\Delta z_0 / 2}.
$$
\n(3.15)

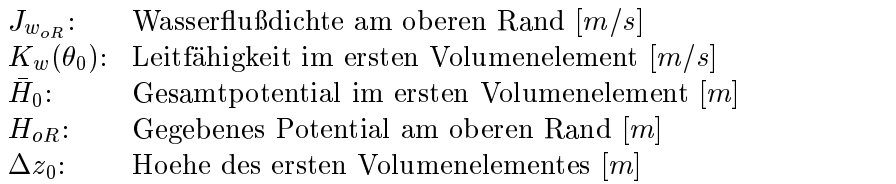

Analog wird am unteren Rand und bei Gas- und Wärmeflüssen verfahren. Die einzige Ausnahme bildet der Wasserdampftransport.

#### 3.4.6 Randbedingungen fur Wasserdampf

Wie in Abschnitt 2.5.4 schon ausfuhrlic <sup>h</sup> erlautert, gibt es zwischen dem Transport von Wasserdampf und anderen Gasen prinzipielle Unterschiede. Das betrifft auch die Randbedingungen. Ist die Wassersattigung in den Volumenelemente am Rand hoch, so werden kaum Gase transportiert. Es können aber trotzdem erhebliche Mengen Wasser verdunsten. Ich nähere den diffusiven Wasserdampftransport über den Rand deshalb mit der Formel

$$
J_{v_{D_{oR}}} = \varepsilon D_{\text{atm}} \frac{\bar{n}_{v_0} - n_{oR}}{d_l} \tag{3.16}
$$

an. Dabei ist  $d_l$  ein Fittingparameter, der von der Dicke der laminaren Grenzschicht zur Atmosphäre abhängt. Der konvektive Wasserdampffluß wird wie bei den anderen Gasen formuliert.

### 3.5 Lösung der linearen Gleichungssysteme

Die Lösung der linearen Gleichungssysteme benötigt bei der numerischen Lösung partieller Differentialgleichungen mit Abstand die meiste Rechenzeit. Deshalb wurde eine Reihe von Verfahren entwickelt, die die spezielle Struktur der Koeffizientenmatrizen ausnutzen, um den Verbrauch an Rechenzeit und Speicherplatz zu minimieren. Grundsatzlich kann man dabei zwischen iterativen und direkten Lösern unterscheiden.

Ich habe zwei direkte und zwei iterative Lösungsverfahren ausprobiert. Das Thomas-Verfahren, eine LU-Zerlegung fur Bandmatrizen beliebiger Bandbreite, das Gau-Seidel-Verfahren und das Bikonjugierte-Gradienten-Verfahren. Während iterative Löser bei grossen zwei- und dreidimensionalen Problemen deutlich schneller sind, zeigten sich die direkten Verfahren im eindimensionalen Fall klar uberlegen. Dies liegt wohl daran, da die Matrizen hier eine sehr geringe Bandbreite haben.

Das Modell verwendet deshalb das Thomas-Verfahren zur Lösung tridiagonaler Gleichungssysteme. Eine ausfuhrlic he Beschreibung ndet sich bei Huwe (1992). Zur Losung der Bandmatrizen, die bei der Berechnung des Gastransportes und des gekoppelten Gas-Wassertransportes auftreten, wird eine Variante der LU-Zerlegung benutzt, die in Numerical Recipes in C\ (Press et al. 1992) beschrieben ist.

Beide Algorithmen wurden leicht abgewandelt, um die Vorteile, die C++ als Programmiersprache bietet, nutzen zu konnen. So ist es jetzt moglich, den Gleichungsloser und die Art, in der die Matrix abgespeichert wird, nachtraglich zu wechseln, ohne am Programmcode grössere Änderungen vornehmen zu müssen.

#### $3.6$ Prozeßkopplungen

Die vielfaltigen Wechselwirkungen zwischen einzelnen Transportprozessen im Boden fuh ren zu einem gekoppelten Gleichungssystem, wie in Abschnitt 2.6 dargelegt. Zur numerischen Beruc ksichtigung solcher Kopplung gibt es mehrere Moglichkeiten. In music kommen drei verschiedene Verfahren zum Einsatz.

### 3.6.1 Explizite Linearisierung

Bei sehr schwachen Abhangigkeiten kann es ausreichend sein, die Veranderung erst im nächsten Zeitschritt zu berücksichtigen. Üblich ist dies vor allem bei der Berechnung von Transportparametern, z.B. der ungesattigten Leitfahigkeit. Diese wird dann jeweils aus dem Matrixpotential und der Temperatur des aktuellen Zeitpunkts berechnet, obwohl sie bei einem voll impliziten Verfahren eigentlich aus den Werten zum neuen Zeitpunkt

Explizite Linearisierung wird bei music bei der Berechnung der ungesattigten Leitfahigkeit, der volumetrischen Warmekapazitat, der Warmeleitfahigkeit, der Luftpermeabilität und der Gasdiffusionskoeffizienten verwendet.

#### $3.6.2$ Iterative Lösung

Sind die Abhangigkeiten starker, kann die Veranderung im Zeitschritt nicht ignoriert werden. Eine Möglichkeit besteht dann darin, die Gleichungen für jeden Transportprozeß nacheinander zu lösen. Es wird so lange iteriert, bis die Veränderung zwischen zwei Iterationen unter einen gegebenen Schwelle liegt.

Um Konvergenz zu gewahrleisten, darf nicht der zuletzt errechnete Wert eingesetzt werden, vielmehr museum museum ein Relaxationsparameter eingeführt der eingeführt der eingeführt der ein der e in die Gastransportgleichung einzusetzende Wassergehalt  $\theta_w(t + \Delta t)$  nach:

$$
\theta_w^j = \theta_w^{j-1} + \gamma \cdot \left(\theta_w^{j*} - \theta_w^{j-1}\right) \tag{3.17}
$$

 $\sigma_{ii}^{\prime}$ Wassergehalt in der j-ten Iteration des Gastransportes  $[-]$ 

 $\gamma$ : Relaxationsparameter  $(1 \ge \gamma > 0)$ 

 $\sigma_{in}$  – Wassergehalt in der (j-1)-ten Iteration des Gastransportes  $[-]$ 

 $\sigma'_{in}$ Wassergehalt aus der Lösung der Wassertransportgleichung in der j-ten Iteration  $\left[-\right]$ 

Die Wahl von ist fur die Konvergenzgeschwindigkeit von entscheidender Bedeutung. Wählt man  $\gamma$  zu groß, divergiert das Verfahren, wählt man  $\gamma$  zu klein, konvergiert es nur sehr langsam.

Der entscheidende Vorteil des iterativen Verfahrens liegt in seiner Einfachheit und der Moglichkeit, jedes Teilmodell einzeln testen zu konnen. So kann z.B. das Ergebnis des Wassertransportmodells mit analytischen Lösungen und bestehenden Modellen verglichen werden. Eine Uberpr ufung des gekoppelten Systems ist meist nur durch Massenbilanzen und Plausibilitat moglich. Bei starken Wechselwirkungen kann es jedoch sehr lange dauern, bis das Verfahren konvergiert. Außerdem kann es zu Konvergenzfehlern kommen, d.h. eine Lösung wird akzeptiert, obwohl sie ein Artefakt ist.

#### 3.6.3 Direkte Lösung

Liegt ein sehr enger Zusammenhang vor, gibt es aus Geschwindigkeitsgrunden meist nur die Möglichkeit, das gekoppelte Gleichungssystem auf einmal zu lösen. Bei nichtlinearen Gleichungen ist dazu gegebenenfalls der Einsatz des Newtonverfahrens notig. Die direkte Lösung des gekoppelten Systems geht zum Teil erheblich schneller, allerdings ist sie auch komplizierter zu programmieren und schwerer zu uberpr ufen.

In music wird deshalb zur Realisierung der Kopplung zwischen Wasser- und Gastransport einschliesslich Phasenwechsel sowohl das iterative Verfahren als auch die direkte Losung eingesetzt. Die Ergebnisse konnen dann miteinander verglichen werden. Der Warmetransport wird rein iterativ angekoppelt.

## 4 Programmtechnische Umsetzung

In diesem Kapitel sollen die wesentlichen Uberlegungen dokumentiert werden, die bei der Umsetzung des Modells in ein Computerprogramm beruc ksichtigt wurden. Auerdem soll ein Oberblick uber den Aufbau des Frogrammes und seine Besonderheiten gegeben werden.

#### $4.1$ 4.1 Voruberlegungen

#### 4.1.1 Programmiersprache und Betriebssystem

Bisher war es ublic h, numerische Berechnungen in FORTRAN <sup>77</sup> zu programmieren. Diese Sprache hat insbesondere den Vorteil einer hohen Ausfuhrungsgesc hwindigkeit und der Verfugbark eit grundlic <sup>h</sup> getesteter und optimierter numerischer Programmbibliotheken. Ihr entscheidender Nachteil ist jedoch der eher kryptisch zu lesende Sourcecode und das Fehlen einer dynamischen Speicherverwaltung. Bei den hohen Speicheranforderungen zur Bearbeitung bodenphysikalischer Probleme ist jedoch besonders letzteres unverzichtbar. FORTRAN 90, die Weiterentwicklung von FORTRAN 77, hat bei weitem noch nicht den gleichen Verbreitungsgrad erreicht.

Als Alternative bietet sich das wesentlich jungere C++ an. Dieses verbindet die ebenfalls hohe Geschwindigkeit der Programmiersprache C mit einer erleichterten dynamischen Speicherverwaltung und der Moglichkeit ob jektorientierter Programmierung, die gerade der Modellentwicklung besonders angemessen scheint. Es lassen sich damit strukturiertere und besser nachvollziehbare Programme schreiben.

Bei der ob jektorientierten Programmierung werden Daten und die zu ihrer Verarbeitung notwendigen Funktionen zu Klassen zusammengefat. Die Art und der Aufbau der Klassen ist von besonderer Bedeutung, da ihre prinzipielle Struktur spater nicht mehr so leicht zu ändern ist, die Ubersichtlichkeit und Erweiterbarkeit des Programms jedoch entscheidend beeinflußt. Bei der Entwicklung einer Klassenhierarchie sollte deshalb sowohl die Struktur des Problems, als auch Anforderungen und geplante Erweiterungen beruc ksichtigt werden.

Das Betriebssystem UNIX ist fur alle moderneren Prozessoren verfugbar. In Verbindung mit dem gnu-C-Compiler und dem Programm gnuplot zur Visualisierung der Ergebnisse, die fur eine Vielzahl von Plattformen verfugbar sind, ist eine leichte Portierbarkeit des Programmcodes gewährleistet. Es sollte jedoch keine größeren Probleme bereiten, MUsic auch auf andere Betriebssysteme (z.B. MS-DOS) zu ubertragen.

#### 4 1 2 4.1.2 Anforderungen an ein Computermodell

Ein Simulationsmodell soll vielfältigen Wünschen gerecht werden, die sich zum Teil widersprechen.

Das Programm soll - angesichts der begrenzten Leistungsfahigkeit jedes Computers und der sich daraus ergebenden langen Programmlaufzeiten - moglichst schnell rechnen. Es soll leicht zu bedienen sein, was insbesondere die Erfassung der Eingabedaten und die Datenausgabe betrit. Der Sourcecode soll leicht nachvollziehbar sein, um spatere Anderungen und Erweiterungen zu ermoglichen. Die Ergebnisse, die das Programm liefert, sollen uberpr ufbar sein. Dies setzt eine moglichst gute Bilanzierung voraus. Auerdem ist es beim Umfang heutiger Modelle - der erst durch entsprechende Weiterentwicklungen der Computertechnik möglich gewordenen ist - auch sinnvoll, Vorkehrungen zu treffen, die die gleichzeitige Arbeit mehrerer Modellentwickler an einem Modell gestatten. Schlielich soll das Programm ohne größere Anderungen auf möglichst vielen Rechnerarchitekturen arbeiten.

Diese Anforderungen können natürlich nicht alle vollständig erfüllt werden, da z.B. eine einfache Bedienbarkeit und aufwendige Bilanzierung naturgemäß auf Kosten der Rechengeschwindigkeit geht.

#### 4.1.3 Struktur des zu modellierenden Problems

music soll nicht nur fur die Bochumer Versuchssaulen, sondern auch fur reale\ -Boden anwendbar sein. Für die Entwicklung der Klassenstruktur ist es sinnvoll auch den makroskopischen Aufbau eines Bodens zu untersuchen.

Die kleinste, nicht mehr weiter unterteilbare Bodeneinheit ist das Pedon. Das Pedon ist ein Stuc <sup>k</sup> Boden, das ein einheitliches Bodenprol aufweist. Dieses lat sich in Horizonte unterteilen. Ein Horizont wird in der Bodenkunde in der Regel durch das Wirken gleicher pedogenetischer Prozesse charakterisiert. In dieser Arbeit soll darunter jedoch ein Abschnitt des Bodenprols mit gleichen Eigenschaften (z.B. Transportfunktionen, chemische Parameter o.a.) verstanden werden. Diese Eigenschaften werden in den zu simulierenden Zeiträumen in der Regel als statisch betrachet.

Benachbarte Peda gleicher Bodenform bilden das Polypedon. Mehrere Polypeda lassen sich wiederum zur Pedochore zusammenfassen.

Das Pedon wird vor allem durch das Wetter sowie seine unmittelbaren Nachbarpeda beeinflußt und entwickelt sich in der Zeit. Dies betrifft besonders die zeitlich hochdynamischen physikalischen Größen Temperatur, Wasserspannung, Gaszusammensetzung und Gasdruck sowie die Transportprozesse, die deren Veranderungen hervorrufen.

#### $4.2$ **Programmaufbau**

Die Funktion main, die bei jedem C++-Programm als erstes aufgerufen wird, verarbeitet nur die Kommandozeilenparameter und legt dann ein Objekt der Klasse ManagerClass an. Das Manager-Ob jekt ubernimm <sup>t</sup> die Bildschirmausgabe und uberpr uft, ob im nachsten Zeitschritt Randbedingungen geandert werden mussen oder ob die Simulationszeit abgelaufen ist. Es enthält das Pedon als Tochterobjekt.

Die zentrale Einheit der Modellierung bildet die Klasse PedonClass. Diese ist die Abbildung einer vollstandigen, in sich abgeschlossenen Bodeneinheit. Dies soll insbesondere eine spatere Vernetzung mehrerer Peda uber Quell-/Senkenterme zu einem Polypedon oder gar einer Pedochore ermoglichen.

Kein Teil des Pedon ist die Zeit, da diese nur einmal existieren kann und uberall gleich sein muß. Die Zeit ist deshalb ein globales Objekt vom Typ TimeClass. Aus dem gleichen

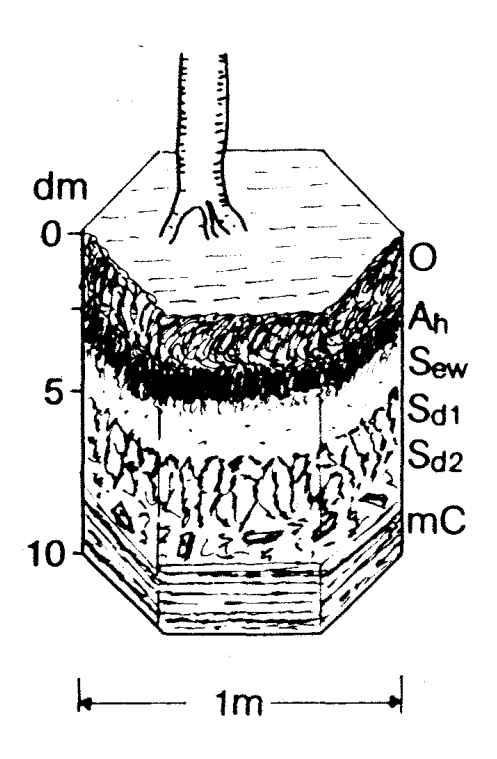

Abbildung 4.1: Beispiel eines Pedons (Stagnogley). (Schachtschabel et al. 1992)

Grund sind auch physikalische und chemische Naturkonstanten in einem globalen Objekt der Klasse PhysicalChemistryClass zusammengefasst.

### 4.2.1 Aufbau des Pedons

Die PedonClass ist die wichtigste Klasse von music . Sie enthalt die Funktionen zur Berechnung aller Transportprozesse, die zur Zeit in music implementiert sind, also Wassertransport, Gastransport, Wärmetransport und Phasenwechsel. Dazu gehören die Lösung der Dierenzialgleichungen, die Berechnung der Flusse und der Transportparameter an den Horizontgrenzen.

Zur Verwaltung der Randbedingungen enthält jedes Pedon ein Objekt vom Typ WeatherClass. Die Transportparameterfunktionen und die Werte der Variablen (Temperatur, Matrixpotential...) sind in einem oder mehreren HorizonClass-Objekten gespeichert. Die Lösung der linearen Gleichungssysteme übernehmen spezielle Equation-Objekte, die von einer gemeinsamen Klasse (SolverBaseClass) abgeleitet sind und dadurch ein gemeinsames Interface haben. Dies ermoglicht den Austausch des Gleichungslosers oder der Art und Weise in der die Koeffizientenmatrix berechnet wird, ohne am eigentlichen Code von PedonClass etwas zu ändern. Auch zur Berechnung der Massenbilanzen gibt es spezielle Ob jekte (GasBilClass, WaterBilClass, HeatBilClass).

#### 4.2.2 4.2.2 Aufbau eines Horizons

Jedes Horizon-Objekt enthält die Daten und Funktionen, die in einem ganzen Horizont konstant sind, also Porosität, gesättigte Leitfähigkeit, Trockenraumdichte sowie Objekte zur Berechnung von ungesättigter Leitfähigkeit und pF-WG-Beziehung (SWParClass),

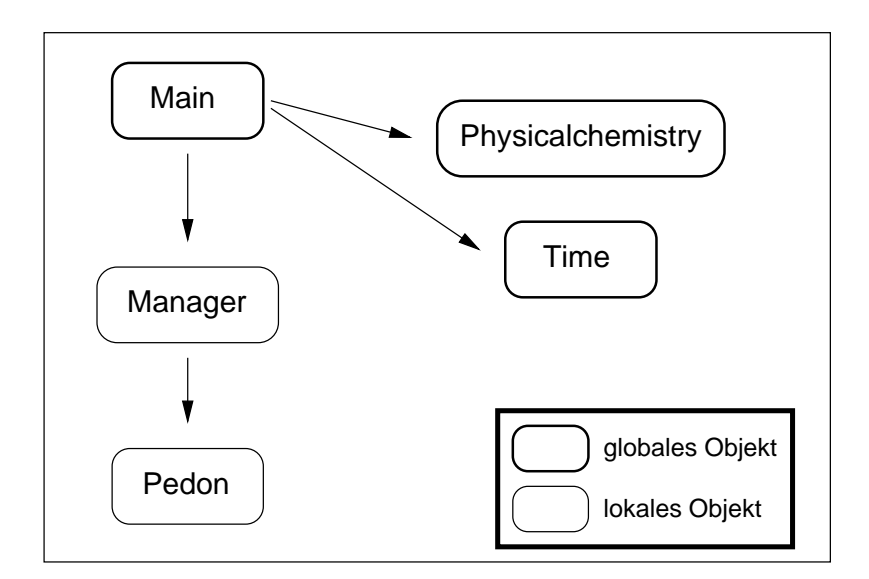

Abbildung 4.2: Schematische Darstellung der Objektstruktur von MUSIC.

Wärmeleitfähigkeit und volumetrischer Wärmekapazität (SHParClass) sowie Luftpermeabilität und Gastortuosität (SGParClass).

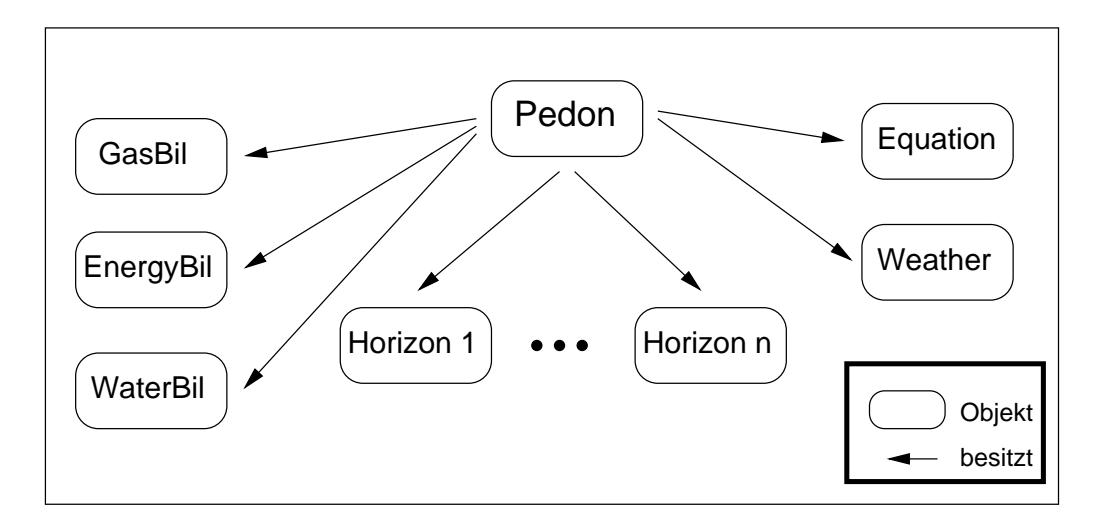

Abbildung 4.3: Schematische Darstellung der Objektstruktur von PedonClass.

Auerdem hat jeder Horizon mehrere Gridpoints. Die Gridpoints sind in TLArrays gespeichert, einer Konstruktion, die eine Mischung aus einem Array und einer - auch uber die Horizontgrenzen hinweg - verketteten Liste darstellt. Damit ist sowohl eine sequentielle  $\mathcal{W}$  abarbeitung uber  $\mathcal{W}$  auch der direkte Zugri auf einzel-direkte Zugri auf einzel-direkte Zugri auf einzelne Gridpoints im Array. Jeder Horizon enthalt drei TLArrays Gridp (aktueller Zustand), GridpIter (letzte Iteration) und GridpOld (letzter Zeitschritt). Spater konnten weitere vergangene Zeitschritte gespeichert werden um z.B. die Hysterese verschiedener Parameter besser modellieren zu können. Außerdem ist die Umstellung auf eine dynamische Diskretisierung möglich.

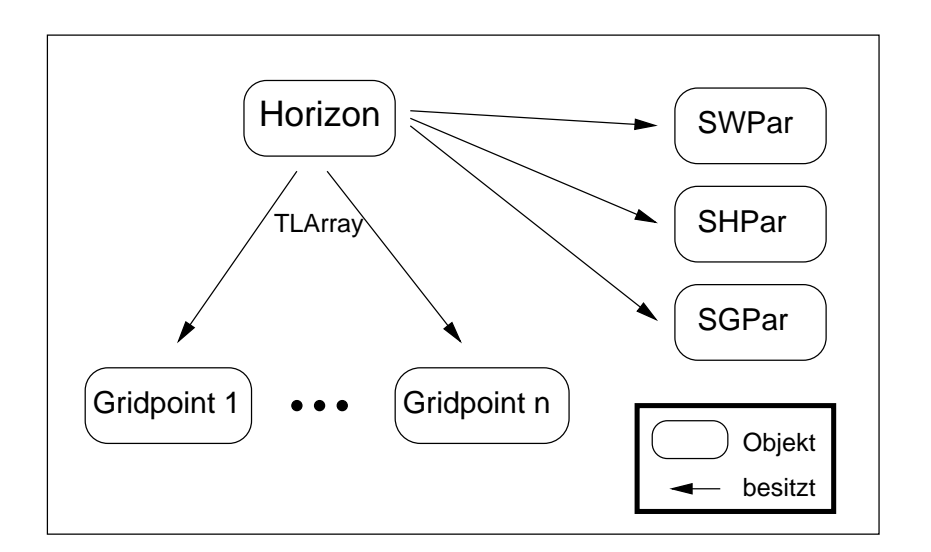

Abbildung 4.4: Schematische Darstellung der Objektstruktur von HorizonClass. SGPar: SoilGasParameter, SHPar: SoilHeatParameter, SWPar: SoilWaterParameter.

#### 4 2 3 Klassenstruktur des Gridpoints

Der Gridpoint ist ein Objekt der Klasse GridpointClass. Diese entsteht aus einer komplexen Ableitungsstruktur, die es erleichtern soll, daß mehrere Programmierer gleichzeitig an dem Programm arbeiten können. Die an einem Diskretisierungspunkt notwendigen Daten und die notwendigen Einlese- und Ausgabefunktionen sind je nach Transportprozeß in verschiedenen Klassen zusammengefat, fur die dann jeweils ein Programmierer verantwortlich sein kann.

Die zu speichernden Daten sind in WaterDataClass (Matrixpotential, vol. Wassergehalt...), HeatDataClass (Temperatur...) und GasDataClass (Druck, Molendichten...) enthalten, von denen sich GridpointVarDataClass ableitet. In der davon abgeleiteten GridpointDataClass kommen noch Daten zur Gittergeometrie (Hohe eines Teilvolumens, Distanz zur Mitte des nachsten...) hinzu, die mit Daten fur die pseudo-verkettete Liste des TLArrays in GridpointNodeClass zur GridpointDataNodeClass kombiniert werden. Von dieser Klasse leiten sich virtuell die Funktionsklassen ab (WaterFuncClass, HeatFunc-Class, GasFuncClass), die die Ein- und Ausgabe der Daten ubernehmen und schlielich zur GridpointClass vereinigt werden.

### 4.3 Umsetzungsdetails

#### 4.3.1 Parameterfunktionen

Wie schon in Abschnitt 4.2.2 erwähnt, sind die Parameterfunktionen eigene Objekte. Das erleichtert ihre Austauschbarkeit. Aus Geschwindigkeitsgrunden erfolgt die Berechnung wahrend des Programmlaufs nicht direkt, sondern durch lineare Interpolation zwischen Werten, die in Tabellen gespeichert sind. Die Tabellen können aus Dateien eingelesen werden, zum Teil aber auch bei Programmstart aus Funktionen ermittelt werden. Funktionen werden werden. Furt die Warmeleitfahigkeit ndet das in Abschnitt 2.2.3 beschriebene Verfahren nach de

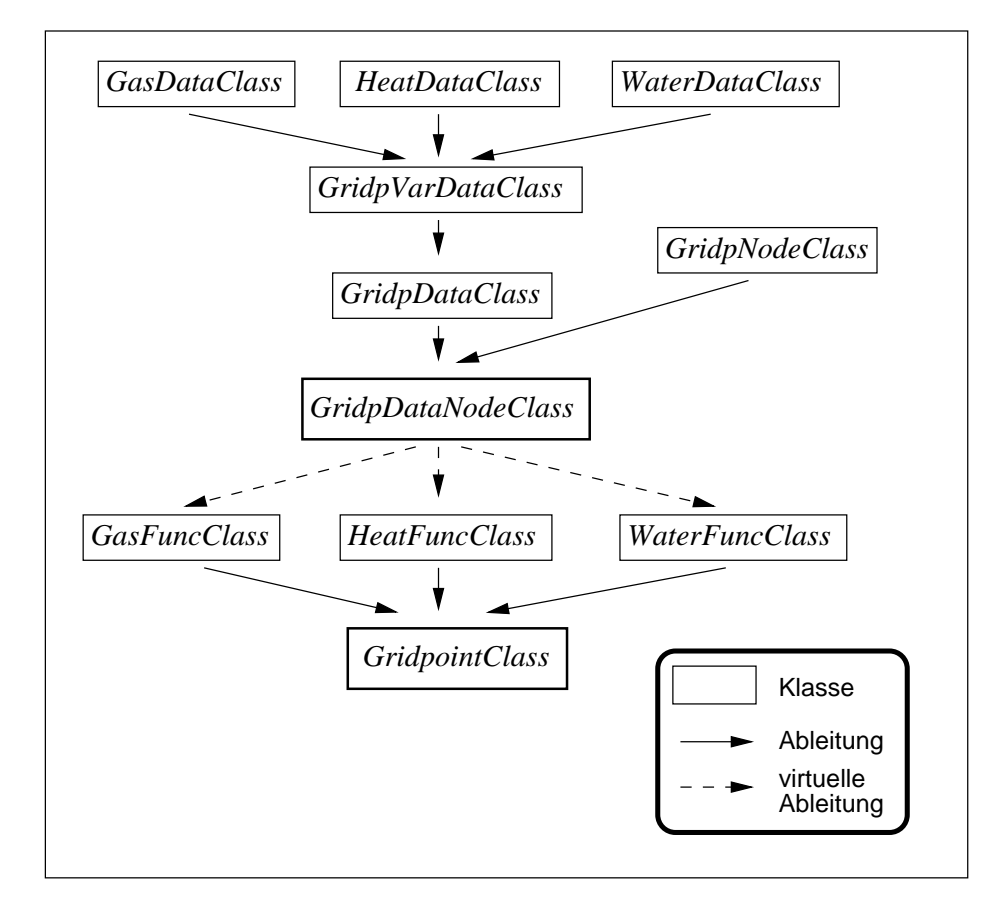

Abbildung 4.5: Darstellung der Ableitung von GridpointClass.

Vries Anwendung. Wasserspannungskurve und ungesattigte Leitfahigkeit konnen aus van Genuchten-Parametern berechnet werden. Dabei werden die Stutzstellen durch eine adaptives Verfahren optimal gewahlt (Anhang B).

### 4.3.2 Zeitschrittsteuerung

Um trotz hoher Genauigkeit Rechenzeit zu sparen, ist in music eine automatische Zeitschrittsteuerung eingebaut. Sie ist Teil von Pedon. Maximale und minimale Zeitschrittweite sind frei wählbar. Die Zeitschrittsteuerung orientiert sich bisher ausschließlich am Wassertransport. Bei einer zu großen Veränderung des Wassergehalts oder einem Überschreiten des maximalen Massenbilanzdefizits (beide Grenzwerte sind einlesbar) wird die Zeitschrittweite reduziert. Das gleiche passiert, wenn die internen Iterationen nicht konvergieren (Newtonverfahren, iterative Kopplung). Muß eine Zeitschrittweite, die im letzten Zeitschritt erhöht wurde, sofort wieder gesenkt werden, wartet das Programm einige Zeitschritte (zur Zeit 10) bevor es einen erneuten Versuch zur Erhohung der Schrittweite macht.

### 4.3.3 Ein- und Ausgabe

Die Eingabe der Parameter erfolgt in music durch Datenles. Beim Einlesen werden spezielle Comment-Klassen verwendet, die es ermoglichen, an jeder Stelle in der Eingabedatei beliebige Kommentarzeilen einzugeben. Dies erleichtert die Lesbarkeit der Dateien erheblich. Kommentarzeilen muß ein  $\%$  vorangestellt werden. In Anhang C ist ein Überblick uber die verschiedenen Steuerdateien sowie ein Beispieldatensatz enthalten.

Die Dateiausgabe ist flexibel steuerbar. Zur räumlichen Analyse der Ergebnisse können Prole ausgegeben werden, bei denen auch ein Tiefenintervall angegeben werden kann, um die Datenmenge zu reduzieren. Um einen besseren Uberblic k uber die zeitliche Entwicklung zu bekommen, konnen die Daten in bestimmten Tiefen in wahlbaren Zeitabstanden in jeweils eigene Dateien geschrieben werden, ebenso wie die aktuellen und kumulativen Flusse uber die Rander. Die Ausgabe kann sowohl in bestimmten Zeitintervallen als auch zu vorgegebenen Zeiten erfolgen. Bei der Ausgabe bestimmter Tiefen ist auch noch eine Ausgabe zu jedem Zeitschritt moglich, um Oszillationen kontrollieren zu konnen.

Am Bildschirm werden wahrend des Laufs von music die aktuelle Zeit, der Zeitschritt, die Anzahl der abgearbeiteten Zeitschritte und relative Massenbilanzen fur den letzten Zeitschritt und seit Beginn der Simulation angezeigt.

Bei Programmende erzeugt music automatisch ein Restartle, dessen Format mit dem der Datei fur die Anfangsbedingungen ubereinstimm t, so da eine Fortsetzung der Berechnung an diesem Punkt moglich ist.

Wichtige Steuerungsbefehle können auch über Kommandozeilenparameter eingegeben werden. Dies betrifft die Art der zu simulierenden Prozesse und der auszugebenden Daten. Außerdem können die Namen der Hauptausgabe- und Haupteingabedatei geändert und die Bildschirmausgabe kann zur Batchverarbeitung abgeschaltet werden. Zum Debugging lassen sich auch Meldungen uber Konvergenz der Iterationsverfahren und Anzahl der Iterationsschritte zuschalten. music -h zeigt eine Beschreibung der verfugbaren Kommandozeilenparameter.

### 4.3.4 Randbedingungen

Ein abrupter Wechsel von Temperatur, Luftdruck oder Gaszusammensetzung ist in der Natur nicht zu erwarten. Deshalb wird bei diesen Variablen zwischen den angegebenen werten diesen der depte politiert. Bei den Wasser vollenden der den Matrixpotential ist diesen die der der de der Fall.

## 5 Uberp rufung des Modells

Je komplizierter ein Computermodell ist, um so wahrscheinlicher ist es, daß Ergebnisse falsch sind oder numerische Artefakte produziert werden. Die Aussagefahigkeit eines Modells hängt also ganz entscheidend davon ab, wie gründlich es getestet wurde.

Zum Testen eines Computermodells gibt es verschiedene Möglichkeiten.

- Berechnung von Massenbilanzen.
- Prufung der Ergebnisse auf Plausibilitat.
- Vergleich mit den Berechnungen anderer Modelle.
- Vergleich von Berechnungen mit analytischen Lösungen.

### $5.1$

Die Berechnung von Massenbilanzen hat bei der Entwicklung eines Computermodells zwei Funktionen. Massenbilanzen sind ein entscheidender Indikator fur Programmierfehler und sie ermöglichen eine Qualitätskontrolle von Ergebnissen, zu deren Errechnung die Lösung nichtlinearer Gleichungssysteme notwendig sind. Bei dieser entstehen zwangslaug mehr oder weniger große Massenbilanzdefizite. Durch Verwendung des Newton-Verfahrens werden diese zwar verringert, aber nicht vollstandig beseitigt. Auch zur Zeitschrittsteuerung sind Massenbilanzen wichtig.

In music sind drei Arten von Massenbilanzen realisiert. Relative globale Bilanzen, bei denen der Massenbilanzfehler seit Beginn der Simulation auf den Sollwert bezogen wird, relative globale, Bilanzen bei denen der Massenbilanzfehler im letzten Zeitschritt auf den Sollwert bezogen wird und absolute lokale Bilanzen, bei denen fur jedes Volumenelement werden fur den fur den fur den fundstellige bereichnet, die letztere nur fur den fur den fur den fur den funds Die lokalen Bilanzen dienen vor allem zu Debuging-Zwecken und sind uber eine Compiler-Option abschaltbar.

### 5.2 Analytische Lösungen

Der beste Weg zum Testen eines Modells ist der Vergleich mit analytischen Lösungen. Dazu werden am Modell Randbedingungen eingestellt, fur die eine analytische Losung vorliegt, mit der die Berechnungsergebnisse dann verglichen werden. Limitiert wird dieses Verfahren durch die Verfugbark eit analytischer Losungen.

Bei music konnen auf diese Weise nur einzelne Teilprozesse getestet werden. Fur den komplett gekoppelten Transport sind keine Lösungen verfügbar.

#### 5.2.1 Wassertransport

Fur die Inltration von Wasser in einen homogenen Boden mit uber das Prol konstantem Anfangswassergehalt  $\theta_{w_i}$  gibt es eine quasi-analytische Lösung der Richardsgleichung von Philip (Kutilek und Nielsen 1994). Das Wassergehaltsprofil läßt sich demnach mit einer unendlichen Reihe beschreiben:

$$
z(\theta_w, t) = \sum_{i=1}^{\infty} \eta_i(\theta_w) \cdot t^{i/2}
$$
\n(5.1)

Die Funktionen  $\eta_i(\theta_w)$  lassen sich aus der Diffusivität  $D(\theta_w)$ , der hydraulischen Leitfähigkeit  $K_w(\theta_w)$  und  $\eta_{n-1}(\theta_w)$  berechnen. Die kumulative Infiltration  $I(t)$  und die Infiltrationsrate  $J_w(t)$  erhält man mit:

$$
I(t) = \int_{\theta_{w_i}}^{\varepsilon} z d\theta = S \cdot t^{1/2} + (A_2 + K_w(\theta_{w_i})) \cdot t + A_3 \cdot t^{3/2} + \ldots + A_n \cdot t^{n/2} \quad (5.2)
$$

$$
J_w(t) = \frac{1}{2}S \cdot t^{-1/2} + (A_2 + K_w(\theta_{w_i})) + \frac{3}{2}A_3 \cdot t^{1/2} + \dots + \frac{n}{2}A_n \cdot t^{n/2 - 1}
$$
 (5.3)  
mit

$$
A_n = \int_{\theta_{w_i}}^{\epsilon} \eta_n(\theta) d\theta; \qquad S = A_1
$$

S bezeichnet man als Sorptivitat.

Haverkamp et al. (1977) haben mehrere Wassertransportmodelle getestet und dabei auch die quasi-analytische Lösung von Philip verwendet. Sie geben mit dieser Lösung berechnete Wassergehaltsprofile zu drei Zeitpunkten sowie die Parameter  $A_1, \ldots, A_4$  für einen Tonboden (Yolo Light Clay) und einen Sandboden an.

Mit dem Wassertransportteil von music wurde die Inltration in beide Boden simuliert. Die von Haverkamp et al. (1977) angegebenen hydraulischen Parameter der Boden sind in Anhang D angegeben.

 $\mathcal{L}$  and  $\mathcal{L}$  and  $\mathcal{L}$  we understand  $\mathcal{L}$  and  $\mathcal{L}$  and  $\mathcal{L}$  and  $\mathcal{L}$  and  $\mathcal{L}$ 

 $h_m = -599.97$  cm für  $t < 0$   $z \ge 0$  $h_m = 0.0$  cm für  $t > 0$   $z = 0$  $h_m = -599.97$  cm für  $t \ge 0$   $z = 300$  cm  $\cdots$  here  $\cdots$  further that  $\cdots$  is the  $\cdots$ hm <sup>=</sup> -20.73 cm fur <sup>t</sup> <sup>0</sup> <sup>z</sup> <sup>=</sup> <sup>0</sup>  $h_m = -61.5$  cm für  $t > 0$   $z = 100$  cm verwendet.

Die räumliche Diskretisierung erfolgte in 1 cm Abständen. Als Zeitschritt wurde beim

Yolo Light Clay  $\Delta t = 40$  s fur  $t \leq 3 \cdot 10^5$  s und  $\Delta t = 500$  s fur  $t \geq 3 \cdot 10^5$  s und beim Sand  $\Delta t = 5$  s verwendet.

Der relative Massenbilanziehler lag mit 1  $\cdot$  10  $\cdot$  1014 fur den Yolo Light Clay und  $3$   $\cdot$  1015  $\cdot$ fur den Sand im Bereich der Rechengenauigkeit des Computers. Die Rechenzeit betrug auf einem Pentium 90 unter Linux 28 Minuten fur den Yolo Light Clay und <sup>7</sup> Sekunden fur den Sand.

In Abbildung 5.1 und 5.3 sind die Wassergehaltsprole zusammen mit den Vergleichswerten aus Haverkamp et al. (1977), in Abbildung 5.2 und 5.4 die kumulative Inltration und die Inltrationsraten dargestellt.

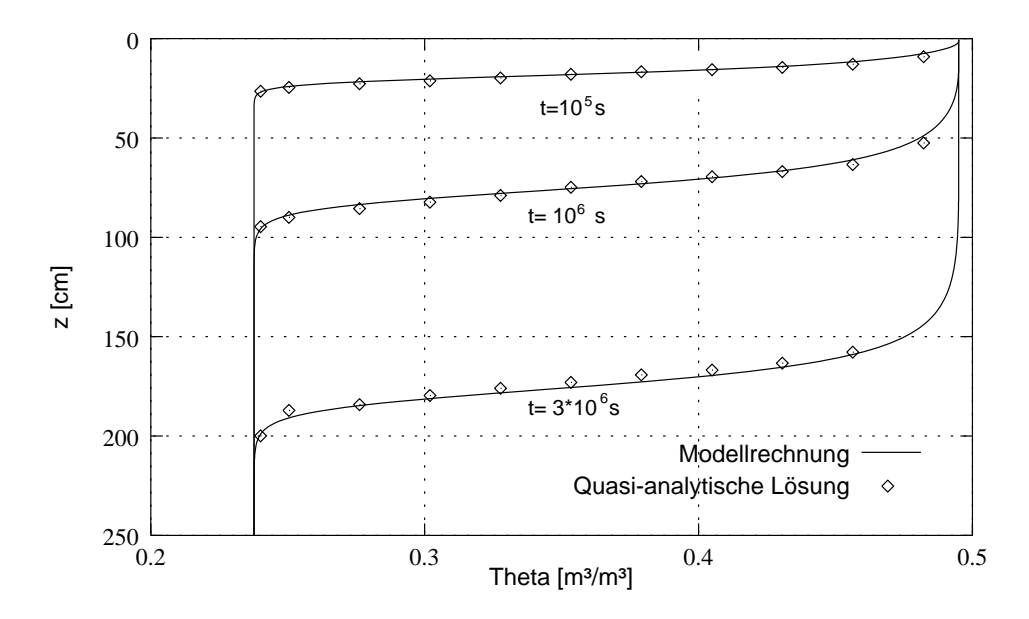

Abbildung 5.1: Vergleich von Profilen, die mit MUSIC berechnet wurden, und Werten aus der quasi-analytischen Lösung von Philip für den Yolo Light Clay.

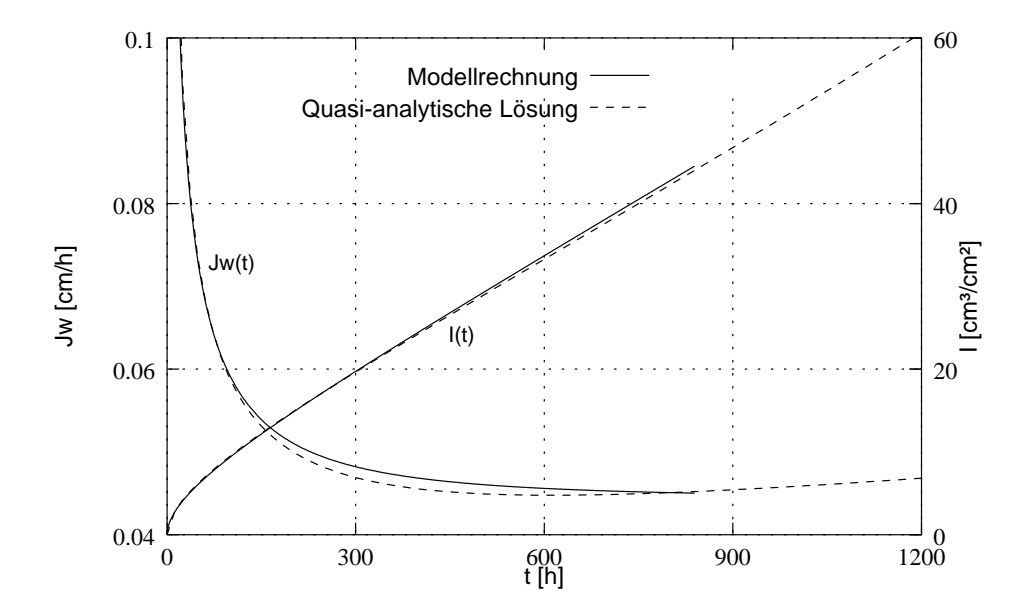

Abbildung 5.2: Vergleich der Inltrationsraten und der kumulativen Inltration, die mit music berechnet wurden, und der quasi-analytischen Lösung von Philip for  $\mathbf{f}$  and  $\mathbf{f}$  and  $\mathbf{f}$ 

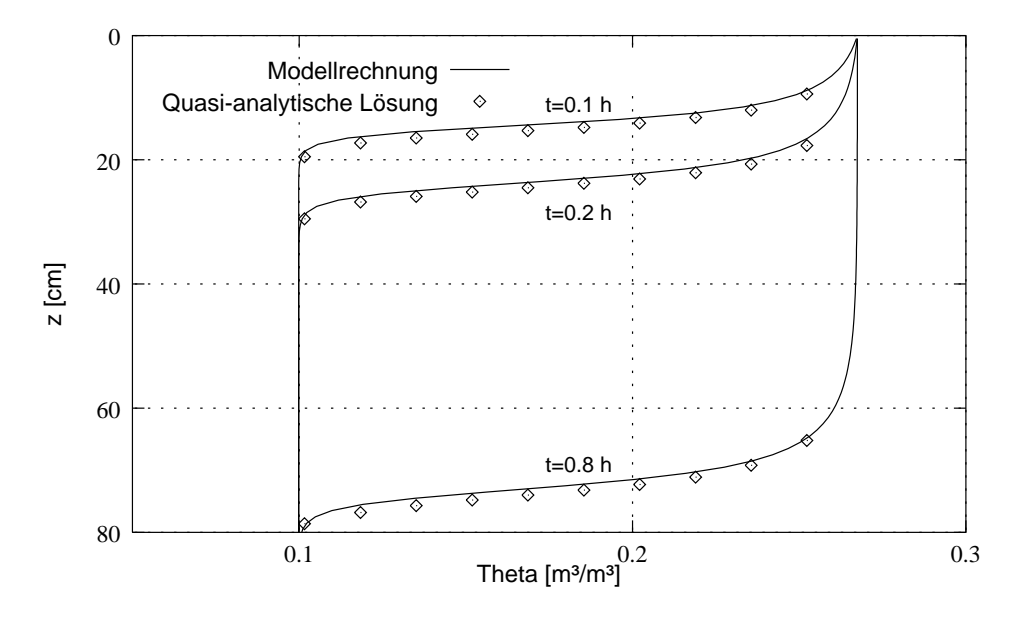

Abbildung 5.3: Vergleich von Profilen, die mit MUSIC berechnet wurden, und Werten aus der quasi-analytischen Lösung von Philip für den Sand.

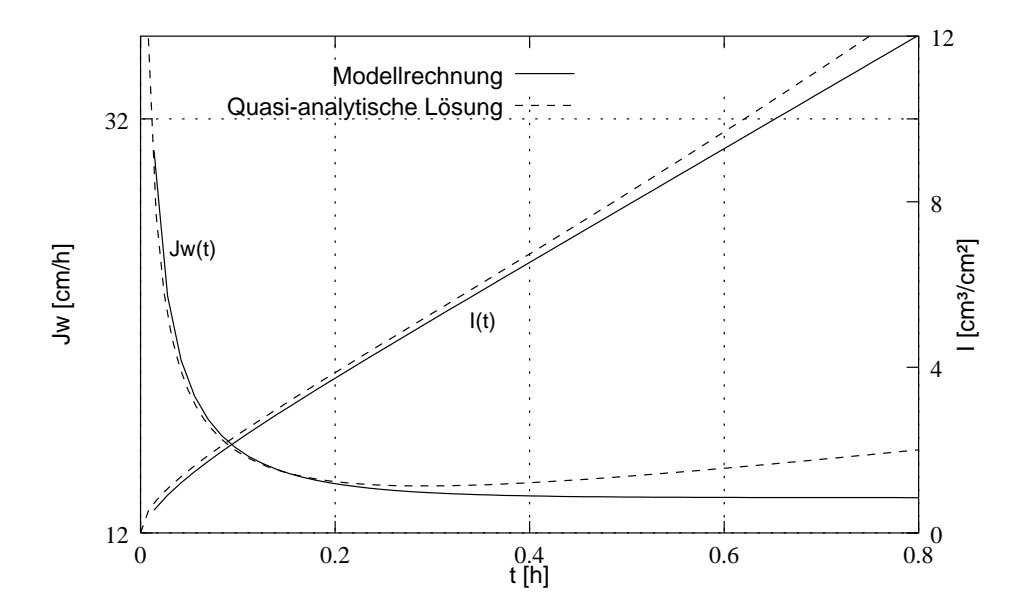

Abbildung 5.4: Vergleich der Inltrationsraten und der kumulativen Inltration, die mit music berechnet wurden, und der quasi-analytischen Lösung von Philip

Die Übereinstimmung ist in allen Fällen als gut zu bezeichnen. Geringfügige Differenzen in der Steilheit der Inltrationsfront traten auch bei den von Haverkamp et al. (1977) getesteten Modellen auf. Bei den Infiltrationsraten ist zu beachten, daß die quasianalytische Lösung von Philip mit einer endlichen Anzahl von Termen nur für einen begrenzten Zeitabschnitt gultig den Fur den Fus Dight. Clay ist dies bei Verwendung von 4 Termen t < 600 h und fur den Sand <sup>t</sup> <sup>&</sup>lt; 0:29 h.

#### 5.2.2 Gastransport

#### 5.2.2.1 Konvektiver Gastransport

Zum Testen des konvektiven Gastransportes wurde der Fluß von Luft (ohne Argon) durch eine 1 m lange Säule simuliert. Dazu wurde die Luftpermeabilität im ganzen Profil auf 10<sup>11</sup> m<sup>2</sup> m2 und die Temperatur auf 300 K gesetzt. Am oberen Rand wurde ein Luftdruck von 1014 hPa, am unteren Rand 1013 hPa angelegt. Die räumliche Diskretisierung erfolgte in einem 1 cm-Raster. Die Simulationsdauer war zwei Minuten, die Zeitschrittweite 1 Sekunde. Bei einer Rechenzeit von 8 Sekunden auf einem Pentium 100 war der relative Massenbilanziellier fur alle Gase kleiner als 3 · 1013.

Bereits nach 20 Sekunden bleibt die Fludichte konstant. Der simulierte Druckabfall innerhalb der Säule ist linear. Das Modell errechnet eine Viskosität der Luft von  $1.85 \cdot 10^{-5}$ N s/m2 . Dies stimmt gut mit dem Referenzwert 1:86 105 N s/m2 uberein, der von Lide (1995) fur <sup>300</sup> <sup>K</sup> angegeben wird. Mit Gleichung 2.19 ergibt sich fur den Gleichgewichtsfall eine Flubuichte am unteren Kand von Z.195 · 10 ° mol/m- s, music berechnet Z.197 · 103 ·  $\rm{m_{O}}$  /  $\rm{m_{2}}$  s.

#### 5.2.2.2 Diffusiver Gastransport

Freijer und Leffelaar (1996) beschreiben analytische Lösungen des Fick'schen Gesetzes und der Stefan-Maxwen-Gleichungen - für den steady-state bei dinusivem Gastransport in einer Säule der Länge  $L$ , die an ihrem unterem Rand gasdicht ist und in der ein konstanter Abbau von  $O_2$  zu CO<sub>2</sub> stattfindet. Das Verhältnis r zwischen Sauerstoffverbrauch  $Q_{O_2}$  und CO2-Produktion QCO2 ist dabei variabel.

Die Lösung für das Fick'sche Gesetz lautet dann:

$$
x_i = x_{(z=0)_i} - \frac{Q_i}{D_{ij_{\text{eff}}}} \left(\frac{1}{2}z^2 - z \cdot L\right) \frac{RT}{p}
$$
\n(5.4)

Da beim Fick'schen Gesetz die Flusse verschiedener Gase unabhangig voneinander sind, ist die Sauerstoffkonzentration bei konstantem  $Q_{O_2}$  unabhängig von r. Für  $N_2$  ergibt sich aus dem Fick'schen Gesetz  $x_{N_2} = x_{(z=0)_{N_2}} = \text{konstant.}$ 

$$
\sum_{\substack{j=1 \ j \neq i}}^{\nu} \left[ \frac{J_{D_i} x_j - J_{D_j} x_i}{D_{ij}} \right] = -\frac{p}{RT} \frac{dx_i}{dz}
$$

sind die exakte mathematische Beschreibung des Transports mehrerer Gase in einem System ohne Wande.

<sup>1</sup> Die Stefan-Maxwell-Gleichungen

Fur ein ternares Gasgemisch aus O2, N2 und CO2 lat sich folgende analytische Losung der Stefan-Maxwell-Gleichungen ableiten:

$$
x_{N_2} = x_{(z=0)_{N_2}} \exp \left[ Q_{O_2} K \left( \frac{1}{2} z^2 - z \cdot L \right) \right]
$$
\nmit

\n(5.5)

$$
K = \frac{RT}{p} \left[ \frac{1}{D_{O_2 N_2}} - \frac{r}{D_{CO_2 N_2}} \right]
$$
\n(5.6)

$$
x_{O_2} = x_{(z=0)_{O_2}} + aK^{-1}x_{(z=0)_{N_2}} \left\{ \exp \left[ Q_{O_2} K \left( \frac{1}{2} z^2 - z \cdot L \right) \right] - 1 \right\}
$$
(5.7)  
- $Q_{O_2} c \left( \frac{1}{2} z^2 - z \cdot L \right)$ 

mit

 $\sqrt{2}$  (2<sup>-</sup>

$$
a = \frac{RT}{p} \left[ \frac{1}{D_{O_2 CO_2}} - \frac{1}{D_{O_2 N_2}} \right]
$$
(5.8)

$$
c = \frac{RT}{p} \left[ \frac{1-r}{D_{O_2CO_2}} \right] \tag{5.9}
$$

$$
x_{CO_2} = 1 - x_{O_2} - x_{N_2} \tag{5.10}
$$

Um die isobaren Bedingungen zu gewahrleisten, die fur eine Anwendung der Stefan-Maxwell-Gleichungen notwendig sind, wurde bei der Berechnung mit MUSIC eine sehr große Permeabilitat gewahlt. Die Simulationsparameter sind in Tabelle 5.1 gegeben. Es wurden

Der Massenbilanziehler ist mit bis zu 4 · 10 ° relativ grob, da mit hoher Permeabilitat bei großem Zeitschritt gerechnet wurde. Da nur die Gleichgewichtslösung interpretiert werden soll, ist dies jedoch nicht von Bedeutung. Die Rechenzeit lag mit einem Pentium 100 bei 6 Minuten. Abbildung 5.5 bis 5.7 zeigen die Prole fur O2, CO2 und N2 zusammen mit den analytischen Lösungen.

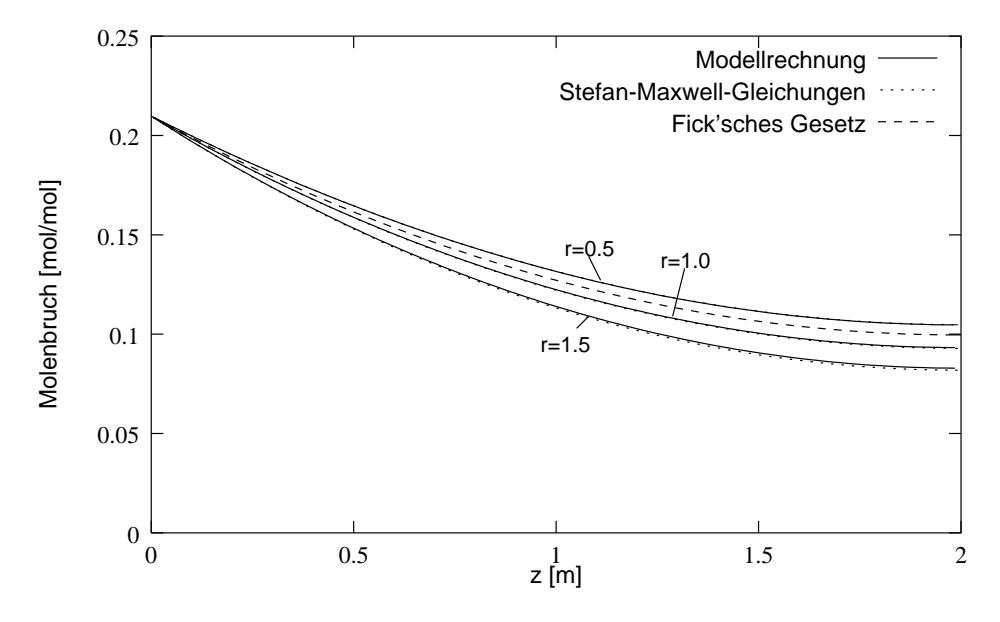

Abbildung 5.5: Berechnete Molenbruc he und Vergleichswerte für der und Vergleichswerte für Der und Vergleichsw

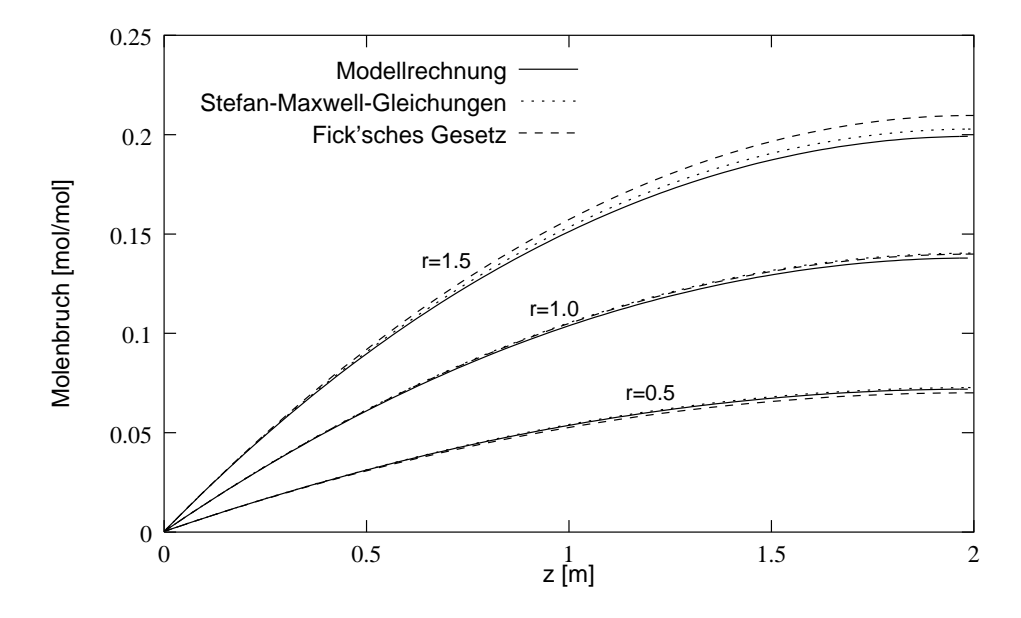

Abbildung 5.6: Berechnete Molenbruc he und Vergleichswerte fur CO2.

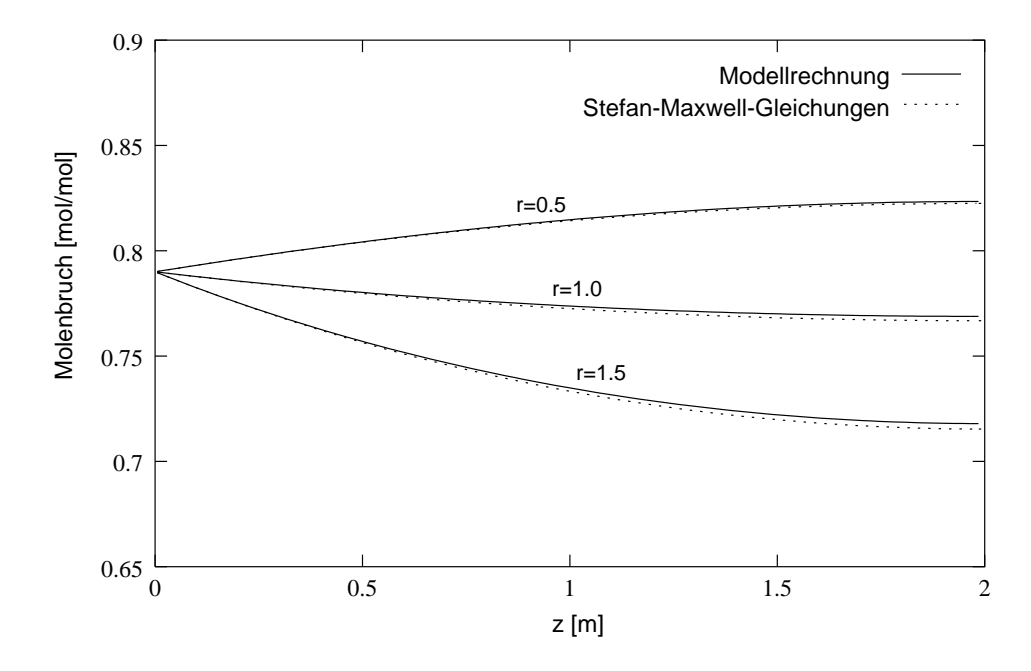

Abbildung 5.7: Berechnete Molenbruc he und Vergleichswerte fur N2.

| Parameter                                                          | Wert          | Einheit    |
|--------------------------------------------------------------------|---------------|------------|
| $\tau$                                                             | 20.0          | $^\circ C$ |
| $\mathcal{p}$                                                      | 1000.0        | hPa        |
| R                                                                  | 8.31441       | J/molK     |
| $k_{g}$                                                            | $10^{-9}$     | $m^2$      |
| $\xi_g$                                                            | 0.1           |            |
|                                                                    | 0.0003        | mol/mol    |
| $\begin{array}{l} x_{(z=0)_{CO_2}} \\ x_{(z=0)_{O_2}} \end{array}$ | 0.2097        | mol/mol    |
| $x_{(z=0)_{O_2}}$                                                  | 0.7900        | mol/mol    |
| $Q_{O_2}$                                                          | 0.4           | $mol/m^3d$ |
| $\mathcal{r}$                                                      | 0.5, 1.0, 1.5 |            |
| $D_{O_2CO_2}$                                                      | 1.388         | $m^2/d$    |
| $D_{N_2CO_2}$                                                      | 1.397         | $m^2/d$    |
| $D_{O_2N_2}$                                                       | 1.771         | $m^2/d$    |
| $\Delta z$                                                         | $1.0\,$       | cm         |
| Säulenlänge                                                        | 2.0           | m          |
| $\Delta t$                                                         | 0.1           | d.         |
| $\operatorname{Simulation}$ sdauer                                 | 365.0         | d.         |

Tabelle 5.1: Fur die Simulation des diusiven Gastransportes verwendete Parameter.

\* mit MUSIC berechnet.

Die mit MUSIC berechneten Werte liegen sehr nahe an den Profilen, die mit den Stefan-Maxwell-Gleichungen berechnet wurden. Im Gegensatz zum reinen Fick'schen Gesetz werden auch die Konzentrationsverläufe von  $O_2$  und  $N_2$  gut wiedergegeben. Das Ausmaß der Ubereinstimm ung ist erstaunlich, da music ja nicht die Stefan-Maxwell-Gleichungen, sondern eine Kombination aus konvektivem Gastransport und einer modizierten Fick'schen Diffusion zur Berechnung der Lösung verwendet.

### 5.2.3 Warmetransport

Gibt es keinen Phasenwechsel von Wasser und keine Pyritoxidation, dann ist die Form der Warmetransportgleichung 2.51 gleich der der Advektions-Dispersions-Gleichung. van Genuchten und Alves (1982) haben verschiedene analytische Lösungen der Advektions-Dispersions-Gleichung zusammengestellt.

Fur konstante Wasser
udichte und die Anfangs- und Randbedingungen

$$
T = T_i \quad \text{für} \quad t < 0 \quad z \ge 0
$$
\n
$$
T = T_0 \quad \text{für} \quad t \ge 0 \quad z = 0
$$

$$
\lim_{z \to \infty} \frac{\partial I}{\partial z} = 0
$$

gibt es die analytische Lösung:

$$
T(z, t) = T_i + (T_0 - T_i) \cdot A(z, t)
$$
\nmit

\n(5.11)

$$
A(z,T) = \left(\frac{1}{2}\text{erfc}\left[\frac{C_s z - C_w J_w t}{2\sqrt{\lambda C_s t}}\right] + \frac{1}{2}\exp\left(\frac{C_w J_w z}{\lambda}\right)\text{erfc}\left[\frac{C_s z + C_w J_w t}{2\sqrt{\lambda C_s t}}\right]\right) (5.12)
$$

| Parameter        | Wert    | Einheit     |
|------------------|---------|-------------|
| $\lambda$        | 2.0     | J/m s K     |
| $C_s$            | 1.9     | $J/m^3 K$   |
| $T_i$            | $0.0\,$ | $^{\circ}C$ |
| $T_{\rm 0}$      | 20.0    | $^{\circ}C$ |
| $\Delta z$       | 1.0     | cm          |
| Säulenlänge      | 5.0     | m           |
| $\Delta t$       | 0.001   | d.          |
| Simulationsdauer | 1.0     | d           |

Tabelle 5.2: Fur die Simulation des Warmetransports verwendete Parameter.

Zur Simulation des Warmetransportes mit dem Warmetransportteil von music wurde eine sehr lange Bodensäule verwendet, um eine quasi-semiinfinite Säule zu erhalten. Die Simulationsparameter sind in Tabelle 5.2 zusammengefat. Als untere Randbedingung wurde  $T = T_i$  verwendet. Mit dem Programm Maple V wurden aus der analytischen Lösung Vergleichswerte für  $t = 0.5$  d und  $t = 1.0$  d berechnet.

Der Energiebilanzfehler ist mit  $2 \cdot 10^{-13}$  im Bereich der Rechengenauigkeit. Ein Pentium 100 brauchte fur die Berechnung <sup>5</sup> Minuten. Die Ergebnisse der Simulation sind in Abbildung 5.8 dargestellt. Die von MUSIC berechnete Lösung und die analytische Lösung stimmen sehr gut uberein.

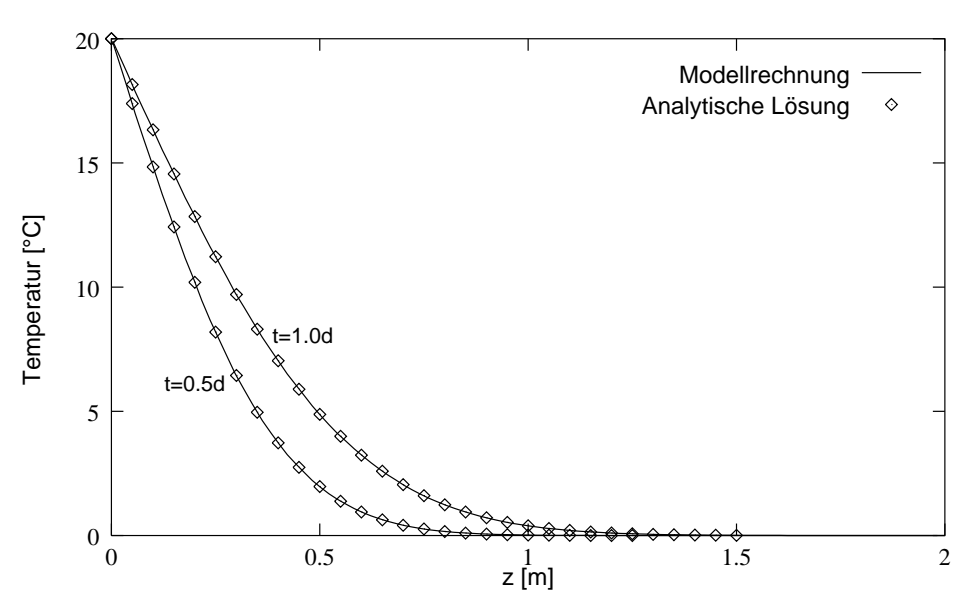

Abbildung 5.8: Vergleich zwischen simuliertem Temperaturprofil und analytischer Lösung.

## 6 Anwendungsbeispiel

Im letzten Kapitel wurde die prinzipielle Korrektheit der mit music durchgefuhrten Berechnungen uberpr uft, im folgenden soll nun mit Beispieler aus der Leistungsfahigkeiter von music demonstriert werden.

### 6.1 Parameter

Fur die folgenden Berechnungen wurde ein Datensatz verwendet, der aus Messungen an Probenmaterial der Laborsäulen in Bochum hervorgegangen ist. Das Material läßt sich nur sehr schwer verarbeiten, da es sich um Feinsand handelt, der fast keine bindenden Bestandteile enthalt. Die Ergebnisse waren deshalb zum Teil sehr ungenau. Sie wurden fur die vorliegende Arbeit kritisch uberpr uft, so da der vorliegende Datensatz fur Beispielrechnungen genugen sollte. Die Parameter sind in Abbildung 6.1 und 6.2 sowie in Tabelle 6.1 wiedergegeben.

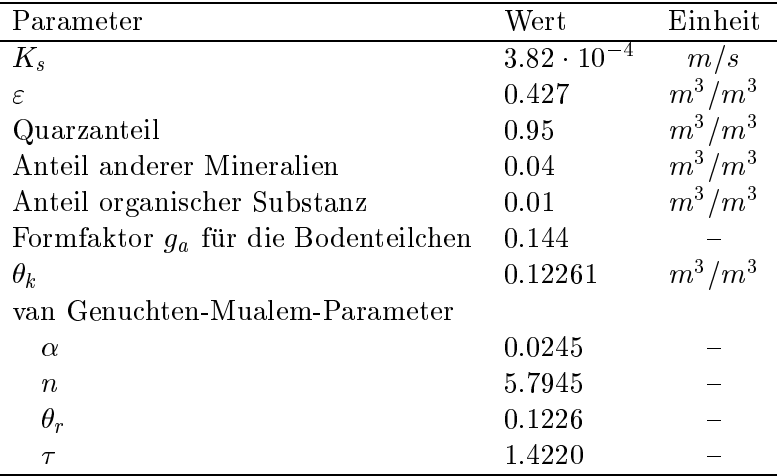

Tabelle 6.1: Transportparameter des Saulenmaterials

### 6.2 Modellierung eines Lysimeters

Zur Untersuchung der Kopplung zwischen Wasser- und Gastransport wurden drei Szenarien eines 1.5 m hohen Lysimeters simuliert.

- Szenario I: Der Wassertransport wird mit der Richardsgleichung berechnet.
- Szenario II: Es wird gekoppelter Wasser- und Gastransport berechnet. Der Druck am oberen und unteren Rand wird konstant auf 1013 mbar gesetzt.

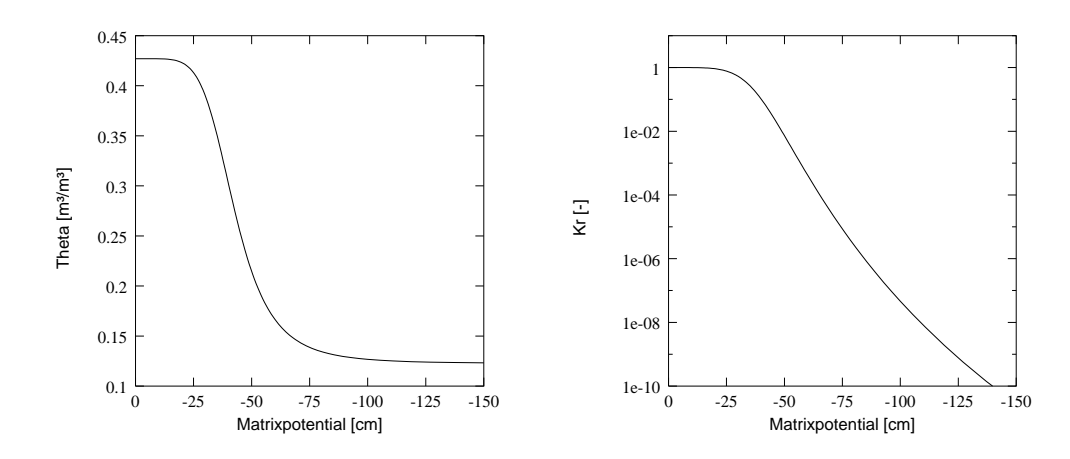

Abbildung 6.1: Wasserspannungskurve (links) und relative Wasserleitfahigkeit (rechts) des Säulenmaterials

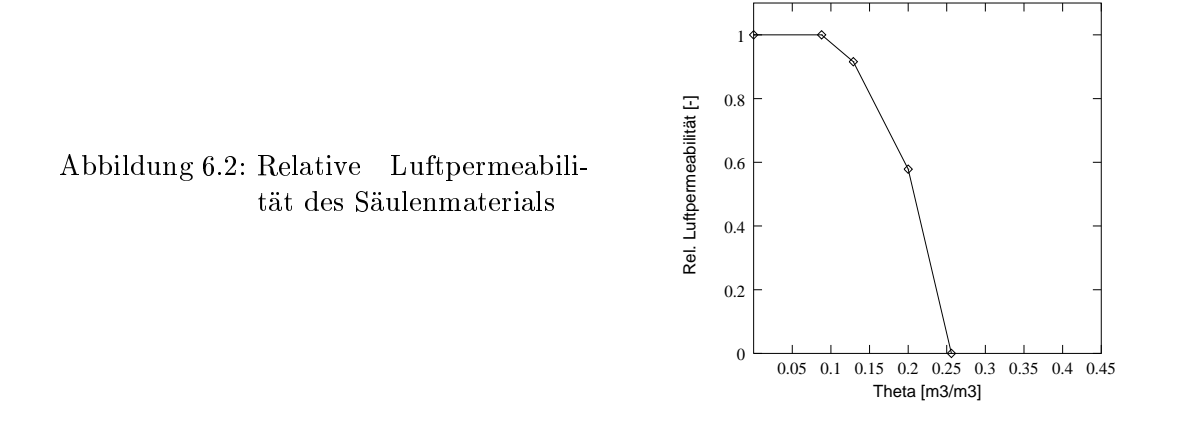

 Szenario III: Wie Szenario II. Der Druck am oberen und unteren Rand wird jedoch aus einer Datei mit Meßwerten eingelesen.

Die Szenarien II und III wurden durch direkte Losung des gekoppelten Gleichungssystems fur Wasser- und Gastransport berechnet. Um die Richtigkeit der Losung zu uberpr ufen, wurden die ersten 20 Tage auch mit iterativ gekoppeltem Wasser- und Gastransport gerechnet. Die Übereinstimmung zwischen beiden Varianten war hervorragend, die iterativ gekoppelte Variante war aber wesentlich langsamer.

Auf eine Simulation unter Beruc ksichtigung des Warme- und Wasserdampftransportes wurde verzichtet. Die Berechnung lauft zwar stabil und mit guten Bilanzen, sie beansprucht jedoch extrem viel Rechenzeit. Fur die Simulation von <sup>10</sup> Tagen benotigt ein Pentium <sup>100</sup> etwa 24 Stunden.

Als Anfangsbedingung wurde fur alle drei Szenarien ein Matrixpotential von -80 cm, ein Luftdruck von 1013 mbar und eine Temperatur von 20° C verwendet. Am oberen Rand wurde eine Flußrate von 2 mm/d vorgegeben, am unteren Rand eine Lysimeterrandbedingung verwendet. Fur alle Szenarien wurde ein Zeitraum von einem Jahr mit variabler Zeitschrittweite simuliert. Die Diskretisierung erfolgte in 1 cm-Schritten. Massenbilanzen und Rechenzeiten sind in Tabelle 6.2 zusammengefat, die wichtigsten Ergebnisse in Abbildung 6.3 bis 6.11 dargestellt.

|                       | Szenario I            |                       | Szenario II Szenario III |
|-----------------------|-----------------------|-----------------------|--------------------------|
| relative Massenbilanz |                       |                       |                          |
| Wasser                | $+8.9 \cdot 10^{-11}$ | $+1.3 \cdot 10^{-11}$ | $+1.4 \cdot 10^{-10}$    |
| CO <sub>2</sub>       |                       | $-2.4 \cdot 10^{-10}$ | $-2.5 \cdot 10^{-9}$     |
| O <sub>2</sub>        |                       | $-2.4 \cdot 10^{-10}$ | $+1.0 \cdot 10^{-9}$     |
| $N_2$                 |                       | $-2.4 \cdot 10^{-10}$ | $+1.0 \cdot 10^{-9}$     |
| <b>Rechenzeit</b>     | 4min                  | 32min                 | $11h$ 16 $min$           |

Tabelle 6.2: Massenbilanzen und Rechenzeiten der verschiedenen Szenarien

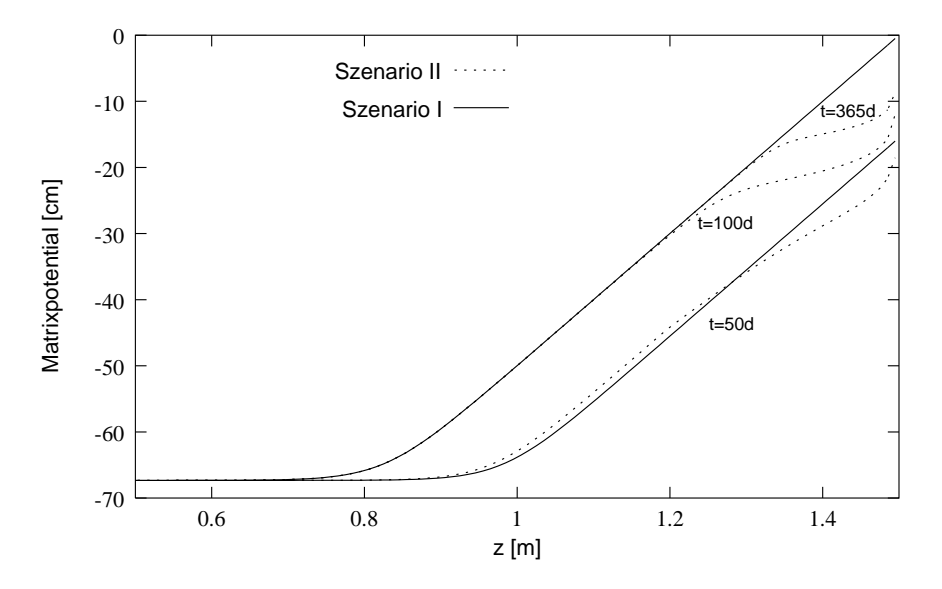

Abbildung 6.3: Entwicklung des Matrixpotentials im unteren Teil des Lysimeters bei Szenario I und II.

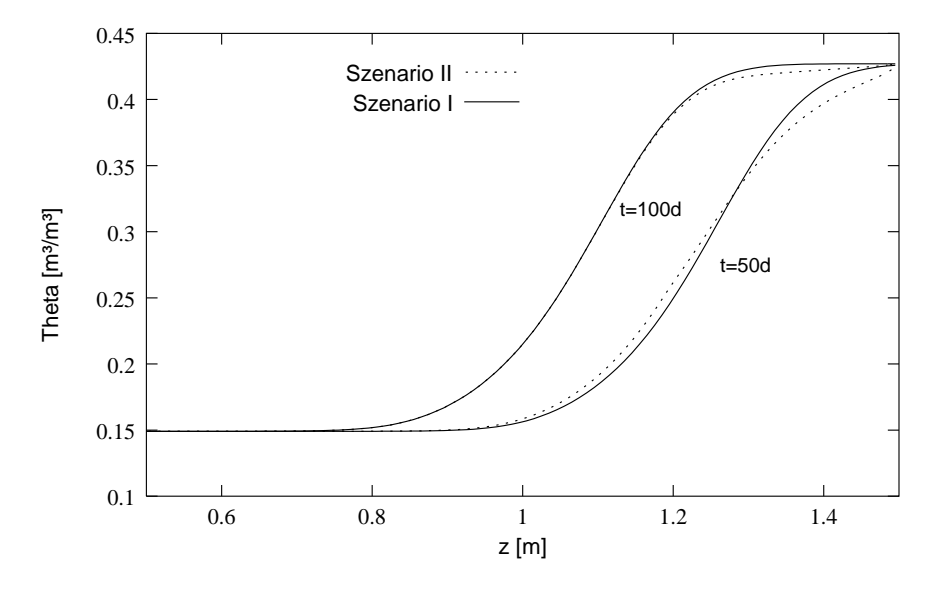

Abbildung 6.4: Verlauf des vol. Wassergehalt im unteren Teil des Lysimeters bei Szenario I und II.

Sobald bei Szenario II am unteren Rand ein Wassergehalt von 25.6 Prozent ubersc hritten wird, sinkt die Luftpermeabilität auf Null und es kommt zu Lufteinschluß. Eine weitere Erhohung des Wassergehaltes ist nur durch Kompression der Bodenluft zu erreichen, so daß es zu einem leichten Wasserstau kommt (Abbildung 6.3, 6.4). Wie Abbildung 6.6 zeigt, steigt der Druck in der Bodenluft an. Die eingeschlossene Luft kann durch Diffusion entweichen, der Luftdruck sinkt deshalb langsam wieder (Abbildung 6.5), gleichzeitig steigt das Matrixpotential an. Bei Szenario I andert sich dagegen das Matrixpotential ab dem 100. Tag nicht mehr. Das Modell berechnet einen leicht erhöhten CO<sub>2</sub>-Gehalt der eingeschlossenen Luft. Dies läßt sich mit dem niedrigeren Diffusionskoeffizienten von  $CO<sub>2</sub>$  im Vergleich zu  $N_2$  und  $O_2$  erklären.

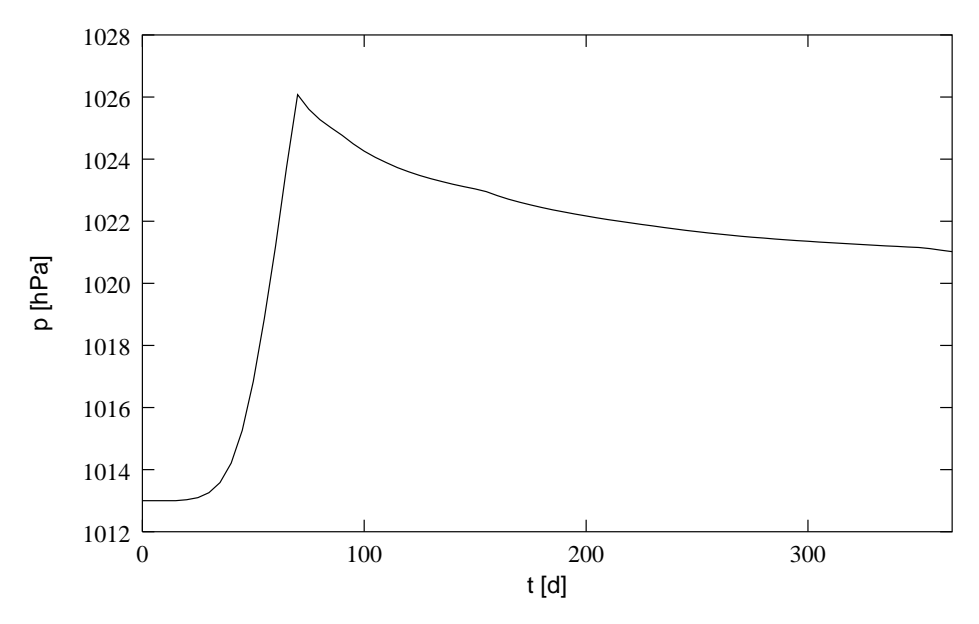

Abbildung 6.5: Entwicklung des Luftdrucks im untersten Volumenelement bei Szenario II.

Der Luftdruck im Lysimeter gleicht sich bei Szenario III sehr schnell dem Außendruck an, die Schwankungen werden jedoch etwas gedampft. Es ist deutlich zu erkennen, da der Luftdruck im untersten Volumenelement auch hier spatestens ab dem funfzigsten Tag als Folge des Lufteinschlusses gegenuber der Umgebung erhoht ist (Abbildung 6.8).

Beim Vergleich der Sickerungsraten der drei Szenarien fällt auf, daß die Kopplung von Wasser- und Gastransport zu einem fruhreren Beginn der Sickerung und einem gedampften Anstieg der Sickerungsraten auf den Maximalwert fuhrt (Abbildung 6.9). Eine genauere Analyse der Ergebnisse zeigt, das die Sickerung bei Szenario II und III um drei Tage fruher beginnt, als bei Szenario I. Der Gastransport uber den oberen Rand erfolgt nahezu ausschlielich konvektiv. Am unteren Rand fallt die Fludichte von anfanglich sehr hohen Werten steil ab, sobald es zu Lufteinschluß kommt und der Gastransport deshalb nur noch diffusiv möglich ist  $(Abbildung 6.11)$ .

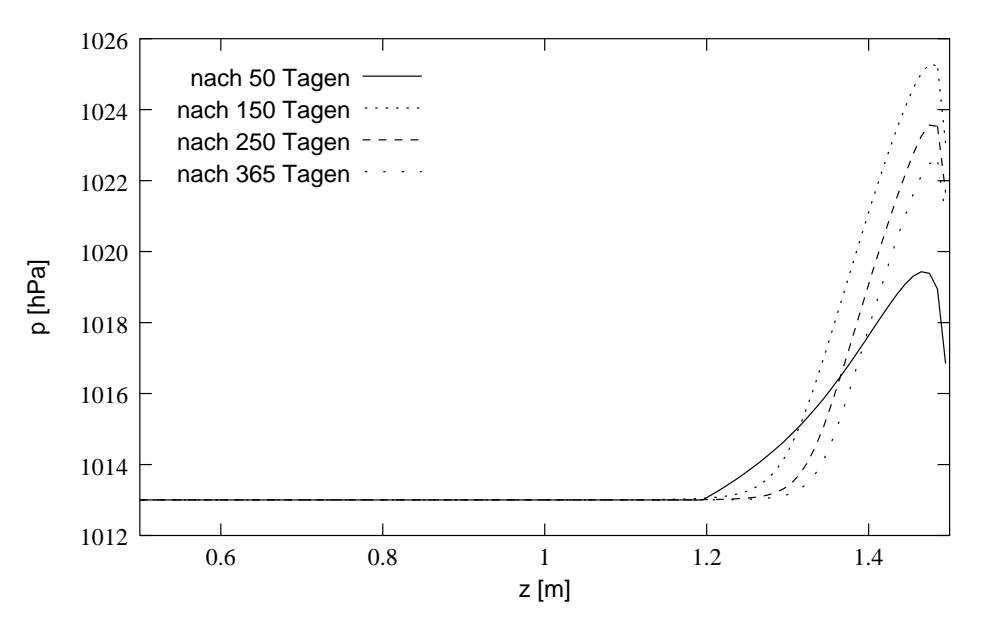

Abbildung 6.6: Druckverlauf im Profil bei Szenario II.

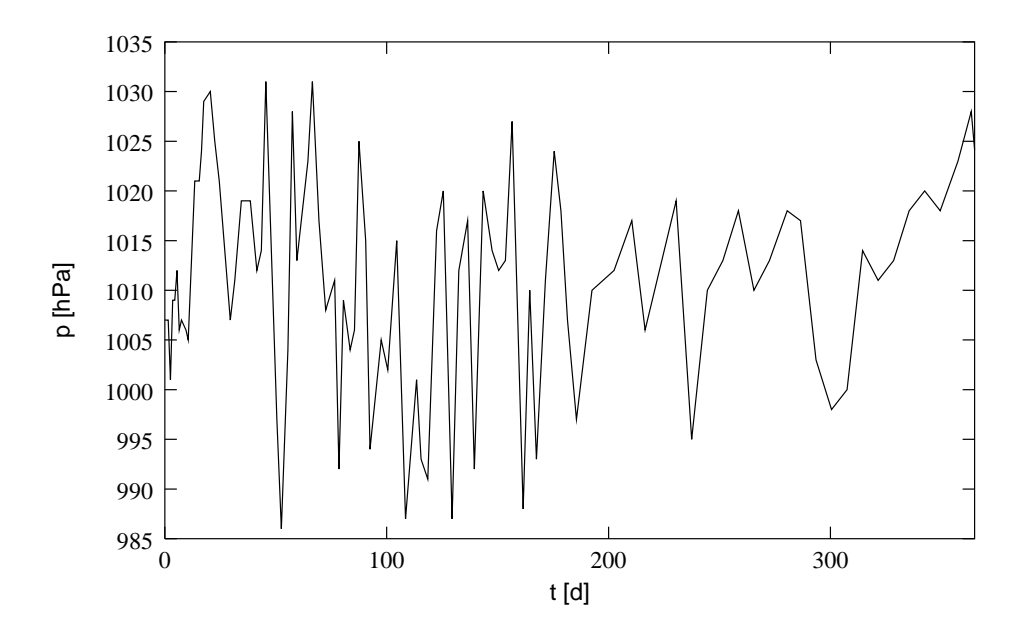

Abbildung 6.7: Vorgegebene Randbedingung fur die Entwicklung des Luftdrucks in Szenario III.

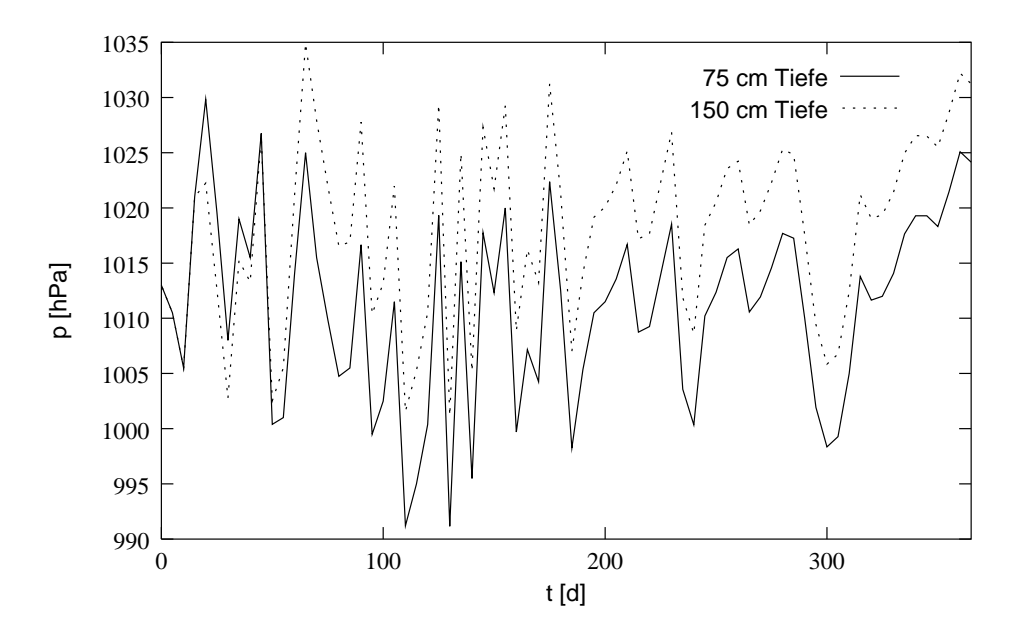

Abbildung 6.8: Entwicklung des Luftdrucks in der Mitte der Saule und im untersten Volumenelement bei Szenario III.

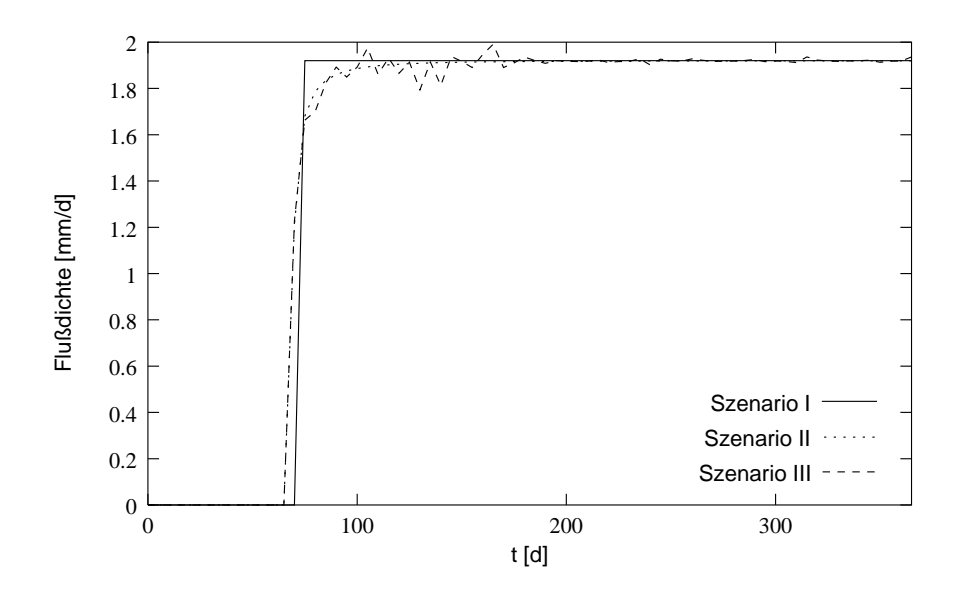

Abbildung 6.9: Vergleich der Sickerungsraten bei den unterschiedlichen Szenarien.

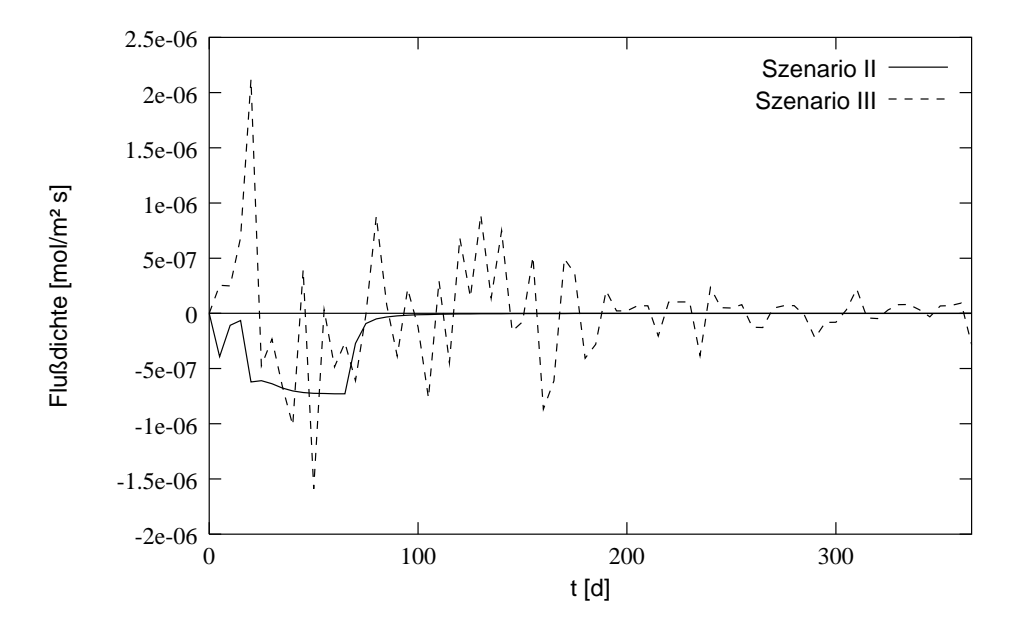

Abbildung 6.10: Gasflußdichte am oberen Rand bei Szenario II und III.

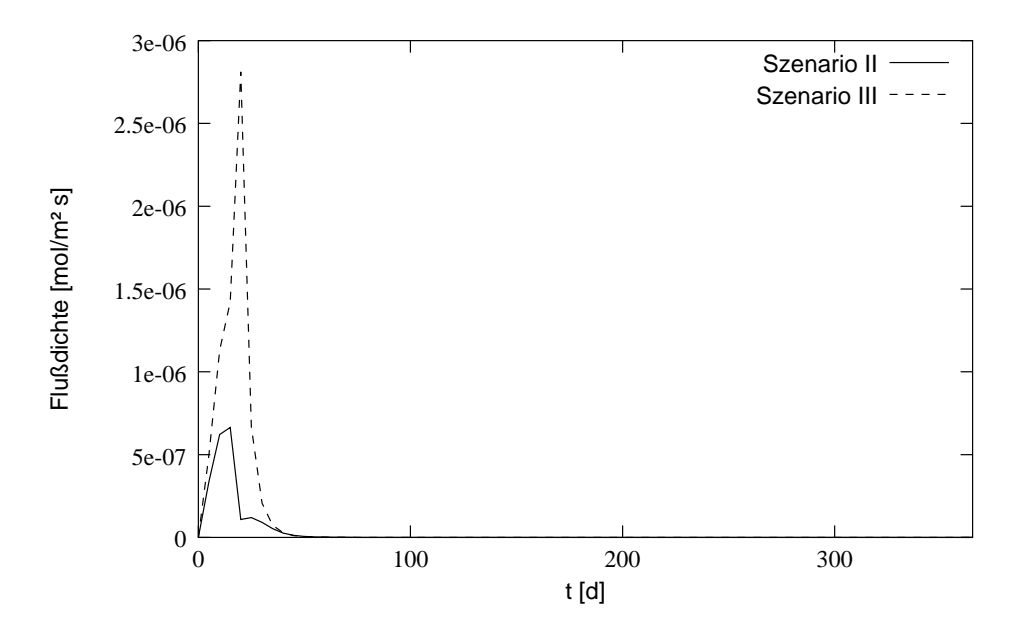

Abbildung 6.11: Gasflußdichte am unteren Rand bei Szenario II und III.

# 7 Zusammenfassung und Ausblick

Das Ziel dieser Arbeit war die Erstellung einer Modellvorstellung fur den Transport von Wasser, Warme und Gasen in einem porosen Medium und die Umsetzung dieser Modellvorstellung in ein Computerprogramm. Im folgenden soll das Erreichte kritisch untersucht und noch ausstehende Arbeiten aufgezeigt werden.

### 7.1 Bodenphysikalische Grundlagen

Bei der Entwicklung des physikalisch-chemischen Modelles zeigte sich, daß es Defizite bei der physikalischen Beschreibung der Prozesse gibt. Dies betrifft vor allem folgende Bereiche:

- Bei der Wasserspannungskurve und der Beziehung zwischen Luftpermeabilitat und Wassergehalt treten Hystereseeffekte auf. Obwohl die Bedeutung dieser Effekte all- $\mathcal{L}$ Phänomens.
- Die Beschreibung des Gastransportes in Boden bedarf weiterer Untersuchungen. Es gibt zwar eine theoretisch gut fundierte Theorie, diese ist jedoch sehr kompliziert und auf reale dynamische Prozesse kaum anwendbar. Vereinfachte Naherungen waren wünschenswert.
- Das Zusammenspiel zwischen Wasser- und Gastransport sollte experimentell naher untersucht werden. Interessant waren insbesondere eine Klarung der Bedeutung des Transports von Luftblasen und gelösten Gasen und der Vorgänge beim Einschluß von Luft.
- Philip und de Vries (1957) haben zwar eine Moglichkeit aufgewiesen, die komplizierten Wechselwirkungen zwischen Warmetransport und Wasserdampftransport grob zu quantizieren, fur ein dynamisches Modell ist diese Beschreibung jedoch unbefriedigend.

Die entwickelte Modellvorstellung stellt daher nur einen ersten Versuch dar. Sie kann jedoch als Gerust fur eine weitere Untersuchung des Zusammenwirkens der verschiedenen Teilprozesse verwendet werden.

#### $7.2$ 7.2 Bewertung der Modellierung

Die Umsetzung der Modellvorstellung in ein Computerprogramm war nur teilweise erfolgreich. Eine ausbaufahige Programmstruktur wurde entwickelt und Funktionen zur numerischen Lösung aller Transportgleichungen implementiert. Eine Funktion zur Simulation der Pyritoxidation wurde eingebaut, jedoch noch nicht getestet. Der Vergleich von Modellierungsergebnissen mit analytischen Lösungen führte zu sehr befriedigenden Ergebnissen. Die direkte Lösung des gekoppelten Wasser- und Gastransportes funktioniert zuverlässig und mit akzeptabler Geschwindigkeit. Bei der Anwendung an einem einfachen Beispiel lieferte das Modell plausible Ergebnisse.

Die Kopplung des Wasser-/Gastransportes mit dem Warmetransport durch ein iteratives Verfahren stellte sich jedoch als extrem zeitaufwendig heraus. Eine Berechnung langerer Simulationszeiträume ist damit kaum möglich. Abhilfe könnte hier nur die direkte Lösung des gesamten gekoppelten Gleichungssystems unter Einbeziehung des Warmetransportes schaffen. Weitere Testläufe und der Vergleich mit experimentellen Daten sind notwendig.

#### $7.3$ **Erweiterungsmöglichkeiten**

Bereits bei der Programmierung von music wurden Uberlegungen fur spatere mogliche Erweiterungen angestellt. Denkbar waren:

- Eine Verbesserung der Zeitschrittsteuerung, die zur Zeit noch relativ simpel realisiert ist. Besonders eine Beruc ksichtigung des Gastransportes ware notwendig.
- Der Einbau einer adaptiven raumlichen Diskretisierung. Zuvor ist jedoch eine Entwicklung von Kriterien notwendig, die angeben, wann eine Verdichtung des Gitters bei dem gekoppelten System notwendig ist.
- Beim Wasser- und Gastransport konnten Hysteresemodelle eingebaut werden.
- $\bullet$  Die Ankopplung oder der Einbau eines Lösungstransportmodelles.
- Mehrere Bodensaulen konnten uber Quell-/Senkenterme zu einer Art Polypedon verknupft werden.

#### $7.4$ Aussagefähigkeit und Anwendungsmöglichkeiten

Alle bodenphysikalischen Transportmodelle benotigen eine Vielzahl von Transportparametern. Bei music reicht dies von der Wasserspannungskurve bis zur Dicke der laminaren Grenzschicht zur Atmosphare. Selten sind diese Parameter durch Messungen hinreichend  $\alpha$  -stimmed is diesels is dies somalizer is dies sogar aus theoretischen Grunden ist diesels  $\alpha$ bei der Wasserspannungskurve aufgrund der Hysterese. Die meisten Parameter werden daher in der Regel durch Kalibrierung des Modells an Medaten ermittelt. Dabei stellt sich jedoch die Frage nach der Eindeutigkeit dieser Parameterbestimmung.

Ein weiteres Problem stellt die Formulierung der Randbedingungen dar. Die Wechselwirkungen an den Rändern natürlicher Systeme sind komplizierter, als dies mathematisch darstellbar ist. Auch bei Laborsäulen ist es schwierig den Rand so zu gestalten, daß eine Modellierung möglich ist. Zudem erfüllen weder Laborsäulen noch natürliche Systeme die Forderung nach Homogenitat zumindest innerhalb eines Horizontes. Beim Befullen der Säulen entstehen Schichtungen und bei natürlichen Böden gibt es Wurzelbahnen, Regenwurmgange und ahnliches mehr. Dies fuhrt zur Ausbildung bevorzugter Fliepfade.

All diese Probleme machen es meiner Meinung nach zur Zeit unmoglich, mit Proze modellen Prognosen zu treffen. Dies ist aber kein Grund, prinzipiell auf ihre Erstellung
zu verzichten. Prozeßmodelle können dazu dienen, die vorhandenen Vorstellungen über Transportmechanismen in Boden zu integrieren und die Folgen der Wechselwirkungen zwischen Prozessen zu untersuchen. Auch zur Planung von Experimenten können sie gute Dienste leisten. Außerdem können sie zu Schulungszwecken verwendet werden, um die in Boden ablaufenden Prozesse zumindest qualitativ zu veranschaulichen.

Fur music sind, neben der Verwendung zur Simulation der Transportprozesse in Abraum aus dem Braunkohletagebau, eine Vielzahl von Anwendungsbereichen denkbar, z.B. die Abschatzung des Beitrags des Wasserdampftransportes zum Gesamtwarmetransport oder die Abschatzung der Bedeutung des Wasserdampftransportes im Vergleich zum Transport ussigen Wassers bei der Eislinsenbildung in Permafrostboden.

## Literaturverzeichnis

- Altfelder, S. 1994. Numerische Simulation des Wasser- und Stotransportes in der ungesattigten Bodenzone eines Lysimeters. Bericht. Ruhr-Universitat Bochum, Stadtwerke Mönchengladbach GmbH.
- Atkins, P. W. 1990. Physikalische Chemie. 1. Au
age. VCH Verlagsgesellschaft mbH.
- Baehr, A. L., und R. J. Baker. 1995. Use of a reactive gas transport model to determine rates of hydrocarbon biodegradation in unsaturated porous media. Water Resour. Res. 31:2877-2882.
- Blom, T. J. M., und S. R. Troelstra. 1972. A simulation model of the combined transport of water and heat produced by a thermal gradient in porous media. Report 6. dept. of Theoretical Production Ecology, Agricultural University Wageningen.
- Celia, M. A., E. T. Boutoulas, und R. L. Zarba. 1990. A general mass-conservative numerical solution for the unsaturated flow equation. Water Resour. Res. 26:1483-1496.
- Cunningham, R. E., und R. J. J. Williams. 1980. Diffusion in Gases and Porous Media. Plenum Press, New York.
- de Marsily, G. 1986. Quantitative Hydrogeology. Academic Press, Inc.
- de Vries, D. A. 1958. Simulataneous transfer of heat and moisture in porous media. Trans. Amer. Geophys. Union 39:909-916.
- De Vries, D. A. 1963. Thermal properties of soils. p. 210-235. In W. R. van Wijk (ed.) Physics of Plant Environment. North Holland, Amsterdam.
- Durner, W. 1991. Vorhersage der hydraulischen Leitfahigkeit strukturierter Boden. Bayreuther Bodenkundliche Berichte, 20.
- Dury, O., und R. Schulin. 1996. Dependence of unsaturated flow and transport properties on the solute surface tension - laboratory experiments and modeling. In W. Durner, H. J., und M. Cislerova. (ed.) European Workshop on Advanced Methods to Determine Hydraulic Properties of Soils. Department of Hydrology, University of Bayreuth.
- Findikakis, A. N., und J. O. Leckie. 1979. Numerical simulation of gas flow in sanitary landfills. Journal of the Environmental Engineering Division 105:927-945.
- Freijer, J. I., und P. A. Leffelaar. 1996. Adapted fick's law applied to soil respiration. Water Resour. Res. 32:791-800.
- Haubold, M. 1994. Coupled transports of gases, water and heat in unsaturated soil. p. 115– 119. BITÖK-Forschungsbericht. Universität Bayreuth, Bayreuther Forum Ökologie 15.
- Haubold, M., und B. Huwe. 1995. Messung und Modellierung des Gasaustauschs zwischen Waldboden und Atmosphare. Geotechnica-Fachbuch.
- Haverkamp, R., M. Vauclin, J. Touma, P. J. Wierenga, und G. Vachaud. 1977. A comparison of numerical simulation models for one-dimensional inltration. Soil Sci. Soc. Am. J. 41:285-294.
- Hornung, U., und W. Messing. 1984. Porose Medien Methoden und Simulation. Beitrage zur Hydrologie, Kirchzarten.
- Huwe, B. 1992. WHNSIM Version 2 Ein Modell zur Simulation des Wasser-, Warmeund Stickstohaushalts von Standorten mit unterschiedlicher Nutzung. Abteilung Bodenphysik. Bayreuth.
- Jasper, J. J. 1972. The surface tension of pure liquid compounds. J. Phys. Chem. Ref. Data 1:841-1009.
- Jaynes, D. B., und A. S. Rogowski. 1983. Applicability of fick's law to gas diffusion. Soil Sci. Soc. Am. J. 47:425-430.
- Jin, Y., und W. A. Jury. 1996. Characterizing the dependence of gas diffusion coefficient on soil properties. Soil Sci. Soc. Am. J. 60:66-71.
- Jury, W. A., W. R. Gardner, und W. H. Gardner. 1991. Soil physics. 5th ed. John Wiley & Sons, New York.
- Kutilek, M., und D. R. Nielsen. 1994. Soil hydrology. Catena-Verlag, Cremlingen-Destedt.
- Leßmöllmann, M. 1994. Bestimmung der Oxidationsraten von pyrithaltigen Sedimenten. Diplomarbeit. Ruhr-Universitat Bochum.
- Lide, D. R. (ed.) 1995. CRC Handbook of Chemistry and Physics. 76th ed. CRC Press.
- Lindgren, M., und A. Rasmuson. 1994. Evaluation of water and gas transport in layered soil covers for coal ash deposits: 2D-calculations and impact of a weak zone. Water, Air, and Soil Pollut. 77:97-114.
- Marrero, T. R., und E. A. Mason. 1972. Gaseous diffusion coefficients. J. Phys. Chem. Ref. Data 1:3-118.
- Mason, E. A., A. P. Malinauskas, und R. B. Evans III. 1967. Flow and diffusion of gases in porous media. J. Chem. Phys.  $46:3199-3216$ .
- Milly, P. C. 1984. A linear analysis of thermal effects on evaporation from soil. Water Resour. Res. 20:1075-1085.
- Ott, J. 1996. Parameter des Gastransports in naturlic hen und kunstlic hen Boden. Diplomarbeit. Universitat Bayreuth.
- Philip, J. R., und D. A. de Vries. 1957. Moisture movement in porous materials under temperature gradients. Trans. Amer. Geophys. Union 38:222-232.
- Potsch, M. 1996. Messungen der Luftpermeabilität zur flächenhaften Erfassung von Verdichtungserscheinungen - Eignung und Fallbeispiel. Diplomarbeit. Universitat Bayreuth.
- Press, W. H., S. A. Teukolsky, W. T. Vetterling, und B. P. Flannery. 1992. Numerical recipes in C. 2nd ed. Cambridge University Press.
- Schachtschabel, P., H.-P. Blume, G. Brummer, K.-H. Harge, und U. Schwertmann. 1992. Lehrbuch der Bodenkunde. 13. Au
age. Enke.
- Schulz, J. 1995. Aufbau von Saulenversuchen zur Untersuchung der Pyritoxidation in Braunkohlentagebausedimenten. Diplomarbeit. Ruhr-Universitat Bochum, Universitat/GH Essen.
- Thorstenson, D. C., und D. W. Pollock. 1989a. Gas transport in unsaturated porous media: The adequacy of fick's law. Reviews Geophysics 27:61-78.
- Thorstenson, D. C., und D. W. Pollock. 1989b. Gas transport in unsaturated zones: Multicomponent systems and the adequacy of fick's laws. Water Resour. Res. 25:477– 507.
- van Genuchten, M. T., und W. J. Alves. 1982. Analytical solutions of the one-dimensional convective-dispersive solute transport equation. U.S. Department of Agriculture, Technical Bulletin No. 1661.
- VDI (ed.) 1974. VDI-Warmeatlas. 2. Au
age. VDI-Verlag.
- Weischet, W. 1991. Einfuhrung in die Allgemeine Klimatologie. 5. Au
age. Teubner Studienbücher.
- Wisotzky, F. 1994. Untersuchungen zur Pyritoxidation in Sedimenten des Rheinischen Braunkohlenreviers und deren Auswirkungen auf die Chemie des Grundwassers. Besondere Mitteilungn zum Deutschen Gewasserkundlichen Jahrbuch Nr. 58. Landesumweltamt Nordrhein-Westfalen, Essen.
- $\mathcal{L}$  and  $\mathcal{L}$  1994. Validierung konvektiver Modelle zur Berechnung des instations des instations des instations des instations des instations des instations des instations des instations des instations des instati onaren Stotransports in ungestorten Bodensaulen. Bayreuther Bodenkundliche Berichte, 36.

## A. Lysimeter-Randbedingung

Der untere Rand eines Lysimeters hat ganz besondere Eigenschaften. Da die Kiesfullung am unteren Rand der Saule nicht in der Lage ist, Wasser gegen die Schwerkraft zu halten und ein Matrixpotential aufzubauen, ist ein Ruc k
u von Wasser in die Saule nicht moglich. Einen Fluß aus der Saule heraus gibt es, falls V $H_u = \frac{1}{\alpha} \frac{m_u}{\alpha} - 1 < 0$ . Altfelder (1994) verwendet den folgenden Algorithmus um den unteren Rand eines Lysimeters zu simulieren  $(h_u = h_{m_u} + h_{a_u})$ . Er führt auch Gründe an, warum es zu keinen Endlosschleifen bei Verwendung dieses Verfahrens kommt. Dies bestatigt sich auch in der Praxis.

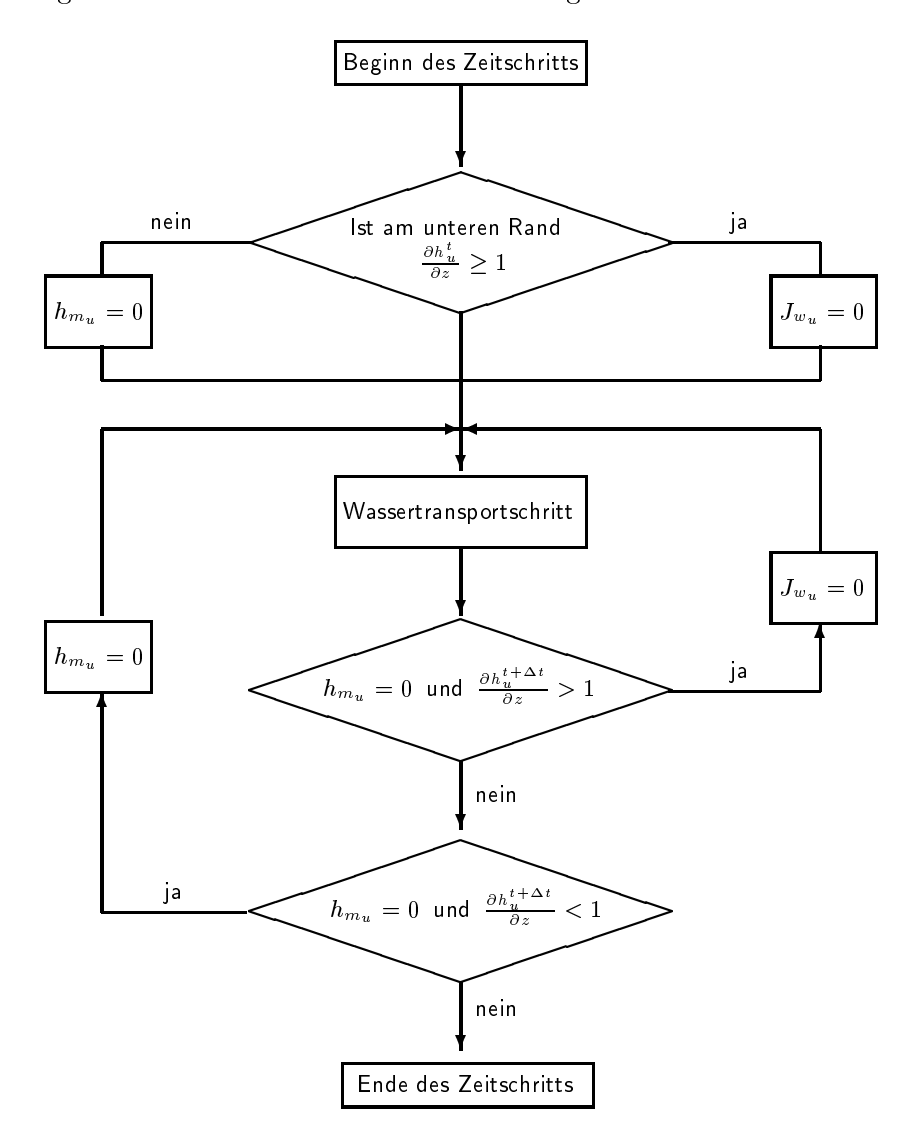

## B. Adaptive Spline-Approximation

 $\mathcal{L}$  is a contract of  $\mathcal{L}(\cdot)$  solve the studies in  $\mathcal{L}(\cdot)$  during the studies in the studies of the studies of  $\mathcal{L}(\cdot)$  and i=n Stutzstellen approximiert werden. Eine gute Approximation erhalt man mit folgendem Verfahren (aus der Vorlesung Numerische Mathematik fur Naturwissenschaftler\ von " Prof. Leugering an der Universitat Bayreuth):

Angenommen MAX(f,t[i-1],t[i],c[i],d[i]) ist eine Prozedur, die eine Stelle c[i] zuruc kliefert, an der die Differenz zwischen  $f(x)$  und der linearen Interpolation zwischen  $y[i-1]$  = f(t[i-1]) und y[i] = f(t[i]) im Intervall (t[i-1];t[i]) den maximalen Wert d[i] annimmt. Dann fuhrt folgender Algorithmus zum Ziel:

```
{
 t[0] = a;t[1] = b;y[0] = f(t[0]);y[1] = f(t[1]);MAX(f, t[0], t[1], c[1], d[1]);for (k=1; k \le n; k++){
    dummy = 0.;
    for (j=1; j<(k+1); j++){
      if (d[i] > dummy)i = j;}
    for(j=k;j>i;j--){
      t[j+1] = t[j];y[j+1] = y[j];d[j+1] = d[j];c[j+1] = c[j];}
      t[i+1] = t[i];y[i+1] = y[i];t[i] = c[i];y[i] = f(c[i]);MAX(f, t[i-1], t[i], c[i], d[i]);
    MAX(f, t[i], t[i+1], c[i+1], d[i+1]);}
}
```
Eine Funktion MAX läßt sich einfach realisieren. Man berechnet die Differenz zwischen f(x) und der linearen  $\mathbb{P}$  und y[i-1] und y[i-1] und y[i-1] und y[i-1] und y[i-1] und y[i-1] und y[i-1] und y[i-1] und y[i-1] und y[i-1] und y[i-1] und y[i-1] und y[i-1] und y[i-1] und y[i-1] und y[i-1] und y[i-1] und Punkte (z.B. 10) im Intervall (t[i-1];t[i]) und akzeptiert die maximale Differenz an einem dieser Punkte als maximale Differenz im Intervall.

```
void MAX(f,alpha,beta,c,d)
{
 k = 11;h = (beta - alpha)/k;for (i=0; i<(k+1); i++)z[i] = f(\text{alpha} + i * h);for (i=1;i\leq k;i++)z[i] = fabs(z[i] - (i*z[k] + (k-i)*z[0])/k);// Betrag der Differenz zwischen Funktionswert und linearer
    // Interpolation
  d = 0.;
  for (i=1; i < k; i++){
    if (z[i] > d){
      d = z[i];c = alpha + i*h;}
  }
}
```
## C. Eingabe-Dateien

Nachfolgend ist ein kompletter Beispielsatz Eingabedateien wiedergegeben. Die Dateinamen sind nicht festgelegt, sonder können frei gewählt werden. Die Simulation wird dann mit

```
music -f <Haupteingabedatei>
```
gestartet. Ist kein Dateiname mit -f angegeben wird versucht 'Music.dat' als Haupteingabedatei zu verwenden.

#### Haupteingabedatei 'Music.dat'

```
% Haupteingabedatei
% Zu berechnenden Transportfunktionen (Bit 1: Wassertransport,
% Bit 2: Waermetransport, Bit 3: Gastransport, Bit 4: Wasserdampftransport,
% Bit 5: Pyritoxidation, Bit 6: Wasser- und Gastransport direkt gekoppelt)
47
% Datei mit den Daten zur Zeitsteuerung
% Datei mit den Pedondaten
% Datei mit den Pedondaten
Music.pedon
```
#### Zeit-Eingabedatei 'Music.time'

```
% Zeitsteuerung
% Zeit beim Start der Simulation [d]
0<sub>0</sub>% Ende der Simulation [d]
1.0
% Startzeitschritt [d]
0.000001% Minimaler Zeitschritt [d]
0.000001
% Maximaler Zeitschritt [d]
\Omega 1
% Nach wievielem Zeitschritten soll auf den Bildschirm ausgegeben werden?
5
% Wie soll das Profil ausgegeben werden
% (0=nicht, 1=Alle .. Tage, 2=Nach einer einzulesenden Tabelle)
\overline{1}
```

```
% Intervall in dem das Profil ausgegeben wird [d]
0.1% Wie soll in bestimmten Tiefen ausgegeben werden (0=nicht, 1=Alle ..Tage,
% 2=Nach einer einzulesenden Tabelle, 3=nach jedem Zeitschritt)
\overline{1}% Intervall in dem die Tiefenstufen und Randfluesse ausgegeben werden [d]
0.001
```
#### Pedondaten-Eingabedatei 'Music.Pedon'

```
% Pedondaten
% Datei mit den Wetterdaten
Music.weather
% Anzahl der Horizonte
% Datei mit dem Gittergeometriedaten
Music.geom
% Datei mit den Daten des ersten Horizonts
Music.hori
% Evtl. Datei des zweiten Horizonts...
% Datei mit den Anfangsbedingungen
Music.startup
% Transportkoeffizient fuer den lateralen Energieverlust
0.0
% Dicke der laminaren Grenzschicht am oberen Rand [cm]
1\Omega% Dicke der laminaren Grenzschicht am unteren Rand [cm]
1.0% Konvergenzkriterium fuer die maximale Aenderung des Wassergehaltes
% beim Newton-Verfahren [m^3/m^3]
1.0e-14% Konvergenzkriterium fuer die maximale Aenderung der Molendichte beim
% Newton-Verfahren [mol/m^3]
5.0e-11% Maximale Iterationszahl beim Newton-Verfahren
50
% Maximale Wassergehaltsaenderung in einem Zeitschritt [m^3/m^3]
1.0e-5
% Maximales Massenbilanzdefizit fuer Wasser in einem Zeitschritt [-]
% Konvergenzkriterium fuer die maximale Aenderung des Druckes
% bei iterativer Kopplung [Pa]
1e-9% Konvergenzkriterium fuer die maximale Aenderung des Wassergehaltes
% bei iterativer Kopplung [m^3/m^3]
1e-12
```

```
% Konvergenzkriterium fuer die maximale Aenderung des Phasenwechsels
% bei iterativer Kopplung [mol/m^3]
3e - 11% Konvergenzkriterium fuer die maximale Aenderung des Phasenwechsels
% bei iterativer Kopplung [K]
1e - 12% Maximale Iterationszahl bei der iterativen Kopplung
25
% Datei in die die Profile ausgegeben werden sollen
Music.erg.profil
% Intervall fuer die Profilausgabe [cm]
% Soll in bestimmten Tiefen ausgegeben werden? (0=nein,1=ja)
\mathbf{1}% Zahl der Ausgabetiefen
3
% Datei in die die Fluesse ueber die Raender ausgegeben werden
Music.erg.flow
% Ausgabetiefe Ausgabedatei
% [cm]
 0.0001 Music.erg.0
 5.0 Music.erg.5
10.0 Music.erg.10
```
#### Horizontdaten-Eingabedatei 'Music.hori'

```
% Horizontdaten
% K s [m/s]3.82e-4% Porositaet [m^3/m^3]
0.427
% Trockenraumdichte [g/cm3]
1.5% Schalter Wasser-Transportparameter (1=Tabelle einlesen, 2=van Genuchten
% Parameter)
2
% Anzahl Diskretisierungsintervalle fuer die Wasser-Transportparameter-
% Interpolationstabelle
% VG-Theta_r [m^3/m^3]
0.1226
% VG-alpha [-]
0.0245
% VG-n [-]
5.7945
```

```
% VG-Tau \lceil - \rceil (falls unbekannt => Tau = 0.5)
1.4220
% Schalter Waerme-Transportparameter (1=Tabelle einlesen, 2=Parameter fuer
% Abschaetzung nach de Vries)
\overline{2}% Anzahl Diskretisierungsintervalle fuer die Waermetransportparameter-
% Interpolationstabelle
100
% vol. Wassergehalt, ab dem Wasser nicht mehr als kontinuierliches Medium
% betrachet werden kann (nach de Vries ca. 0.03 fuer Sand, 0.05 bis 0.10
% fuer feintexturierte Boeden) [m^3/m^3]
0.03% volumetrischer Quarzanteil [m^3/m^3]
0.89% volumetrischer Anteil sonstiger Mineralien [m^3/m^3]
0.11% volumetrischer Anteil organischer Substanz [m^3/m^3]
0.0% Formfaktor fuer die Bodenteilchen (z.B. 0.125)
0.144
% Feldkapazitaet [m^3/m^3]
0.13
% Anzahl der Werte in der Luftpermeabilitaetstabelle
6
% Tabelle fuer die Luftpermeabilitaet
% Theta[m^3/m^3] Luftpermeabilitaet [m^2]
                   8.3e-120.0880.129 7.6e-12
0.204.8e-120.2560<sub>0</sub>0.00.427
```
### Randbedingungs-Eingabedatei 'Music.weather'

```
% Randbedingungen
% Typ der oberen Randbedingung fuer den Wassertransport
% (0: Flussrandbedingung, 1: Matrixpotential gegeben)
% Typ der unteren Randbedingung fuer den Wassertransport
% (0: Flussrandbedingung, 1: Matrixpotential gegeben,
% 2: Lysimeterrandbedinung)
\Omega% Typ der unteren Randbedigung fuer den Gastransport
% (0: Nullflussbedingung, 1: Gaszusammensetzung gegeben
\Omega
```
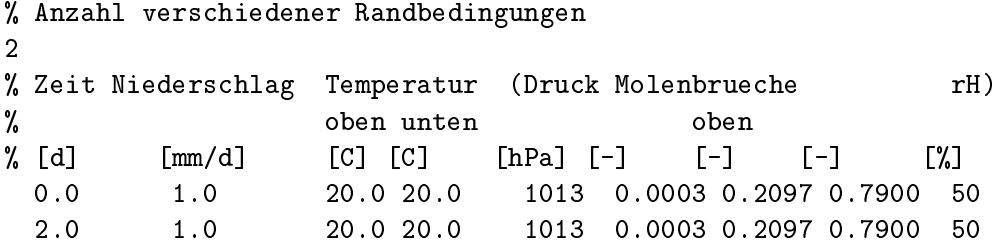

### Gittergeometrie-Eingabedatei 'Music.geom'

```
% Gittergeometrie
% Anzahl der Volumenelemente im ersten Horizont
10
% Unterer Rand der Elementarvolumen [cm]
 1.0
 2.0
  3.0
 4.0
  5.0
  6.0
  7.0
 8.0
 9.0
 10.0
```
### Anfangsbedinungs-Eingabedatei 'Music.startup'

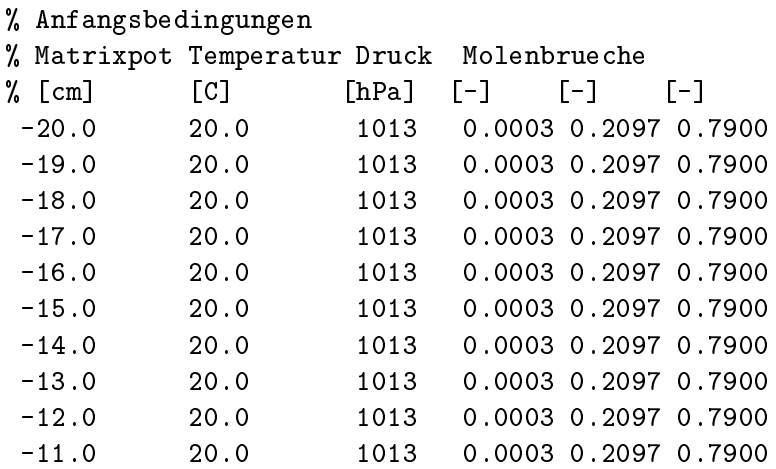

# D. Hydraulische Parameter der Beispielböden

### D.1. Yolo Light Clay

$$
K_w = K_s \cdot \frac{A}{A + |h_m|^\beta}; \qquad K_s = 4.428 \cdot 10^{-2} cm/h, \quad A = 124.6, \quad \beta = 1.77 \text{ (D.1)}
$$
\n
$$
\theta_w = \frac{\alpha(\theta_s - \theta_r)}{\alpha + (\ln|h_m|)^\beta} + \theta_r; \qquad \begin{array}{c} \theta_s = 0.495, \quad \theta_r = 0.124, \\ \alpha = 739, \quad \beta = 4 \end{array} \begin{cases} \text{für } h_m < -1 \text{ cm} \\ \text{für } h_m \ge -1 \text{ cm} \end{cases}
$$

### D.2. Sand

$$
K_w = K_s \cdot \frac{A}{A + |h_m|^{\beta}}; \qquad K_s = 34cm/h, \quad A = 1.175 \cdot 10^6, \quad \beta = 4.74 \qquad (D.2)
$$
  

$$
\theta_w = \frac{\alpha(\theta_s - \theta_r)}{\alpha + |h_m|^{\beta}} + \theta_r; \qquad \theta_s = 0.287, \quad \theta_r = 0.0.075, \quad \frac{\alpha}{\beta} = 3.96
$$

# E. Visualisierung der Ergebnisse mit 'gnuplot'

Das frei verfugbare Programm gnuplot ist ein ideales Hilfsmittel zur Visualisierung von Modellierungsergebnissen. Fur diese Arbeit wurde gnuplot in der Version 3.6 verwendet, die zwar nur als Beta-Version verfugbar ist, aber sehr stabil arbeitet. Die letzte Beta-Version ist auf der CD-ROM zu dieser Arbeit enthalten.

Der Befehl zum Erstellen eines Plots mit gnuplot lautet:

plot [xmin:xmax][ymin:ymax] "Filename" index i using a:b with lines

Mit index kann dabei ein bestimmter Datensatz aus einer Datei ausgewahlt werden. Bei music sind die Ausgabedateien, in die Profile ausgegeben werden, so gestaltet, daß jeder Zeitpunkt fur gnuplot einen eigenen Datensatz darstellt. <sup>a</sup> und <sup>b</sup> sind die Spalten der Eingabedatei, die gegeneinander geplotet werden sollen. Die Option with lines sorgt dafur, da die Datenpunkte mit Geraden verbunden werden.

Der plot-Befehl bietet noch weitere Möglichkeiten. Nähere Informationen finden sich in der ausfuhrlic hen Online-Dokumentation zu gnuplot.

# F. Anmerkungen zum Quellcode

Der Source-Code von MUSIC ist auf mehrere Dateien verteilt. Die Klassen-Definitionen sind in Dateien mit der Endung. hh enthalten, die Definitionen der Methoden in Dateien mit der Endung .cc und Inline-Funktionen in Dateien mit der Endung .icc. Die Dateinamen stimmen weitgehend mit den Klassennamen uberein, die in den Kapitel <sup>4</sup> erwahnt werden. Die Klassen zur Lösung linearer Gleichungssysteme befinden sich im Verzeichnis equation.

Im Verzeichnis test sind die Eingabe- und Ergebnisdateien, die fur die Beispiel- und Testberechnungen in dieser Arbeit verwendet wurden. Die Dateien in den Unterverzeichnissen diffgas und waerme sind jedoch nur nach Änderungen im Quellcode lauffähig. Die notwendigen Anderungen sind in README-Dateien beschrieben.

## G. Inhalt der CD-ROM

Im Verzeichnis bin befinden sich lauffähige Versionen von MUSIC und gnuplot für die Betriebssysteme Linux und DIGITAL Unix. Im Verzeichnis src befinden sich tar-Archive mit dem Sourcecode von music und der letzten Beta-Version von gnuplot. Der komplette Sourcecode von music bendet sich auch in ungepackter Version im Verzeichnis music. Allerdings muten hier die Dateinamen auf die in DOS ublic hen <sup>8</sup> Buchstaben verkurzt werden. Eine Postscript-Version dieser Diplomarbeit bendet sich im Verzeichnis diplarbt, allerdings sind darin nicht alle Abbildungen enthalten.

Ich versichere, daß ich diese Arbeit selbstständig verfaßt und keine anderen als die angegebenen Hilfsmittel und Quellen verwendet habe.

Bayreuth, 7. Oktober 1996

(Olaf Ippisch)